P-ISSN | 2076-8133 | [HISSN] 2312-637X | Volumen 9, NP1 | 2018 | [Effettin anual

Estimación del presupuesto de estructura y planta propulsora de un buque tipo Suezmax

> Entrevista con Ing. Simón Villa Arango: Innovadión Teanológica en América Latina

Planificación en redes de área local inalámbricas en escenarios internos: elementos, herranientas y cuestiones prácticas

Efecto de agentes estabilizantes en jugo de piña (Ananas comosus) y coco (Cocos neditera L.) edulcorado

Indexada en:

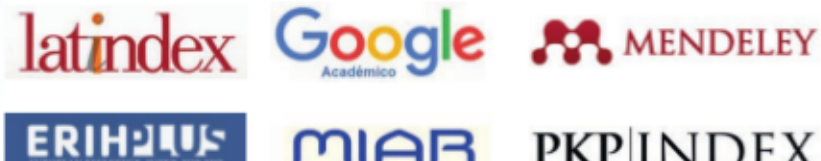

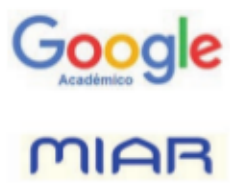

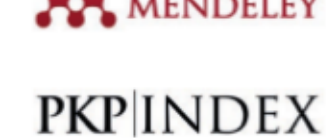

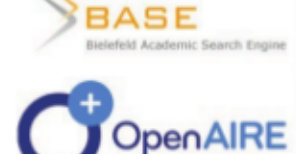

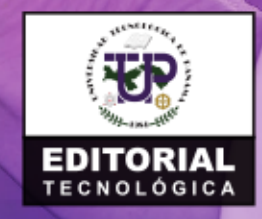

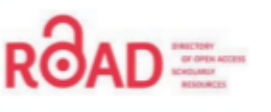

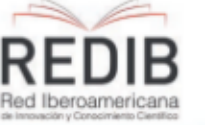

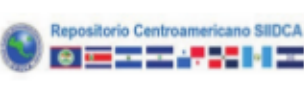

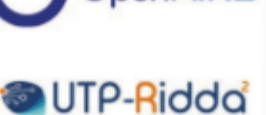

#### **111.** Tecnológico (P-ISSN 2076-8133 | E-ISSN 2312-637X)

Es una publicación anual de la Universidad Tecnológica de Panamá (UTP) que se realiza a<br>través de la Dirección de Editorial Universitaria, bajo el sello Editorial Tecnológica. Es una revista indexada, que ofrece artículos de contenido tecnológico y ciertífico multidisciplinarios, cuyo dojetivo es divulgar conocimiento técnico-científico, comunicar temas de lifigeniería y ciencia y presentar temas sociales desd comprensible y amena, con claridad, amplitud y responsabilidad,

#### Revista PRISMA Tecnológico

Revista PRIS MA Tecnologico<br>Dirección de Editorial Universitaria de la Universitad Tecnológica de Panamá, Directora: Libia<br>Batista. Avenida Universitad Tecnológica de Panamá, Vila Puerte Certenario, Campús<br>Universitario Dr

Universidad Tecnológica de Panamá o sus miembros. A menos que se especifique lo contrario, la Universidad Tecnológica de Panamá ni comparte ni desaprueba cualquer posición o acción propugnada en PRISMA Tecnológico.

Correspondencia editorial<br>Enviar a: Director del Comié Técnico, Dr.-Ing. Carlos A. Medina C, Facultad de Ingenieria<br>Béctrica, Universidad Tecnológica de Panamá, Avenida Universidad Tecnológica de Panamá,<br>Via Puerte Centena

Tipos de artículos y secciones de la revista.<br>PRISMA Teonoógico es úna revista de divulgación técnico dentifica multidisciplinaria enfocada. en las diversas ramas, temáticas y aplicaciones de la ingeniería, y se ha diseñado con varias secciónes que permiten incluir artículos de diversos tipos, los cuales se describen a continuación.

#### Tipos de artículo

Los tipos de artículo que se publican en PRISMA Tecnológico incluyen;

Investigación (original): Tiene como objetivo difundir de manera ciara y precisa, los resultados<br>originales de una investigación o proyecto realizado sobre un área disciplinar teórica o aplicada.<br>También se incluyen, en es la solución de una categoría particular de problema o estudios de caracterización comparativa<br>de varios métodos en dóminios dismites o inexplorados. Este tipo de artículos tienen una<br>estructura estandarizada (ver documento incluir las citas y referencias bibliográficas necesarias para contextualizar, justificar y verificar los<br>antecedentes e ideas o datos de base contenidos en el trabajo. Además, el contenido debe exponer toda la información necesaria para poder reproducir los resultados originales que se dan a conocer en el mismo.

Santa concorrecter interview of the composition analizar, interpretar o evaluar un tema presentando argumentos y opiniones sustentadas; exponen con claridad un tema, desarrollan unas implicaciones y presentan unas condusio

de referencias y apéndices (opcional).<br>Revisión: Proporciona una visión general de la literatura existente en un campo, y resume y<br>organiza los resultados de investigaciones recientes de una manera novedosa. Esto induye<br>an

de un campo o técnica. Puede ser de tres tipos, en términos generales: revisión de literatura,<br>revisión sistemática y metanálisis.<br>Tutorial: Presenta descripciones detalladas de tecnologías, sistemas, servicios, tendencias

Secciones de la revista<br>Las secciones de artículos que incluye PRISMA Tecnológico son: Impacto, Tecnológia y<br>Sociedad, Actualidad Tecnológica, Tecnológia a Fondo, Tecno I+D y Tecno-Historia.<br>La forma anónima – revisión por

Impacto: Se trata de ensayos sobre alguna temática relacionada con la ingeniería en cualquiera<br>de sus áreas o aspectos, por ejemplo, la evolución e impacto de una tecnología, una aplicación

o una gran obra de ingeniería; el estudio propio de la ingeniería; la filosofía de la ingeniería; la our granduit de la ingenieria; la enseñanza de la ingenieria; temas sobre investigación, desarrollo e<br>en inovación en el área de la ingenieria; el ingenieria; temas sobre investigación, desarrollo e<br>inovación en el área de

recología y Sociedad: Incluye investigaciones y ensayos relacionados con problemáticas o realidades sociales desde una perspectiva técnica-científica de aplicación de la ingeniería a estas problemáticas. La longitud máxima diez (10) páginas.

gica: Esta sección incluye artículos de revisión y tutoriales

sobre tecnologías actuales. La longitud máxima es de doce (12) páginas.<br>Tecnologías a Fondo - Pueden ser articulos de tipo ensayo, revisión o tutoriales<br>Correspondientes a ún aspecto relacionado con una tecnología, aplicac

desarrollo tecnológico. Los trabajos están limitados a diez (10) páginas.<br>Tecno-Historia: Incluyen artículos de tipo histórico, con una longitud limitada a

seis (6) páginas. Deben incluirse figuras y referencias.

La guia para autores que induye el Formato de Artículos y las Políticas de Publicación y Ética, está disponible en http:/www.revistas.utp.ac.pa/index.php/prisma

Todos los trabajos deben ser originales y no haberse publicado en ninguna otra<br>revista o forma de publicación exclusiva. Los artículos se recibirán durante todo el año. Que un artículo sea aceptado no significa que vaya a ser publicado, ni crea ninguna obligación de la revista PRISMA Tecnológico en relación al artículo.

#### Versión electrónica

Se puede acceder a los ejemplares de la revista en formato electrónico en la dirección: http://www.revistas.utp.ac.pa/index.php/prisma

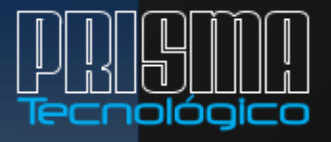

#### Director del Comité Editorial

Dr. - Ing. Carlos Medina

Facultad de Ingeniería Eléctrica, UTP carlos.medina@utp.ac.pa

#### Comité Editorial

Dra. Ana Muñoz<br>Universidad de Los Andes (Venezuela) anamunoz@ula.ve

Dr. Rolando Gittens, Ph.D.<br>Instituto de Investigaciones Científicas y Servicios de Alta Tecnología (INDICASAT-ÁIP) rgittens@indicasat.org.pa

Dr. Miguel Vargas Lombardo<br>Facultad de Ingeniería de Sistemas Computacionales UTP<br>miguel.vargas@utp.ac.pa

na<mark>ld Barazarte, Ph.D</mark>. Dr. Konald Barazarte, Ph.D.<br>Facultad de Ingeniería Eléctrica - UTP<br>ronald.barazarte@utp.ac.pa

#### rnández Rosas

Universidad de los Andes (Venezuela) epifitajh@gmail.com

Ing. Libia Batista<br>Directora

Sr. Armando Pinillo<br>Mercadeo y Ventas

Diseño e impresión Departamento de Comunicación Gráfica

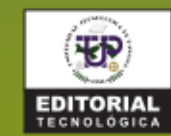

### **Editorial**

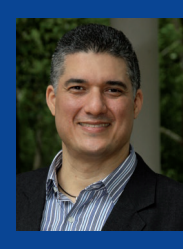

La habilidad para identificar problemas y reconocer múltiples soluciones, o pensar en soluciones completamente nuevas, es una característica esencial de todo profesional sobresaliente. Con esto en mente, me atrevo a asegurar que esta habilidad exige, en el presente y el futuro, altas dosis de creatividad e

imaginación espontánea, recurrente y creciente entre los ingenieros que formamos.

Aun cuando la ingeniería se entiende como un tema técnico que necesita una sólida comprensión de la ciencia y las matemáticas, la creatividad y la imaginación son claves para lograr nuevas soluciones y diseños de ingeniería. Los ingenieros deben desarrollar su lado creativo para pensar de forma distinta y poder así iniciar e implementar nuevas ideas, y solucionar problemas. La habilidad de visualizar, imaginar, y pensar fuera de lo común son y serán habilidades muy valoradas en la ingeniería.

Los problemas abundan y no siempre serán fáciles de resolver; así como tampoco podrán ser resueltos por cualquiera, solo por el simple hecho de querer o tener que resolverlos. Es por esto que los ingenieros tenemos que ser creativos, además de utilizar las herramientas científicas y matemáticas para encontrar una serie de soluciones y visualizar escenarios alternativos.

Si pensamos en el avance de la humanidad, vemos que la ingeniería es una actividad altamente creativa y que requiere mucha imaginación. Consideremos las muchas ideas innovadoras, en ciencia y tecnología, que han cambiado la forma en que hacemos las cosas a lo largo de la historia de la humanidad: la iluminación eléctrica, la telefonía, la Internet, el tren bala, los túneles submarinos, el automóvil, los purificadores de agua y de aire, por mencionar solo algunos. Todo esto gracias a que, detrás de cada nuevo producto o servicio, hay un equipo de ingenieros investigando, imaginando, creando y diseñando. ¡Haciendo posible que la magia de la creatividad ocurra!

Dados los graves problemas que enfrenta el mundo actual y el creciente alcance de los desafíos futuros, como la forma de proporcionar a una población cada vez más grande alimentos, agua, energía, vivienda y atención médica adecuados, o construir un sistema de transporte que no sea perjudicial para el medio ambiente; así como la complejidad y diversidad de las tecnologías existentes, urge formar ingenieros creativos, con capacidad imaginativa ilimitada, es decir, innovadores que produzcan soluciones reales, excepcionales, eficientes y adecuadas.

Antes de despedirnos, deseamos agradecer a todos nuestros creativos articulistas, colaboradores y queridos lectores sus aportes e interés en Prisma Tecnológico, y esperamos que disfruten de esta edición.

Prof. Dr.-Ing. Carlos A. Medina C. Universidad Tecnológica de Panamá carlos.medina@utp.ac.pa

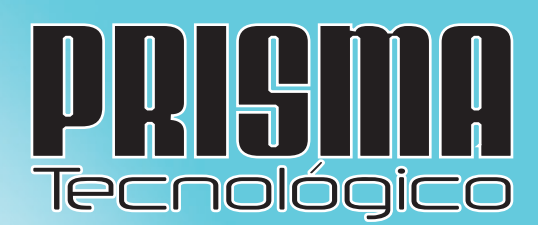

# **Contenido**

P-ISSN | 2076-8133 | E-ISSN | 2312-637X | Volumen 9, n.º1 2018 **Publicación anual** 

#### **ACTUALIDAD TECNOLÓGICA**

Estimación del presupuesto de estructura y planta **3-7**

#### **ENTREVISTA**

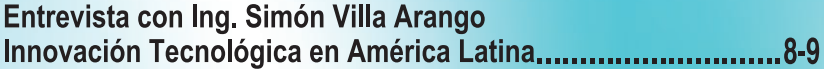

#### **TECNOLOGÍA Y SOCIEDAD**

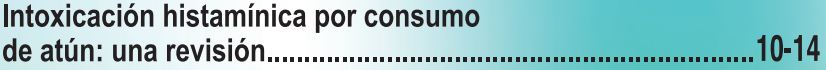

### **TECNOLOGÍA A FONDO**

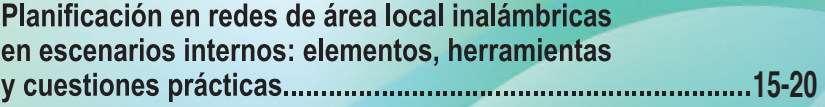

### **TECNOLOGÍA I + D**

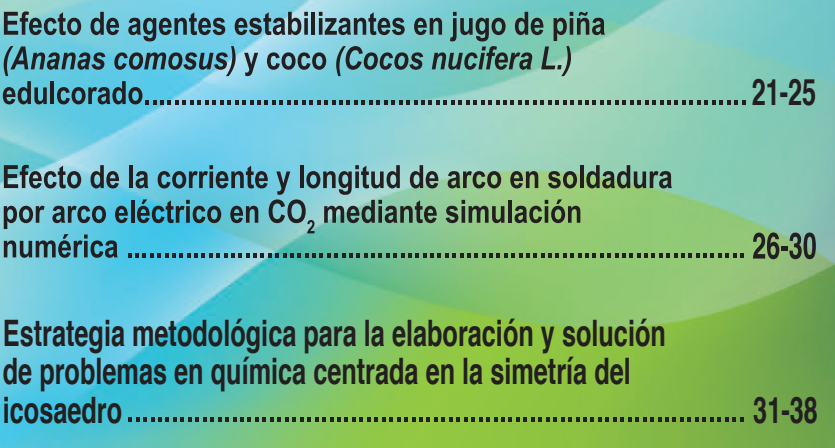

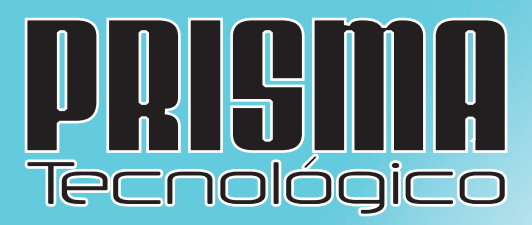

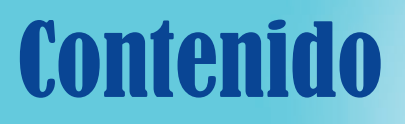

P-ISSN | 2076-8133 | E-ISSN | 2312-637X | Volumen 9, n.º1 2018 **Publicación anual** 

### **TECNO HISTORIA**

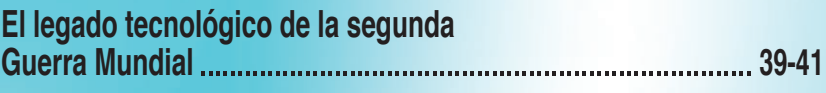

### **ENTRETENIMIENTO**

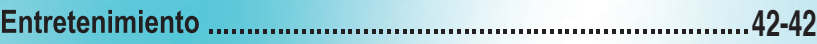

### **GUÍA PARA AUTORES**

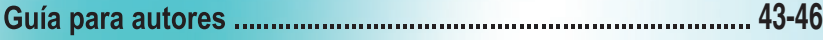

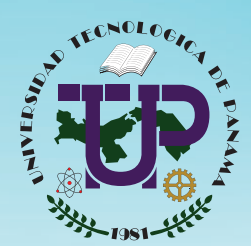

**UniversidadTecnológica de Panamá**

#### **AUTORIDADES**

**Ing. Héctor M. Montemayor Á.** Rector

**Licda. Alma Urriola de Muñoz** Vicerrectora Académica

**Dr. Alexis B.Tejedor De León** Vicerrectora de Investigación, Postgrado y Extensión

> **Mgtr. Mauro Destro Stimamiglio** Vicerrector Administrativo

> > **Mgtr. Ricardo Reyes** Secretario General

**Ing. Brenda Serracín de Álvarez** Coordinadora General de los Centros Regionales

Revista indexada en

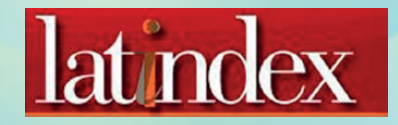

www.latindex.unam.mx

## **Estimación del presupuesto de estructura y planta propulsora de un buque tipo Suezmax**

*Carlos Mascaraque-Ramíreza,b1 , Cristian Alcántara-Reinaldos<sup>1</sup> , Pedro Gil-Padilla<sup>1</sup> , Elisa Uriarte-Fernández<sup>1</sup> , Lorena Para González<sup>2</sup>*

Universidad Politécnica de Cartagena Centro Universitario de la Defensa en la Academia General del Aire carlos.mascaraque@upct.es; 1cristian\_181092@hotmail.com; pedrogilpadilla@gmail.com; 1elisauriartef@gmail.com; lorena.para@cud.upct.es **DOI** https://doi.org/10.33412/pri.v9.1.2053

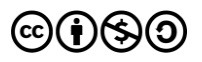

**Resumen**: *En los proyectos de nueva construcción de buques de grandes dimensiones, como es el caso de los petroleros tipo Suezmax, es de gran importancia realizar un presupuesto en fases muy tempranas y con poca información disponible. En este aspecto, la presente investigación estudia un posible método de cálculo para los dos conceptos más significativos en el presupuesto de un buque, que son la estructura y la planta propulsora, clasificadas como grupos, 100 y 200 según los manuales técnicos empleados por la US Navy. La formulación y consideraciones necesarias serán expuestas, los resultados obtenidos muestran la relevancia de estos conceptos frente al presupuesto total y por lo tanto, la necesidad de definir un método lo más exacto posible en las etapas tempranas del proyecto.*

**Palabras clave**: construcción naval, Suezmax, presupuesto.

**Title**: Budget estimation for the structure and propulsion plant of a Suezmax ship.

**Abstract**: In the case of new projects for the construction of large vessels, such as Suezmax tankers, it is of great importance to make a budget in very early stages and with little information available. In this regard, the present research studies a possible method of calculation for the two most significant concepts in a ship's budget, namely structure and propulsion plant, classified as groups 100 and 200 according to the technical manuals used by the US Navy. The necessary formulation and considerations will be presented, and the results obtained, in the case of a study of a Suezmax vessel, will be presented in order to validate the processing used.

**Key words:** shipbuilding, Suezmax, budget.

Tipo de artículo: original Fecha de recepción: 10 de marzo de 2018 Fecha de aceptación: 17 de octubre de 2018

#### **1. Introducción**

La estimación presupuestaria de los grandes buques navales en las etapas iniciales de sus proyectos, se caracteriza por ser una labor compleja y con un gran impacto sobre el correcto desarrollo del mismo. Un erróneo cálculo inicial de presupuesto puede conllevar la pérdida de contratos, debido a la falta de competitividad, es decir a los elevados precios frente a la competencia, o por el contrario comprometerse con el cliente a unos costes demasiado bajos, y por lo tanto, sean imposibles de cumplir, lo que tendría como resultado unas pérdidas inasumibles para la empresa.

Diversos autores han desarrollado formulaciones aplicables a diferentes buques mercantes para la estimación de su presupuesto [1], centrándose en las dimensiones principales del buque y formulando unas ecuaciones que permiten estimar los grandes grupos de coste que conforman el proyecto. También se ha investigado en el cálculo de las horas necesarias para la ejecución de los trabajos, tanto en los talleres, como en los diques [2, 3].

Si bien otro aspecto primordial para comenzar el proceso de cálculo del presupuesto de un proyecto de la envergadura de un buque, es la división de este en diferentes conceptos. Por esto, las publicaciones más relevantes sobre gestión de proyecto [4, 5] proponen una distribución estándar para todo proyecto. En el campo naval, la US Navy [6] ha publicado un manual en el que especifica los grupos de coste más idóneos para los grandes buques de guerra, pudiendo aplicarse a los buques mercantes o de recreo.

El presente artículo de investigación se centra en el cálculo de dos conceptos presupuestarios, que son las partidas definidas por la US Navy [6], 100 "Estructura del casco" y 200 "Planta propulsora", la elección de estas dos partidas se debe a que usualmente son las que tienen mayor impacto sobre el presupuesto total del buque, llegando hasta un 75% del presupuesto final de materiales y equipos del buque, sin ser considerada la mano de obra.

#### **2. Metodología y caso de estudio**

Este artículo se centra en el estudio de embarcaciones del tipo Suezmax. Los petroleros de la clase Suezmax tienen como propósito el transporte de crudo y derivados del mismo, carga que se caracteriza por su alta densidad aparente o bajo coeficiente de estiba. El término Suezmax se utiliza para denominar a los petroleros cuyas dimensiones máximas son las que el canal de Suez permite, donde la autoridad del canal limita las dimensiones de los buques a: 20,1 m de calado con mangas inferiores a 50 metros y 12,2 metros de calado para mangas comprendidas entre los 50 y los 77,5 metros.

El caso concreto de estudio, es una embarcación con las siguientes características:

- Eslora máxima: 264,6 m
- Manga máxima: 49 m
- Calado de trazado: 15 m
- Puntal a la cubierta principal: 24,5 m
- Coeficiente de bloque: 0,858
- Desplazamiento: 174.349 Ton.

Una vez conocido el buque del que se va a calcular el presupuesto, se procede a analizar por separado el grupo 100 "Estructura del casco" y el grupo 200 "Planta propulsora".

#### **2.1 Grupo 100: estructura del casco**

Este grupo engloba todo lo referente a la estructura del buque, es decir, casco, refuerzos y elementos auxiliares asociados a la misma. Se ha dividido en diferentes conceptos de acuerdo con lo establecido en los manuales de US Navy [6]. Aunque estos manuales sean de aplicación para buques militares, investigaciones recientes han verificado su utilización para embarcaciones mercantes [7], como es el caso de estudio planteado en este trabajo.

El grupo 100 "Estructura del casco" se separa en los siguientes subconceptos:

- Acero laminado.
- Piezas fundidas y forjadas.
- Timones y accesorios.
- Materiales auxiliares de construcción del casco.
- Preparación de superficies.
- Coste de pintado del buque.
- Coste de pinturas de tuberías.
- Galvanizado y cementado.
- Protección catódica.

Las fórmulas utilizadas para el cálculo de las diferentes partidas se muestran a continuación, donde se definirá posteriormente cada uno de los valores necesarios y se introducirá una aproximación para su cálculo. Estas fórmulas han sido desarrolladas a partir de estudios previos e investigaciones de diversos autores, adaptándolas a los valores actuales de referencia de los buques modernos [2,8].

Acero laminado:

$$
C_{AL} = ccs \cdot cas \cdot ps \cdot WST \tag{1}
$$

Timones y accesorios:

$$
C_{TIM} = 2 \cdot 40 \cdot L_{timon}^2 \cdot H_{timon}
$$
 (2)

Preparación de superficies:

$$
C_{sup} = (S_{OV} + S_{OM} + S_{CI} + S_{MC}) \cdot P_{sup}
$$
 (3)

Coste de pinturas de tuberías:

$$
C_{pinttub} = 0.18 \cdot (0.057 \cdot BHP + 0.18 \cdot L) \cdot K
$$
 (4)

Piezas fundidas y forjadas:

$$
C_{FF} = 4 \cdot L \cdot H \tag{5}
$$

Materiales auxiliares de construcción del casco:

$$
C_{Aux} = WST \cdot 0.1 \cdot ccs \cdot cas \cdot ps \tag{6}
$$

Coste de pintado del buque:

$$
C_{pint} = P_{pSov} \cdot S_{OV} + P_{pSom} \cdot (S_{OM} + S_{CI} + S_{MC}) \tag{7}
$$

Galvanizado y cementado:

$$
C_{galv/cem} = 0.07 \cdot (C_{pint} + C_{pinttub}) \tag{8}
$$

Protección catódica:

$$
C_{cad} = 1.55 \cdot S_{OV} \tag{9}
$$

Para determinar los anteriores conceptos, es necesario disponer de ciertos parámetros que se desconocen en una fase tan temprana del desarrollo del proyecto, por lo que se han de estimar partiendo de otros conceptos conocidos en la fase de anteproyecto.

Con esta finalidad, se desglosan los parámetros utilizados para el cálculo de las partidas citadas:

- El peso del acero (WST) del buque ha sido calculado de acuerdo con la fórmula aportada, a tal efecto, en las investigaciones de Alvariño-Castro et. al [1], y que depende de las dimensiones principales del buque.
- La eslora (Ltimón) y la altura del timón (Htimón), se han estimado estableciendo una correlación entre la eslora de un buque conocido, las dimensiones requeridas del timón correspondiente al mismo, y finalmente, extrapolando el valor para la eslora de nuestro buque.
- Se toma como precio de la tonelada de acero el valor actual de mercado, que corresponde para el tercer trimestre de 2017 a 860 € por tonelada.
- Respecto al precio del pintado del buque, ha sido necesario calcular la superficie de obra viva, obra muerta, interior del casco, cubiertas y mamparos. Para todas estas superficies se ha partido de formas geométrica sencillas, es decir de prismas rectangulares con las dimensiones más básicas del buque, eslora, manga, calado y puntal. Sobre ellas las superficies de estas formas sencillas, se han aplicado coeficientes de corrección según las formas de la embarcación y su cuaderna maestra.

#### **2.2 Grupo 200: planta propulsora**

Este grupo se desglosa en las siguientes partidas presupuestarias:

- Motores propulsores.
- Línea de ejes.
- Hélices propulsoras.
- Resto de la planta propulsora.

Las fórmulas utilizadas para el cálculo de las diferentes partidas se muestran a continuación:

Motores propulsores:

$$
C_{MOT} = cmd \cdot N \cdot N_c \cdot 0.85 \cdot \frac{DIA^{2.2}}{RPM^{0.75}}
$$
 (10)

Línea de ejes, acoplamientos:

$$
C_{ACOP} = cacop \cdot \frac{BHP}{RPM}
$$
 (11)

Línea de ejes, reductores:

$$
C_{RED} = cred \cdot Pr^{0.5} \tag{12}
$$

Línea de ejes, chumaceras:

$$
C_{CHUM} = cchum \cdot BHP \tag{13}
$$

Línea de ejes, bocinas y cierres:

$$
C_{BYC} = cbyc \cdot BHP^{0.85} \tag{14}
$$

Hélices propulsoras:

$$
C_{HEL} = chel \cdot BHP^{0.7} \tag{15}
$$

Resto de la planta propulsora:

$$
C_{pp} = WER \cdot ccs \cdot cas \cdot ps \cdot cpe \tag{16}
$$

En las partidas arriba citadas han intervenido determinadas características del buque, como en el caso del grupo de estructura del casco, ha sido necesario estimar.

- La potencia al freno se ha tomado del buque de referencia, y se ha buscado en un catálogo de motores marinos de dos tiempos, uno con una potencia inmediatamente superior. La potencia instalada se corresponde con un motor de 15480 kW a 90 revoluciones por minuto, del fabricante MAN B&W [9].
- No se ha considerado el coste de reductores, debido a que la hélice va directamente acoplada al motor.
- El concepto referente al resto de la planta propulsora se ha extrapolado a partir de buques similares al buque de estudio.

#### **3. Resultados**

En este apartado se mostrarán los resultados de aplicar los valores de los parámetros del buque de estudio, sobre la formulación expuesta, buscando la obtención de un presupuesto optimizado y de alta fiabilidad, el cual permita al astillero mejorar su competitividad empresarial [10], así como realizar un correcto seguimiento de la ejecución de la construcción del buque por técnicas de la gestión de proyectos [4,5].

Con ello se aplican las ecuaciones anteriores al buque de estudio, obteniendo así todos los resultados que quedan recogidos y desglosados sobre la tabla 1, donde aparecen los valores de presupuesto, su definición y el valor de las variables que conforman, para cada caso, la formulación expuesta:

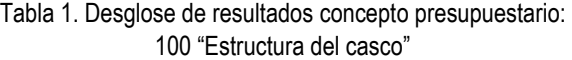

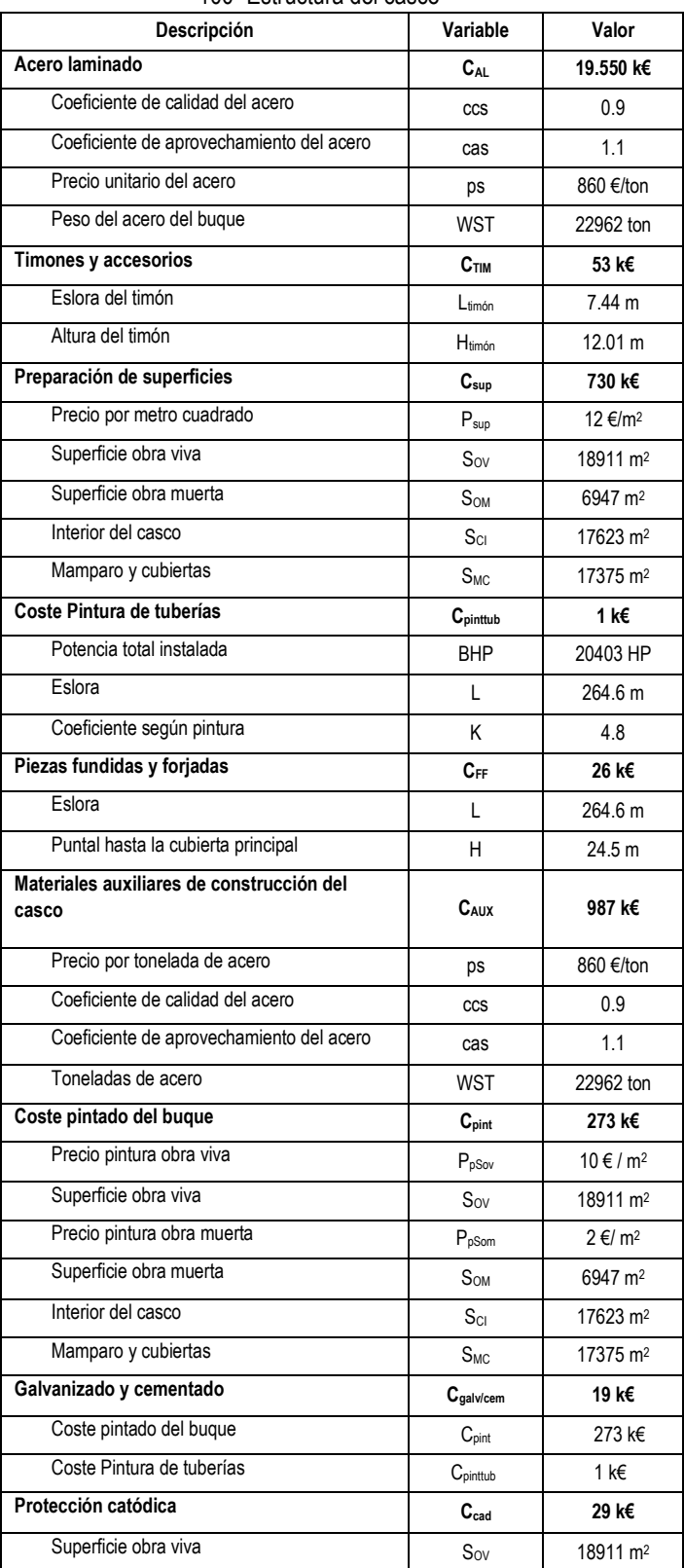

Esta partida presupuestaria asciende a un total de 21.668 k€.

En lo referente al grupo 200 "Planta propulsora", se muestran los resultados en la tabla 2.

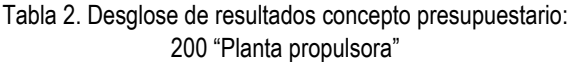

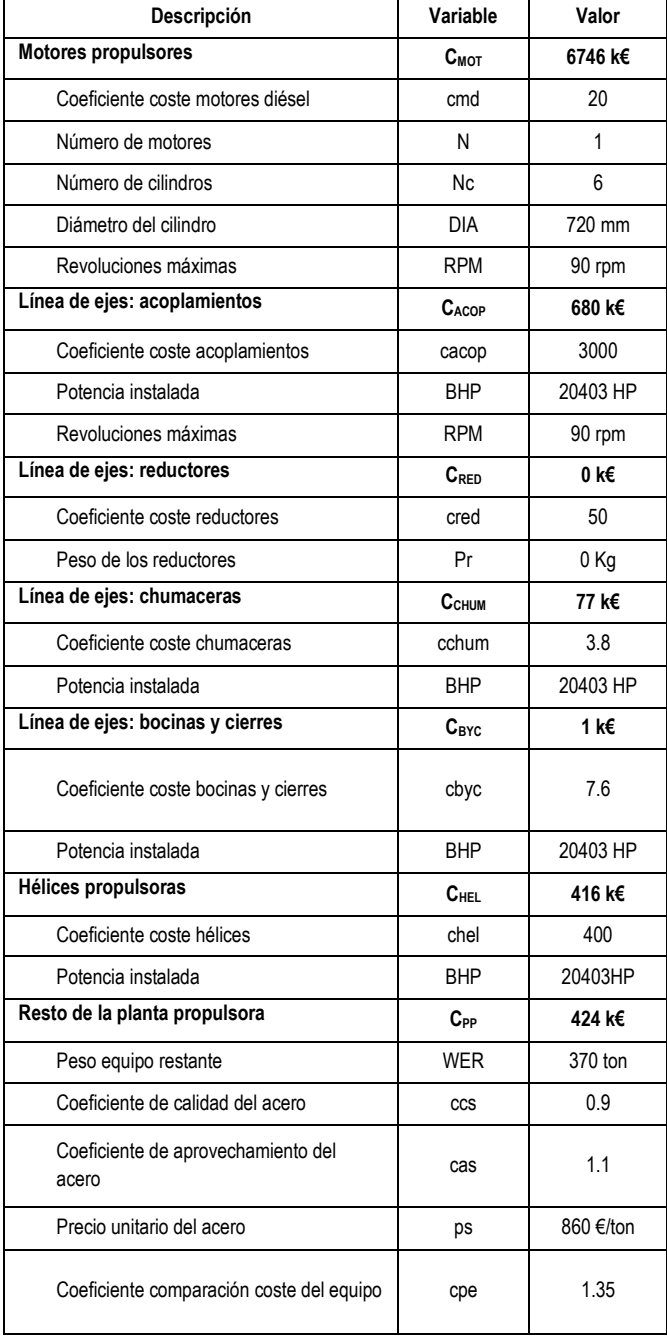

El presupuesto total correspondiente a esta partida es de 8.344 k€.

Para comprender la importancia que tienen estas dos partidas presupuestarias sobre el presupuesto total de materiales, equipos y asistencias técnicas del buque completo, se presenta el gráfico que se muestra en la figura 1, donde se aprecia que los conceptos 100 y 200 se aproximan a un valor próximo al 75% del total del presupuesto final del buque.

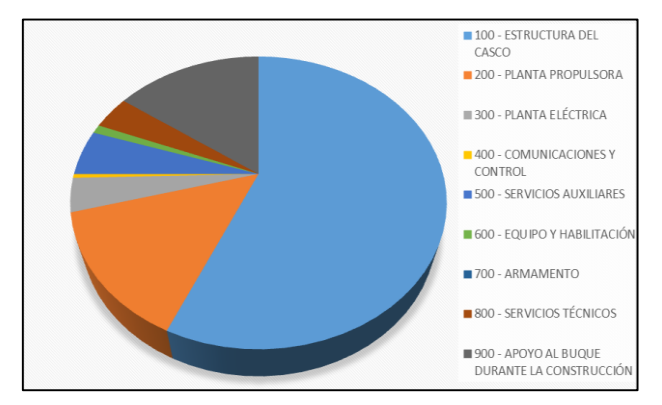

Figura 1. Descomposición de las partidas del presupuesto de un Suezmax.

En este gráfico se observa que más de un 50% del coste del buque se corresponde con el grupo 100, es por ello que cualquier mejora en el cálculo del mismo conllevará mayor precisión en el cálculo total del presupuesto de la embarcación.

Dentro del grupo 100, tal y como se observa en la figura 2, la partida correspondiente al acero laminado es la que más relevancia tiene dentro del mismo. Por lo tanto, se desprende que la correcta estimación del peso de acero del buque llevará a un presupuesto más ajustado al coste real.

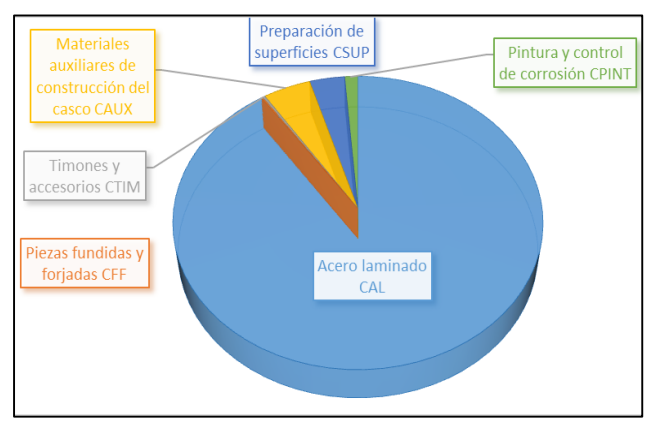

Figura 2. Descomposición de la partida 100 "Estructura del casco".

#### **4. Conclusión**

Tras el estudio de los grupos 100 "Estructuras del casco" y 200" del presupuesto del buque, se pueden extraer una serie de conclusiones, siendo la más relevante, la correcta estimación de los presupuestos de un buque en las etapas más tempranas del proyecto, es crucial para la competitividad en los procesos de licitación internacional.

 A pesar de la imprecisión en el cálculo del presupuesto, la bibliografía actual y la experiencia de los astilleros, indica que es mejor tener una base de referencia que no disponer de la misma. Esto permitirá a la alta dirección del proyecto, así como a los departamentos comerciales y de presupuestos, orientar la toma de decisiones relacionadas con la estimación de los distintos parámetros para el cálculo de cada partida.

Analizando el volumen que estas partidas tienen sobre el presupuesto final de las embarcaciones, se deduce que el impacto de la estimación de cálculo de estos conceptos sobre el valor final es muy elevado, resaltando la importancia de las dos partidas analizadas. Trabajando sobre estos dos conceptos, se obtendrá una alta optimización y mejora de precisión del presupuesto global final resultante.

Finalmente, se puede concluir que aparentemente resulta complicado realizar estimaciones en etapas tan tempranas de los proyectos, pero aplicando las ecuaciones presentadas en este trabajo se logra una estimación de alto valor añadido, la

cual se puede aplicar para los concursos de licitación, toma de decisiones y gestión inicial de los proyectos de nuevas construcciones navales, mejorando la competitividad de la empresa en el sector naval.

#### **Referencias**

- [1] USN. *Naval Ships' Technical Manual*. Arlington (VA): Direction of Commander, Naval Sea Systems Command, 2005.
- [2] Mascaraque-Ramírez, C., L. Para-González, and D. Moreno-Sánchez. "Improvement of the construction project of tuna purse seine vessels through a cost and term analysis." Ships and Offshore Structures, vol. 13, pp. 20-27, 2018.
- [3] Bruce, G. and I. Garrard. *The Business of Shipbuilding*. New York (NY): CRC Press, 2013.
- [4] Eyres, D.J. and G.J. Bruce. *Ship Construction*. Waltham (MA): Butterworth-Heinemann, 2012.
- [5] Alvariño-Castro, R., J.J. Azpíroz-Azpíroz, and M. Meizoso-Fernández. *El proyectobásicodelbuquemercante [The basic project of the merchant ship]*. Madrid, Spain: Fondo Editorial de Ingeniería Naval, 1997.
- [6] B&W, M. (2017) MAN B&W G60ME-C9.5-TII. [Online] Available: https://marine.man.eu/applications/projectguides/2stroke/content/printed/G6 0ME-C9\_5.pdf. [2017 May 15]
- [7] Jiang, L., E. Bastiansen, and S.P. Strandenes. "The international competitiveness of China's shipbuilding industry." Transportation Research Part E: Logistics and Transportation Review, vol. 60, pp. 39-48, 2013.
- [8] PMI. *A Guide To The Project Management Body Of Knowledge (PMBOK Guides)*. Newtown Square (PA): Project Management Institute, 2014.
- [9] Hermarij, J. *Better Practices of Project Management based on IPMA competences*. Zaltbommel, The Netherlands: Van Haren Publishing, 2013.

## **Entrevista al Ing. Simón Villa Arango Innovación Tecnológica en América Latina**

#### **Ronald Barazarte**

Universidad Tecnológica de Panamá Facultad de Eléctrica ronald.barazarte@utp.ac.pa **DOI** https://doi.org/10.33412/pri.v9.1.2054

Simón Villa es un científico innovador, colombiano - paisa, nacido en la ciudad de Medellín. Su formación profesional lo ha llevado de Colombia, donde obtuvo su grado como ingeniero biomédico, en la Universidad EIA (Escuela de Ingeniería de Antioquia), en colaboración con la Universidad CES (Corporación para Estudios en la Salud), a Inglaterra, donde realiza un doctorado en ingeniería biomédica en el área de pruebas cerca al paciente con City, University of London. De vuelta a Colombia, luego de un par de años trabajando en investigación, fundó la incubadora de patentes y tecnologías - Incubba y donde actualmente se desempeña como jefe de innovación tecnológica de la Universidad EIA.

Durante su paso por el colegio y al inicio de su carrera universitaria practicó atletismo de alto rendimiento, particularmente salto alto, donde representó a Colombia en varios certámenes internacionales en las categorías juveniles y menores. Nos dice Simón, que ese paso fugaz por el deporte le enseñó la importancia del rigor y la perseverancia para alcanzar los objetivos que uno se plantea en la vida, y que posteriormente esta valiosa enseñanza la aplicó en un área muy diferente, la investigación. Mientras realizaba investigaciones durante sus estudios de ingeniería, y luego durante su doctorado en ingeniería biomédica, comenzó a interesarse en lo que pasa luego de que se investiga y se desarrolla una tecnología. Fue entonces cuando inició su trabajo en el área de innovación tecnológica, y fundó Incubba.

#### **¿Qué es Incubba?**

 Es un programa de innovación tecnológica de la Universidad EIA que busca potenciar las exportaciones de alta tecnología de la INCUBADORA DE PATENTES Y TECNOLOGÍAS

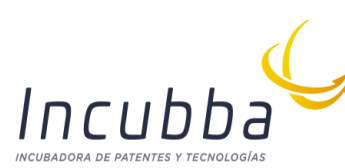

región, no solo del país, a través del uso de metodologías innovadoras y de la aplicación de los conocimientos técnicos de expertos de la universidad EIA.

Todo empezó con una pregunta, ¿cómo podemos incrementar el número de tecnologías transferidas a la industria y a la sociedad y que son desarrolladas por la universidad?

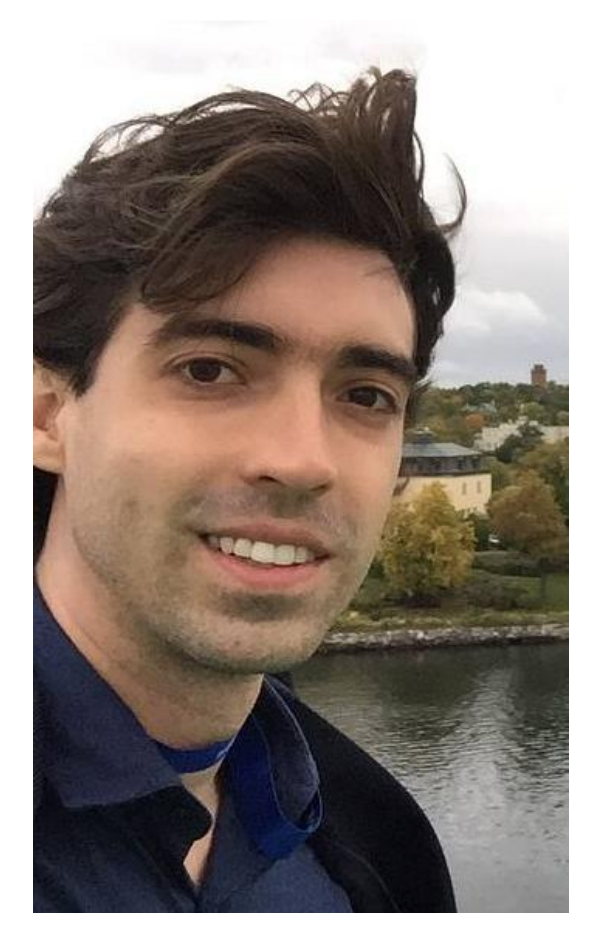

Realizamos un gran estudio sobre los diferentes factores que están relacionados con los productos y los resultados de las actividades de I+D de la Universidad, y hago énfasis en productos y resultados porque son bien diferentes. Los productos están relacionados con solicitudes de patentes, publicaciones científicas, eventos de apropiación social del conocimiento, entre otros; mientras que los resultados están relacionados con los beneficios económicos, académicos y culturales que estas generan. Solo así podemos entender en su totalidad el significado de la palabra innovación. Esa "i" pequeñita que usualmente ponemos al lado de I+D y que se ha perdido en nuestro ecosistema, entendiéndose ahora como algo nuevo, y no como un beneficio tangible y un impacto sostenible para la sociedad.

Este estudio nos permitió comprender que todos los esfuerzos que hemos realizado en materia de innovación tecnológica están enfocados en cambiar la respuesta a esa pregunta, cuándo realmente debemos cambiar la pregunta misma…

Como dijo el físico español Jorge Wagensberg, "Cambiar de respuesta es evolución, cambiar de pregunta es revolución".

La respuesta a la pregunta original derivaba en estrategias reactivas, particulares y de corto plazo. Necesitamos preguntas que nos permitan generar respuestas con estrategias proactivas, generadoras de cultura y de visión.

Nuestra pregunta entonces se convierte en "¿Cómo desarrollar tecnología que sea pertinente y relevante para una sociedad cambiante como la nuestra y que permita tener un impacto a nivel internacional?"

Así nace Incubba, como una visión de futuro, un facilitador de procesos de innovación, un generador de metodologías, un transformador de problemas en soluciones y más importante aún, como una oportunidad de transformar nuestra posición en el mundo y convertirnos en un motor de la innovación para la región.

Como siempre he dicho, "el presente es de los soñadores, pero el futuro, el futuro pertenece a aquellos que se atreven a despertar y hacer ese sueño una realidad". Y por eso comenzamos a trabajar.

Partimos de la generación de alianzas de valor, y firmamos un memorando de entendimiento con el Banco de Desarrollo de América Latina CAF, lo que nos permitió utilizar herramientas como el Método Acelerado para el Desarrollo de Patentes Tecnológicas CAF.

En noviembre de 2018 se cumplen 20 meses de haber iniciado actividades y en total hemos participado de manera conjunta con CAF en la Implementación de talleres en siete países (Panamá, Ecuador, Chile, Paraguay, Cuba, Perú y Colombia).

#### **Principales logros de INCUBBA**

Incubba ha fortalecido las alianzas con las empresas colombianas, realizando actividades de innovación con más de 30 empresas del país y se han iniciado actividades de formación a empresas con aliados como Tecnnova y el Sena.

Además, hace poco se firmó un convenio de cooperación técnica en materia de innovación tecnológica con la Secretaría Nacional de Ciencia y Tecnología de Guatemala para desarrollar un sistema de gestión orgánica de la innovación tecnológica patentable y se implementó un primer taller y múltiples actividades de acompañamiento a universidades y empresas del país centroamericano.

La validación de estos programas es fundamental, y por eso se solicitó, en representación de la universidad EIA, el ingreso al grupo de desarrollo tecnológico de la Organización de Estados Americanos (OEA), para seguir difundiendo y validando el programa de Incubba. Con la OEA se ha apoyado la ejecución del HUB de comercialización y transferencia de tecnología para las Américas que tuvo su más reciente edición en Chile y que próximamente se plantea trasladar a Colombia.

El Banco de Desarrollo de América Latina CAF ha jugado un papel fundamental en nuestro crecimiento y gracias a su apoyo hemos consolidado una estructura sólida y quizás lo más importante, sostenible, para trabajar de la mano de la industria y la sociedad, con el objetivo de generar un desarrollo sostenible fundamentado en la protección de nuevas tecnologías disruptivas.

#### **En su opinión, ¿por qué se originan tan pocos productos tecnológicos en América Latina?**

Hay varios elementos económicos, sociales y culturales que se unen para prevenir que demos el salto hacia el desarrollo sostenible de productos tecnológicos con potencial de exportación en nuestra región.

Personalmente creo que desde pequeños somos formados para evitar tomar riesgos, para seguir órdenes y para replicar las buenas prácticas que otros tienen, y esto hace que nos quedemos y seamos reactivos, que busquemos las mejores prácticas en vez de buscar desarrollar las siguientes prácticas, que cuando nos hablen de una nueva tecnología no prestemos atención y más bien preguntemos ¿qué tecnología se vende bien en otros lugares y cuánto cuesta traerla a mi país? También tenemos el tema de desconocimiento, desconocimiento de mecanismos de protección y de valorización de las tecnologías que se desarrollan y que permiten aumentar la competitividad de las empresas y que les permite incluso ingresar con más seguridad a mercados internacionales.

### **¿Cuál es su visión del futuro de la innovación tecnológica en América Latina y qué papel crees que jugarán las universidades, las empresas y los gobiernos en ese futuro?**

El futuro de América Latina es brillante, programas como la Iniciativa regional de patentes para el desarrollo de CAF, así como el HUB de la OEA y el apoyo creciente de las altas autoridades de ciencia y tecnología de los países, están preparando el terreno para que tanto la industria como la academia fortalezcan sus capacidades y comiencen a mostrar resultados contundentes en innovación tecnológica. Sin embargo, este futuro solo se dará si tanto la industria como la academia comienzan a trabajar juntos y con la sociedad y el mercado como orientadores de los desarrollos.

La participación de los gobiernos es fundamental, no solo aportando los recursos necesarios para lograr resultados competitivos con otros países que ya superan en inversión en ciencia y tecnología el 2.5% de su producto interno bruto, mientras que en Latinoamérica no llegamos en muchos países ni al 0.5%, sino también con programas de fomento que estén orientados en resultados, no en productos como tradicionalmente se ha hecho, y programas que incluyan, aparte de la realización de proyectos, la formación y estructuración de oficinas de gestión de innovación y personal altamente capacitado para operarlas.

## **Intoxicación histamínica por consumo de atún: una revisión**

**Liz Marie Bartuano<sup>a</sup> <sup>1</sup> , Elina Chung<sup>1</sup> ,** 

**Indira Franco<sup>b</sup> 1**

<sup>1</sup>Universidad Tecnológica de Panamá 1 {lizmarie.bartuano, elina.chung, Indira.franco}@utp.ac.pa **DOI**: https://doi.org/10.33412/pri.v9.1.2061

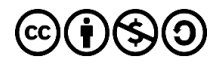

**Resumen**: *En Panamá, el atún aleta amarilla de la familia Scombridae, es la principal especie de atún capturada en el país; la obtención de dicha especie se rige por diversas regulaciones. La escombroidosis tiene su origen por el consumo de peces de la familia Scombridae, que contiene alta cantidad de histamina, causando un desequilibrio entre la acumulación de histamina y la capacidad del organismo para degradarla. La histamina se produce por la descarboxilación de la histidina, los efectos de la histamina se ejercen mediante la activación de receptores, de los cuales se han identificado cuatro subtipos (H1, H2, H3, H4), que influyen en el reconocimiento a los síntomas de intoxicación por escombroides, tales como el enrojecimiento, el picor y la distermia, también, acciones sobre el sistema cardiovascular. Nuestro país no cuenta con normas que regulen el contenido de histamina, por lo tanto, se espera que este trabajo influya de manera positiva, dando a conocer a la población panameña este tipo de intoxicación alimentaria, la forma como se produce, su prevención, sus efectos y tratamiento.* 

**Palabras clave**: escombroidosis, histamina, receptores, descarboxilación, regulación.

**Title:** Intoxication due to consumption of tuna: review.

**Abstract**: In Panama, yellowfin tuna of the family Scombridae, is the main species of tuna caught in the country, the capture of this specie is regulated by several laws. The scombroid has its origin in the consumption of fish in the family that contains the amount of histamine, causing an imbalance between the accumulation of histamine and the ability of the body to degrade it. Histamine is produced by the decarboxylation of histidine. The effects of histamine are exerted through the activation of receptors, of which four subtypes have been identified (H1, H2, H3, H4), which influence the recognition of symptoms of scombroid poisoning, such as redness, itching and dystermia, and actions on the cardiovascular system. Our country does not count with laws that regulate the content of the histamine, therefore, hoping that this article influences of positive way giving to know to the population, this kind of alimentary intoxication, the way it is produced, prevented, its effects and treatment.

**Key words**: scombroid, histamine, receptors, decarboxylation, regulation.

Tipo de artículo: revisión Fecha de recepción: 23 de julio de 2018 Fecha de aceptación: 17 de octubre de 2018

#### **1. Introducción**

En los últimos dos decenios, el importante crecimiento del sector acuícola ha impulsado el consumo medio de pescado y productos de pescado a nivel mundial [1]. La pesca es de suma importancia en la economía de Panamá, es el segundo producto de exportación después del banano y representa una fuente de empleo considerable para las poblaciones costaneras [2].

Los peces escómbridos, atunes, bonitos y caballas, son los peces asociados a la escombroidosis, intoxicación dada por histamina y causada por la ingestión de dichas especies [3].

Naturalmente, la histidina es un aminoácido importante para el crecimiento y reparación del tejido, es necesario para la producción de glóbulos rojos y blancos. Sin embargo, grandes concentraciones de este podrían llegar a ser tóxico para el organismo. Este se libera cuando el pescado se empieza a alterar y su concentración depende de la estabilidad. Las bacterias del intestino del pescado en conjunto con la enzima descarboxilasa de la L-histidina (enzima específica que actúa sobre la histidina libre) origina la acumulación de la histamina. Cabe destacar que según la Organización Mundial de la Salud (OMS), las especies de pescados marinos con altos niveles de histamina, a su vez contienen en su tejido muscular grandes concentraciones de histidina libre [3].

La síntesis de la histamina depende de la histidina descarboxilasa, quien descarboxila el aminoácido histidina en la histamina. La síntesis tiene lugar en el citoplasma del terminal presináptico, y depende de la concentración de histidina, que se obtenga de la dieta, en este caso del atún [4].

 En Panamá, la especie de atún más común es el atún aleta amarilla (Thunnus albacares) también conocida como rabil, es la especie thunnus más comercializada a nivel nacional e internacional. El atún de aleta amarilla, especies pelágicas de las zonas tropicales y subtropicales, es de color azul oscuro, vientre de amarillo a plateado, sus aletas dorsal y anal de color amarillo brillante, borde negro y una longitud máxima de 200 cm. Estudios de mercado de aleta amarilla en todas partes del Pacífico indican que los peces suelen permanecer a menos de 1,800 km de su posición de liberación, indica que podrían existir múltiples poblaciones de aleta amarilla en todo el Océano Pacífico [5]. La Autoridad de Recursos Acuáticos de Panamá (ARAP) y la Autoridad Marítima de Panamá (AMP), son las instituciones encargadas de los reportes pesqueros del país. Aquellos que se dediquen a la pesca de atún se exigen que deben de contar con una licencia de pesca de atún y cumplir con los diversos requisitos que se le requiere para su obtención. Además, la Autoridad Panameña de Seguridad Alimentaria (AUPSA), que asegura el

cumplimiento de los reglamentos en cuanto a productos alimentarios y El Ministerio de Salud (MINSA), quien lleva los registros y estadísticas de salud del país. Son algunas de las instituciones que se vinculan entre sí, para mantener el control de los productos alimentarios que se procesan en el país, desde su captura hasta el consumo.

Por lo tanto, es importante dar a conocer los diversos factores que evidencien la forma en que se desarrolla la escombroidosis y las regulaciones que debe seguir para evitar que la población adquiera esta intoxicación alimentaria.

#### **2. Pesca en Panamá**

Existen más de 250 sitios de desembarque en el país, de los cuales 31 son considerados los más importantes (tabla 1). El 90% de la pesca ocurre en las costas del Océano Pacifico [2].

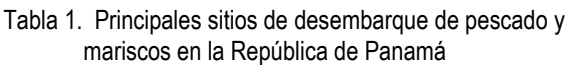

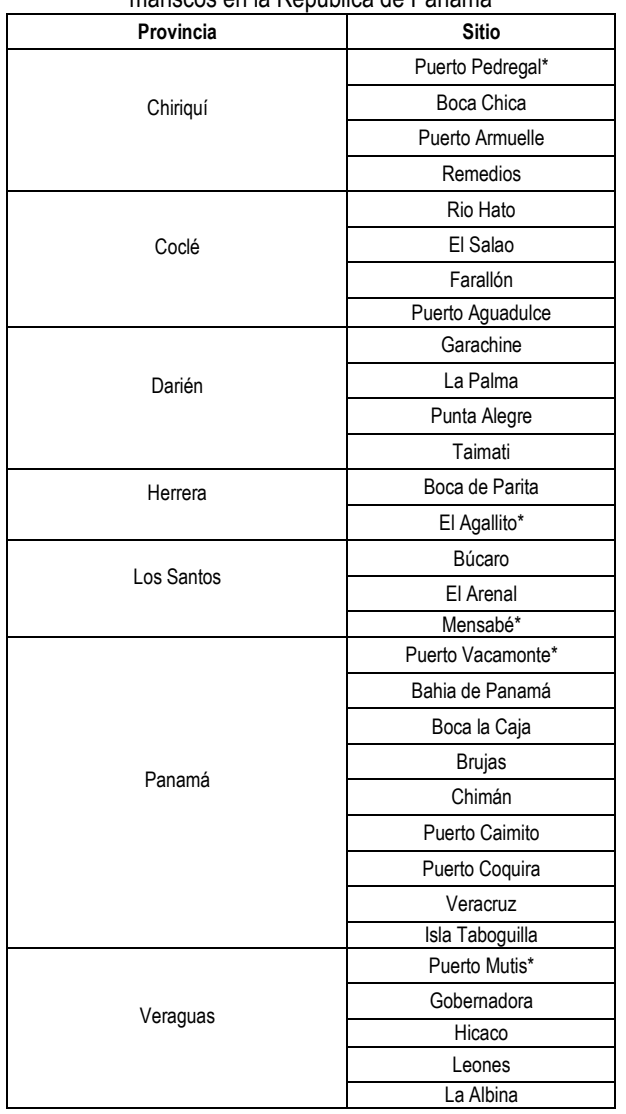

(\*) Los Puertos con mayor pesca de atún en Panamá*.*

Fuente: Organización de las Naciones Unidas para la Agricultura y la Alimentación (FAO).

Panamá es signataria de la Convención Internacional para la Protección del Atún Atlántico. Tiene normas que rigen la expedición de licencias para naves que pescan en alta mar (Decreto Ejecutivo No 49 de 1997), que cubre las exigencias del Acuerdo de Cumplimiento. Ha establecido como exigencia en todos sus barcos de pesca en alta mar, el portar un sistema de seguimiento satelital. Mantiene un control sobre las cuotas de pesca o sobre la capacidad de acarreo según sea el caso. En el caso de las autorizaciones de pesca de atún, en las aguas jurisdiccionales, existe una licencia para la pesca de atún que impone costos basados en el lugar de descarga. Otras restricciones tienen que ver con el tamaño del buque reservándose para los nacionales los permisos a barcos menores de 150 TRB, esta legislación (Decreto Ejecutivo No 38 de 1992) está conforme con lo que expresa el Convenio sobre el Derecho del Mar (Ley 38 de 1996) [2].

Toda la normativa panameña relativa a la pesca se encuentra en el compendio de normas pesqueras de la República de Panamá, elaborado por el Departamento de Incidencia Política de la Fundación MarViva en el 2011. En relación con la pesca del atún se rigen bajo las normas presentadas en la siguiente tabla [6]:

| <b>Normativa</b>                                | Descripción                                                                                                    |  |  |  |  |
|-------------------------------------------------|----------------------------------------------------------------------------------------------------|--|--|--|--|
| Ley 14 de 20 de marzo de 1975                   | Autoriza al Ministerio de Comercio e<br>Industrias como el ente regulador de<br>todas las actividades y las direcciones de<br>las empresas dedicadas a la pesca,<br>procesamiento, almacenamiento<br>comercialización del atún.                                                                                   |  |  |  |  |
| Decreto Ejecutivo 131 de 18 de junio<br>de 2000 | Establece un Sistema de verificación y<br>seguimiento del Atún capturado en el<br>área del Océano Pacífico Oriental.                                                                                                    |  |  |  |  |
| Ley 44 de 26 de julio de 2004                   | Crea<br>de<br>exclusión.<br>una zona<br>comprendida en el área del Pacífico<br>panameño, al norte del paralelo<br>06°30'0", en la que se prohíbe la<br>utilización de redes de cerco para la<br>pesca de atún.                                                                                                    |  |  |  |  |
| Resuelto ARAP 001 de 10 de julio de<br>2009     | Establece un programa multianual para<br>la conservación de atunes en el Océano<br>Pacífico Oriental                                                                                                    |  |  |  |  |
| Decreto 239 de 15 de julio de 2010              | Prohíbe la pesca de atún con redes de<br>cerco en las aguas jurisdiccionales de la<br>República de Panamá. Las naves de<br>bandera panameña del servicio interior<br>exclusivamente obtendrán licencia para<br>la pesca de atún, siempre que su<br>tonelaje de registro neto no sea mayor<br>de ciento cincuenta. |  |  |  |  |

Tabla 2. Normas para la pesca de atún en Panamá

Fuente: Compendio de normas pesqueras de la República de Panamá.

#### **3. Histamina**

La OMS define la histamina como un compuesto orgánico nitrogenado, que en conjunto con otras aminas biogénicas se podría aumentar su toxicidad, y causar alguna reacción en humanos [3].

#### **3.1 Producción de histamina en pescado**

La histamina se produce cuando el pescado no se conserva a las temperaturas correctas tras su captura, la cual debería ser 0°C (±2°C). En las condiciones *postmortem*, se puede dar una gran proliferación bacteriana a partir de los 7°C, sabiendo que la temperatura óptima de producción de histamina es de 21°C, en donde las principales productoras de histaminas, según la FAO, son *Morganella morganii*, *Kblebsiella pneumoniae* y *Hafnia alvei.*  Sin embargo, la principal bacteria productora de histamina es *Morganella morganii* y se desarrolla bien a pH entre 4,7 y 8,1 [7].

Los niveles tóxicos de histamina pueden acumularse tras 2-3 horas en el pescado almacenado a 20°C o más. Una vez producida la histamina, el riesgo de intoxicación es muy alta, debido a que la histamina es muy resistente al calor. Además, a pesar de que el producto pesquero se someta a altas temperaturas, envasado al vacío o a cualquier otro tratamiento térmico, la histamina simplemente no se destruye una vez sea producida. De hecho, se puede acumular y alcanzar niveles tóxicos e incluso después del almacenamiento se pueden formar grandes cantidades [8].

#### **3.2 Toxicidad**

 Algunos estudios epidemiológicos toman como guía la siguiente escala para determinar la toxicidad del pescado según su concentración de histamina:

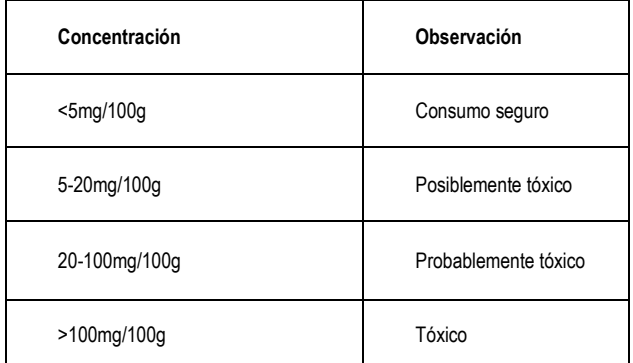

Tabla 3. Toxicidad según su concentración de histamina

Fuente: Instituto Tecnológico Pesquero del Perú.

#### **3.3 Receptores**

Los efectos de la histamina se ejercen mediante la activación de receptores, de los cuales se han identificado cuatro subtipos: H1, H2, H3, H4, que están en las membranas de muchas células del sistema inmunológico y del sistema nervioso central.

Los mastocitos y los basófilos son las células periféricas en las que se almacena y se libera la histamina. No se conocen completamente los mecanismos que controlan la liberación de la histamina en estas células; sin embargo, se han identificado diversas moléculas que inducen la liberación de la amina, como inmunoglobulina E, componentes del sistema del complemento, ácido araquidónico, factores físicos y químicos o ciertos alimentos y fármacos [9].

Los receptores  $H_1$  y  $H_2$  median la respuesta de

reconocimiento a los síntomas de intoxicación por escombroides. Aunque no tiene relación propiamente con las escombrotoxinas, los receptores H<sub>3</sub> estarían implicados en la aparición de la sintomatología de náuseas, vómitos y cefaleas. De forma parecida, aunque se conoce menos sobre ellos, los H4, pueden tener un papel en la escombroidosis y no deberían ser minusvalorados [3].

#### **4. Escombroidosis**

En 1950, Japón fue el primer país en reconocer la intoxicación por histamina, también conocido como escombroidosis o envenenamiento por pescado (familia *scombridae*) y no fue hasta 1970 que se reconoció a nivel mundial [1]. Es una intoxicación muy frecuente, pero poco diagnosticada, este padecimiento es causa de 40% de las intoxicaciones por consumo de pescado. Se calcula que la incidencia es mayor, puesto que muchos casos no son reportados por la corta duración de la sintomatología y porque el diagnóstico se confunde con una reacción alérgica [10].

#### **4.1 Síntomas y efectos**

Generalmente, los síntomas aparecen a los pocos minutos de la ingesta del pescado. No obstante, pueden aparecer hasta las tres siguientes horas, debido a que su periodo de incubación es relativamente corto, al igual que la duración de la enfermedad. Los síntomas más comunes involucran efectos neurológicos y cutáneos y ejerce su acción sobre el sistema cardiovascular, glándulas endocrinas y músculo liso. Según los síntomas, la intoxicación se puede clasificar de la siguiente manera [8]:

- Leve: congestión facial, lagrimeo, ardor bucal.
- Moderada: a las anteriores se le adicionan cefalea, hipotensión, sensación de ahogo y trastornos digestivos.
- Grave: ansiedad, broncoespasmos, arritmias cardiacas.

#### **4.2 Tratamiento**

El tratamiento de la escombroidosis incluye antihistamínicos, tales como la difenhidramina y la cimetidina, y las medidas de soporte necesarias en cada caso.

Difenhidramina: Antihistamínico H<sub>1</sub>, compite con histamina en los receptores H<sub>1</sub> de las células efectoras en el tracto gastrointestinal, vasos sanguíneos y aparato respiratorio; con considerable acción anticolinérgica y sedante. Dosis de 1- 50mg/kg/dosis para pacientes de 2-12 años y 50mg/kg/dosis en mayores de 12 años (vía oral) [11].

Cimetidina: Antagonista clásico de los receptores H<sub>2</sub> de la histamina, con buena efectividad y tolerancia, aunque con mayor tasa de interacciones (evitar en polimedicados). Dosis de 10- 20mg/kg/día, en cuatro dosis para menores de un año; 20- 40mg/kg/día, en cuatro dosis para mayores de un año (vía oral) [12].

#### **4.3 Prevención**

El enfriamiento rápido de los pescados formadores de escombrotoxina, inmediatamente después de la muerte es el elemento más importante en cualquier estrategia para prevenir la

formación de escombrotoxina (histamina), especialmente para pescados que están expuestos a aguas o aire cálidos y para los atunes que generan calor en sus tejidos. Las siguientes son algunas recomendaciones:

- Los pescados expuestos a temperaturas de aire o agua superiores a 28.3 °C deben colocarse en hielo o en agua de mar refrigerada, hielo acuoso o salmuera a 4.4 °C o menos; tan pronto como sea posible después de la recolección, pero no después de seis horas desde la hora de muerte.
- Los pescados sin branquias y eviscerados, antes de enfriarlos, deben colocarse en hielo o en agua de mar refrigerada, hielo acuoso o salmuera a 4.4 °C o menos; tan pronto como sea posible durante la recolección, pero no después de 12 horas desde la hora de muerte.
- Los pescados recolectados bajo condiciones que expongan al pescado muerto a aguas de recolección, con temperaturas de 18.3 °C o menos, por 24 horas o menos; deben colocarse en hielo, agua de mar refrigerada, hielo acuoso o salmuera a 4.4 °C o menos, tan pronto como sea posible después de la recolección, pero no después de los tiempos límites indicados anteriormente [13].

Además del control de temperatura, también se debe considerar manipular de forma higiénica los alimentos; controlar el pH, para evitar la proliferación bacteriana y envasar adecuadamente los productos [14].

#### **4.4 Análisis**

Las pruebas químicas son un medio eficaz de detección de la presencia de histamina en la carne de pescado, debido a que la histamina, generalmente, no está distribuida de manera uniforme en un pescado o en un lote; la validez de los análisis de histamina depende del diseño del plan de muestreo. Se estableció un nivel de orientación de 50 ppm de histamina en la parte comestible del pescado. Si se detectan 50 ppm en un corte de un pescado o de un lote, existe la posibilidad de que otros cortes puedan superar las 500 ppm. La cantidad de muestras necesarias para tomar una decisión sobre un lote depende de la variabilidad prevista, pero no debe ser menor que 18 muestras por lote, a menos que, el lote contenga menos de 18 pescados, en dicho caso se debe recolectar una muestra de cada pescado. Cualquier pescado que forma escombrotoxina y que demuestre el rasgo, debe destruirse o desviarse a un uso que no sea para alimento [13].

Existe una variedad de métodos de prueba para determinar los niveles de histamina en los peces, incluida método AOAC, método de espectrometría, método de colorimetría, ELISA y HPLC; que pueden medir aminas biogénicas múltiples [15].

#### **4.5 Regulación**

En cuanto a las regulaciones nacionales para las importaciones de la especie atún de aleta amarilla, no se especifican los límites permitidos de histamina. Mientras que en otros países se regulan de la siguiente manera:

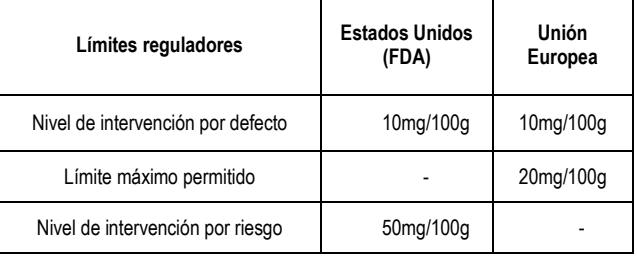

Tabla 4. Regulaciones internacionales para el atún

Fuente: Organización de las Naciones Unidas para la Alimentación y la Agricultura (FAO).

#### **5. Reportes**

Panamá no cuenta con reportes de rechazo o alerta de productos nacionales con alto contenido de histamina, sin embargo, la FAO posee los reportes de rechazo de otros países, lo que prevé una intoxicación alimentaria a su población.

En la Unión Europea, existen 297 Puestos de Control Fronterizos (PCF), gestionados por las autoridades nacionales; la mayoría de los cuales están ubicados en aeropuertos, carreteras y puertos. España, Italia, Alemania, el Reino Unido y Francia cuentan con el mayor número de PCF. En 2017, se registraron 359 alertas y rechazos en fronteras, registrados a través del Sistema de Alerta Rápida para Alimentos y Piensos (RASFF). La tendencia de las notificaciones de alerta y rechazos en frontera ha sido clasificada en seis categorías de riesgo: químicas, microbiológicas, histamina, toxinas, parásitos y otras (tabla 5) [16].

| Europea        |      |      |      |      |  |  |  |  |  |  |
|----------------|------|------|------|------|--|--|--|--|--|--|
| Año            | 2014 | 2015 | 2016 | 2017 |  |  |  |  |  |  |
| Química        | 167  | 92   | 114  | 159  |  |  |  |  |  |  |
| Microbiológica | 78   | 41   | 62   | 41   |  |  |  |  |  |  |
| Histamina      | 16   | 15   | 20   | 30   |  |  |  |  |  |  |
| Toxina         | 13   | 10   | 12   | 11   |  |  |  |  |  |  |
| Parásitos      |      |      | 3    | 3    |  |  |  |  |  |  |
| otras          | 55   | 87   | 96   | 115  |  |  |  |  |  |  |

Tabla 5. Notificaciones de alerta y rechazos en la Unión

 Fuente: Organización de las Naciones Unidas para la Alimentación y la Agricultura (FAO).

En los Estados Unidos de América, la Administración de Alimentos y Medicamentos (FDA) del Departamento de Salud y Servicios Humanos y el Servicio de Inspección de Seguridad Alimentaria (FSIS) del Departamento de Agricultura de los Estados Unidos (USDA), realizan los controles de salud e higiene. Una regla de productos del mar, ordenada por el gobierno federal, es la base de los procedimientos sanitarios para el procesamiento e importación de productos de la pesca en el país, incluidas buenas prácticas higiénicas y de fabricación, y HACCP. En 2017, se registraron en los Estados Unidos de América un total de 1577 rechazos fronterizos de pescado y productos pesqueros. Estos se organizaron en cinco categorías que incluyen: microbiológicos, químicos, histamina y toxinas y otros (tabla 6) [16].

| Años           | 2014     | 2015  | 2016  | 2017   |
|----------------|----------|-------|-------|--------|
| Química        | 263      | 469   | 233   | 1,784  |
| Microbiológica | 330      | 280   | 253   | 281    |
| Histamina      | 4        | 3     | 32    | 25     |
| Toxinas        | 14<br>14 |       |       |        |
| otras          | 896      | 1,161 | 1,533 | 10,837 |

Tabla 6. Notificaciones de alerta y rechazos en Estados Unidos

Fuente: Organización de las Naciones Unidas para la Alimentación y la Agricultura (FAO).

Los productos pesqueros que se importan a Canadá son inspeccionados para prevenir la comercialización de productos peligrosos, insalubres o mal etiquetados. La inspección está dirigida a productores extranjeros, que cuentan con un historial de mal cumplimiento de las normativas canadienses. Sin embargo, los requisitos de inspección se reducen a través del establecimiento de Memorandos de Entendimiento (MOU) o Acuerdos de Reconocimiento Mutuo (MRA) con otros países, que cuentan con sistemas de inspección fiables. El Sistema Canadiense de Control de Productos de Importación cuenta con varios controles, cuyo objetivo es asegurar, que todos los productos pesqueros que lleguen a Canadá cumplan con los requisitos canadienses. En 2017, se registraron 1,266 detenciones de pescado y productos pesqueros en las fronteras de Canadá. Los rechazos totales se han organizado en cuatro categorías: química, histamina, microbiología y otras causas (tabla 7). La cantidad de problemas químicos y detenciones debido a la gran cantidad de histamina, aumentó en 2017 en comparación al año anterior [16].

| Año            | 2014  | 2015  | 2016  | 2017  |
|----------------|-------|-------|-------|-------|
| Química        | 159   | 131   | 102   | 133   |
| Microbiológica | 13    | 6     | 8     | 6     |
| Histamina      | 20    | 17    | 13    | 30    |
| otras          | 1,637 | 1,581 | 1,265 | 1,097 |

Tabla 7. Notificaciones de alerta y rechazos en Canadá

Fuente: Organización de las Naciones Unidas para la Alimentación y la Agricultura (FAO).

#### **Conclusión**

El comercio de pescado y productos pesqueros seguirá siendo elevado, tomando en cuenta el enorme potencial que tienen los océanos en Panamá, de tal manera que pueda contribuir con la nutrición adecuada y la seguridad alimentaria de la población.

Este estudio dio a conocer los diversos factores que potencian el desarrollo de la histamina en el pescado, dando como resultado una intoxicación alimentaria, escombroidosis; se detalló los niveles de toxicidad de la histamina en el ser humano y las medidas de prevención que se deben tomar para evitar que la población adquiera esta intoxicación. Además, se presentó una serie de legislaciones internacionales con respecto a la regulación de los niveles de histamina en atún. En el caso de las normativas nacionales, se solicitó a las diferentes entidades gubernamentales, sin embargo, no existe regulaciones para el control de histamina.

Se solicitó, al Ministerio de Salud, los reportes nacionales de casos de escombroidosis por consumo de atún. El Departamento de Registro y Estadística de Salud, de dicha institución, no contaba con reportes de intoxicación por escombroidosis; tomando en cuenta que no existen regulaciones en el país, se incentiva por medio de este estudio y se da a conocer dicha intoxicación para evitar un mal diagnóstico, ya que los síntomas son parecidos a las alergias al pescado.

Por lo tanto, es de suma importancia realizar este tipo de estudio que informa a la población temas que desconoce. Además, conocer la situación actual en Panamá y lograr mejorar a futuro, el manejo de estadísticas y reportes nacionales para así implementar las regulaciones respectivas para productos pesqueros.

#### **Agradecimiento**

Se agradece a la Ingeniera Carolle Rohim de Open Blue, al Ingeniero Jorge Toppen de la FAO-Panamá y a la Licenciada Angela de Abrego de la Autoridad Marítima de Panamá, por el apoyo y orientación en el desarrollo de esta investigación.

#### **Referencias**

- [1] FAO, "Organización de las Naciones Unidas para la Alimentación y la Agricultura," 2,016.
- [2] FAO, "Resumen Informativo Sobre la Pesca por Paises Panamá," 2,007.
- [3] J. L. Carretero Ares, . B. Cueva Oliver, . P. González Delgado, . M. V. Rigo Medrano y F. J. Fernández Sánchez, "Escombroidosis. Un tipo de Intoxicación alimentaria, no una alergia," Formación Médica Continuada en Atención Primaria, vol. 24, my. 2,017.
- [4] (2,018) Sitio web FDA. [En línea]. Disponible en: http://www.fao.org/
- [5] Comisión Interamericana del Atún Tropical, "Los Atunes, Peces Picudos, y Otras Especies Pelágicas en el Océano Pacífico Oriental en 2,016," IATTC, México, 2,017.
- [6] Departamento de Incidencia Política, Compendio de Normas Pesqueras de la República de Panamá, Fundación MarViva, Panamá, 2,011.<br>(2.018) Sitio web OMS. [En líneal. Disponible en: http://www.w
- (2,018) Sitio web OMS. [En línea]. Disponible en: http://www.who.int/
- [8] D. Redolar Ripoll, Fundamentos de Psibiocología, 9na ed., Ed. UOC, España: Barcelona, 2,010.
- [9] J. Ramos Jiménez, . B. Garduño Torres y J. A. Arias Montaño, "Histamina y comunicación intercelular: 99 años de historia," Biomed, vol. 20, ag. 2,009.
- [10] V. Álvarez Rivero, R. Cervantes Zorrilla, M. L. Cárdenas Hernández y M. A. González Chávez, "Caso Clínico: Escombroidosis," Acta Médica Grupo Ángeles*,* vol. 16, mzo. 2,018.
- [11] Comité de Medicamento (CM), "Difenhidramina," Pediamécum, España, 2,016.
- [12] Comité de Medicamento (CM), "Cimetidina," Pediamécum, España, 2,015.
- [13] Departamento De Salud y Servicios Humanos, "Fish and Fishery Products Hazards and Controls Guidance," 4ta ed., Ed. University of Florida, abr. 2,011.
- [14] J. Field Cortazares y R. Calderón Campos, "Escombroidosis, Intoxicación por Histamina," Boletín Clínico Hospital Infantil Estado de Sonora, vol. 25, jul. 2,008.
- [15] FAO, OMS, "Public Health Risks of Histamine and other Biogenic Amines from Fish and Fishery Products," Ed. FAO, OMS, jul. 2,012.
- [16] (2,018) Sitio web FDA. [En línea]. Disponible en: http://www.fao.org/in action/globefish/border-rejections/usa/es/. [Último acceso: 2 julio 2018].

## **Planificación en redes de área local inalámbricas en escenarios internos: elementos, herramientas y cuestiones prácticas**

**Antonio Cortés** Universidad de Panamá antonio.cortes@up.ac.pa **DOI** https://doi.org/10.33412/pri.v9.1.2062

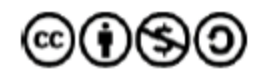

**Resumen**: *En la actualidad unas de las dificultades que presentan las redes inalámbricas de área local (WLAN) en espacios internos, por ejemplo, edificios, oficinas, distribución de cubículos entre pisos, es la adecuada cobertura a la cual tiene acceso diversos tipos de artefactos como son los celulares, laptops, computadoras, a través de la conexión inalámbrica que provee los diversos puntos de acceso (AP) distribuidos en diversos espacios por donde transitan o trabajan las personas. En este artículo presentamos un análisis de los escenarios internos, al considerar una serie de elementos básicos, características, herramientas y cuestiones prácticas en el momento de la planificación de una red inalámbrica. Existen una serie de herramientas como inSSIDer, NetSurveyor, NetSpot y Vistumbler orientados a la planificación y diseño de redes LAN inalámbricas 802.11 a/b/g/n/ac en la obtención de rendimiento, seguridad y cumplimiento óptimo de la red. Los resultados obtenidos mediante experimentación permiten obtener información relevante para el planificador de la red encargado de diseñar e implementar la red LAN inalámbrica. De igual modo, se hace uso de una serie de escenarios para la simulación, los cuales están configurados con ciertas características, lo que permite la verificación de la velocidad de conexión, frecuencia de la señal y capacidad de transmisión afrontando las etapas de congestión de la red.*

**Palabras clave**: redes de áreas locales inalámbricas, planificación inalámbrica, localización de los puntos de acceso, escenarios internos, herramientas de planificación, diseño de redes inalámbricas Lan.

**Title**: Planning in wireless local area networks in indoor scenarios: elements, tools and practical issues.

**Abstract**: Today, some of the difficulties that wireless networks of local area (WLAN) have in internal spaces, for example, buildings, offices, distribution of cubicles between floors, is the adequate coverage that has access to various types of artifacts such as cell phones, laptops, computers, through the wireless connection that provides the various access points (AP) distributed in various spaces where people walk or work.

In this article, we present an analysis of the internal scenarios, considering a series of basic elements, characteristics, tools and practical issues at the time of the planning of a wireless network. There are a number of tools such as inSSIDer, NetSurveyor, NetSpot and Vistumbler oriented to the planning and design of wireless LAN 802.11 a / b / g / n / ac in obtaining performance, security and optimal compliance of the network.

The results obtained through experimentation allows obtaining relevant information for the network planner responsible for designing and implementing the wireless LAN. Similarly, it makes use of a series of scenarios for the simulation, which are configured with certain characteristics, which allows the verification of the connection speed, frequency of the signal and transmission capacity facing the stages of network congestion.

**Key words**: wireless local area networks, wireless planning, locate of the access point, indoor scenarios, planning tools, design of wireless LAN networks.

Tipo de artículo: tutorial Fecha de recepción: 14 de mayo de 2018 Fecha de aceptación: 17 de octubre de 2018

#### **1. Introducción**

Es una realidad que las Redes de Área Local Inalámbricas (WLAN) han venido a sustituir espacios en laboratorios, oficinas, centros comerciales, centros hospitalarios; donde antes existía cableado estructurado específicamente bajo el estándar ANSI/TIA/EIA-568A. Lo anterior conlleva a que los diseñadores y planificadores en redes WLAN específicamente en escenarios internos tengan que replantear la manera en cómo se van a comunicar y ubicar los equipos sean estos las computadoras, puntos de acceso, antenas, por mencionar solo algunos. Sin embargo, una planificación adecuada de la red inalámbrica va más allá de proporcionar una cierta capacidad a los usuarios [25]. A su vez, la función integral de estos artefactos depende en gran manera de una correcta planificación de distribución de las frecuencias y la calidad en la cobertura según comentan [1], [2] que puedan brindar los puntos de acceso o estaciones bases dependiendo de su ubicación. Sin embargo [3], [4] señalan que la planificación de las redes de área local inalámbricas enfrenta dos grandes problemas. El primero, es la ubicación de los puntos de acceso, como se aprecia en la figura 1, y segundo, la distribución de frecuencias de la señal en las estaciones base o puntos de acceso.

 En la figura 1, se observa la distribución de tres puntos de acceso A, B y C. Sin embargo, estos puntos de acceso (AP) están distribuidos en un espacio determinado por lo que el diseñador de la red debe considerar los sitios que están identificados en las esquinas en ambientes interiores, por ejemplo, en una oficina. Los puntos de acceso (AP – A y AP – B), emiten una frecuencia de señal en forma simultánea que genera colisión con la señal que emite la estación base identificada como AP-C. Frecuentemente, una adecuada planificación de una WLAN requiere no solo conocer los estándares 802.11a, b, g, n, an, sino que también se

debe seleccionar el tipo de escenario para una oficina u hotel, escenarios en espacio abierto mejor conocido como *outdoor scenarios* que requieren los centros hospitalarios, cafeterías, metros y los ambientes comerciales (aeropuertos, almacenes de datos que sirven como espacios para guardar todo tipo de enceres que ya no se usan) en el cual, se va a llevar a cabo la planificación de la red.

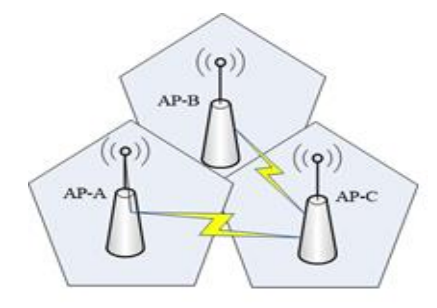

Figura 1. Problema de la ubicación y distribución de frecuencias de la señal en los puntos de acceso.

Por otro lado, encontramos en algunas investigaciones [5], [6] donde exponen que la selección de los sitios forma la base de una red la cual debe cumplir con una serie de requerimientos, como una amplia cobertura, alta capacidad de tráfico, pero que permita minimizar el costo de inversión de la infraestructura tecnológica. Sin embargo [7], [8], [11] explican que el planeamiento apropiado de una red es en algunas situaciones necesario para adquirir una adecuada cobertura.

Por lo tanto, la planificación de infraestructura en redes de área local inalámbricas (WLAN) que se oferta en grandes edificios requiere de la consideración de aspectos relacionados con la cobertura, densidades de tráfico, interferencias y costos de minimización y por lo que es una tarea difícil si es hecha manualmente [9]. De igual modo, el alto nivel de heterogeneidad y la falta de estandarización en todas las tecnologías, hacen que el diseño de dichos entornos sea una tarea muy desafiante, ya que cada instalación debe diseñarse manualmente y realizarse *ad-hoc* para el edificio específico [30]. Por eso, la localización de los puntos de acceso [26], el comportamiento de los puntos de acceso, la orientación de las antenas, la emisión de energía [29] y el canal de frecuencia de la antena [10], representa una dificultad al momento de parametrizar estas variables que son necesarias en el planeamiento automático de este tipo de redes.

En este artículo, los resultados y las contribuciones alcanzados en el análisis de las redes WLAN en escenarios internos, al utilizar una serie de herramienta, permite la optimización de la infraestructura tecnológica y un diseño y planificación de este tipo de redes inalámbricas, las cuales se detallan en el apartado 2.3 de este estudio.

La organización de este artículo es la siguiente. En la sección 2, métodos y materiales, hace referencia a los insumos utilizados en la elaboración de este artículo. A su vez, la sección 3, resultados y discusión, se ilustra el análisis de una planificación

WLAN a través de la diversidad de herramientas que existen para la planificación y diseño de redes LAN inalámbricas. Por último, se explican en la sección 4 las consideraciones finales y detallan las referencias utilizadas en este artículo.

#### **2. Métodos y materiales**

 Se lleva a cabo un proceso sistémico que permite la planificación y revisión de la documentación a partir de las distintas posiciones propuestas por cada uno de los diferentes autores.

 Se investiga acerca de trabajos realizados por estos autores [14 - 20], donde se explora lo relacionado al ámbito de la planificación en redes de área local inalámbricas para confrontar escenarios internos con las características propias de estos ambientes. Sin embargo, se considera los tipos de ambientes e informes, trayectoria de propagación [21], ubicación de puntos de acceso, pero enfocado a las redes de área local inalámbricas (WLAN) con el fin de establecer un punto de partida. Se contempla los trabajos que tratan el concepto de planificación en redes WLAN, pero específicamente en ambientes o escenarios internos, así como el nivel de ruido, promedio de la relación señal/ruido (SNR), interferencias de canales adyacentes, modos de operación de los puntos de acceso, ancho del canal, mapas de calor, utilizadas para abordar el tema de la planificación en redes inalámbricas las cuales son varias, tomando en cuenta el criterio de cada autor.

 Las revistas especializadas tomadas en cuenta desde una perspectiva de fuente primaria son las relacionadas con la IEEE, ACM, Elsevier, Springer, entre otras.

#### **2.1 Métodos matemáticos para la localización inalámbrica basada en escenarios internos**

 En este trabajo de investigaciónón, se toma como referencias los diversos métodos matemáticos utilizados para las localizaciones inalámbricas basadas en escenarios [12] expuestas por el autor Junjie, entre las que destacan la proximidad, la triangulación y *fingerprint* (huella dactilar). De estas, se utiliza la denominada triangulación, en la que diversos autores y expertos la consideran como la técnica más común no basada en estudios [27], al permitir medir la distancia entre el terminal móvil y tres transmisores colocados en diferentes posiciones, obteniendo la estimación de la ubicación mediante la resolución de funciones algebraicas, ya que también, utiliza aspectos teóricos provenientes de la geometría para obtener la localización de un usuario al estar determinado para cada una de las distancias que son asignadas a los puntos de medición o puntos de acceso. Claramente, las técnicas no basadas en la investigación están limitadas por el modelo de pérdida de ruta. Desafortunadamente, un modelo de pérdida de ruta precisa y universal es difícil de lograr en un ambiente interior complejo y variable [28].

 La figura 2, muestra cómo obtener la localización de un usuario a través de la distancia, en la cual se tienen tres puntos de acceso inalámbricos A, B y C, respectivamente, ubicados en posiciones fijas. Si la distancia del punto del usuario con respecto a las tres bases de acceso inalámbrico es conocida, entonces, la localización del punto de acceso del usuario puede ser expuesta como la intersección de los tres círculos.

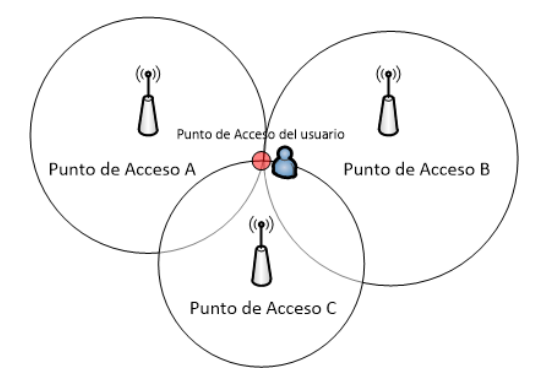

Figura 2. Localización de un usuario a través de la distancia.

Entonces, la localización de un usuario a través de la distancia de los puntos de acceso se expresa mediante la siguiente ecuación. En la ecuación "(1)", la  $d$ , es la distancia entre los puntos de acceso, mientras que la Ω, hace referencia al punto de acceso del usuario y la Ls, es la distancia de separación en dónde se encuentre ubicados esos puntos de acceso, por ejemplo, la pared, en el techo…etc.

$$
d = \Omega \cdot \text{Ls} \tag{1}
$$

Sin embargo, también se puede obtener la ubicación del usuario si el ángulo de las estaciones base para el punto del usuario en relación a las estaciones base es conocido, como se observa en la figura 3, al permitir así, obtener la localización del punto de usuario mediante la intersección de los tres vectores.

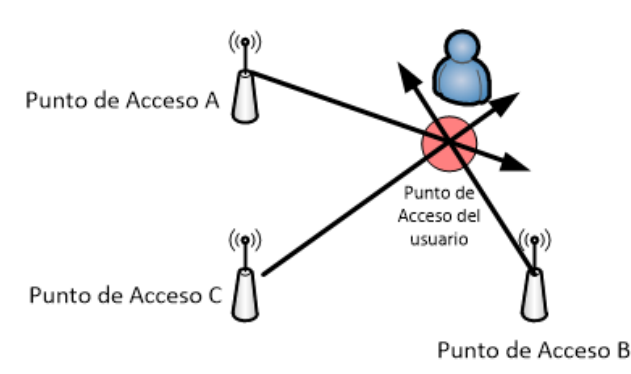

Figura 3. Localización de un usuario a través de la intersección de los tres vectores.

#### **2.2 Localización en escenarios internos basados en WiFi**

 Una de las ventajas de usar sistemas de posicionamiento WiFi es localizar la ubicación de la mayoría de los dispositivos compatibles con WiFi sin instalar *software* adicional ni realizar cambios adicionales al *hardware*. Sin embargo, en ambientes WLAN, no se requiere línea de visión. Debido a esta ventaja, los sistemas de posicionamiento WiFi se han convertido en el enfoque más extendido para la localización de interiores [22].

 La mayoría de los sistemas de posicionamiento basados en WiFi (WLAN) están disponibles en forma de productos comerciales a nivel de prototipos basados en mediciones de la intensidad de la señal recibida (RSS). De igual modo, los sistemas de posicionamiento basados en WiFi tienen varias ventajas [23]. En primer lugar, en términos de costo, la implementación de las infraestructuras WLAN de los algoritmos de posición no requiere *hardware* adicional, ya que las tarjetas de interfaz de red (NIC) miden los valores de intensidad de señal de todos los puntos de acceso inalámbrico a nivel de alcance del receptor. Por lo tanto, las señales necesarias para el posicionamiento se pueden obtener directamente desde NIC disponibles en la mayoría de los dispositivos de computación de mano. Debido a la ubicuidad de las WLAN, este modo de posicionamiento proporciona una solución particularmente rentable para ofrecer LBS (Servicios Basados en Localización) en escenarios internos de centros comerciales y residenciales [24]. En segundo lugar, los sistemas de posicionamiento WLAN ofrecen escalabilidad en dos aspectos: primero sin costo en los requisitos de infraestructura y *hardware*, segundo, la cantidad de dispositivos móviles que se suscriben a los servicios de posicionamiento. De este modo, también hay ciertas limitaciones de WLAN: atenuación de la señal del entorno estático, como la pared, el movimiento de los muebles y las puertas. Algunas de las fortalezas, debilidades y oportunidades de WiFi se presentan en la tabla 1. [23]

| <b>Fortalezas</b>                                                                           | <b>Debilidades</b>                                                                                                    | <b>Oportunidades</b>                                                    |
|---------------------------------------------------------------------------------------------|----------------------------------------------------------------------------------------------------|-------------------------------------------------------------------------|
| Se encuentra en<br>todos los edificios.<br>buena<br>una<br>potencia de señal<br>disponible. | La puesta a punto de<br>lugar requiere mucho<br>tiempo y un considerable<br>uso de mano de obra.                                             | fingerprints<br>Los<br>no<br>necesitas estudios<br>geométricos.         |
| Las señales WiFi<br>pueden penetrar<br>paredes<br>las<br>donde falla el<br>GPS.             | Multitrayecto influenciado<br>por la presencia de<br>objetos físicos.                                                                        | Los "fingerprints" solo es<br>necesaria en<br>lugares<br>seleccionados. |
| Ubicación de<br>los<br>fingerprints<br>en<br>lugares<br>disponibles.                        | La intensidad de la señal<br>cambia de acuerdo con<br>las variaciones que se<br>producen en el tiempo.                                       |                                                                         |
|                                                                                             | Interfiere<br>otros<br>con<br>dispositivos en el ISM<br>(bandas reservadas para<br>la industria, lo científico y<br>la medicina) de 2,4 GHz. |                                                                         |

Tabla 1. Fortalezas, debilidades y oportunidades de WiFi

#### **2.3 Herramientas de planificación y diseño de redes LAN inalámbricas**

 En efecto y para este estudio en particular se utilizaron diversas herramientas de planificación y diseño de redes LAN inalámbricas, unas de *software* libre y otras con licencia de pago,

debido a que los parámetros utilizados en el proceso de medición experimental no están contemplados en una sola herramienta.

 Por lo tanto, se utilizó la herramienta de monitoreo inSSIDer versión 2.1 [13] para analizar el comportamiento de la señal en cada uno de los APs, como se observa en la figura 5.

 De igual modo, se tuvo presente la herramienta NetSurveyor 802.11 Discovery Tool [31], para analizar el tipo de canal, el *beacon* y la calidad de la señal (se hizo también de *Vistumbler*  v10.6.5 para medir la calidad de la señal en porcentajes (%)), emitidos por cada uno de los APs como se observa en la tabla 2. También, podemos observar en la figura 6, la relación entre los tipos de canal y la suma de los porcentajes de calidad de los *beacon.*

 Con la herramienta *Vistumbler* v10.6.5 [32], se analizaron el tipo de autenticación, tipo de encriptación, tipo de infraestructura, tipo de radio, y promedios de transferencias básica, como se observa en la tabla 3.

 Otros parámetros que se consideraron para cada uno de los APs y que han sido analizados con la herramienta NetSpot Discovery [33], guardan relación con el porcentaje (%), mínimos, máximos, promedio y banda de la señal. Esto se observa en la tabla 4.

#### **3. Resultados y discusión**

 En el planteamiento de la planificación de una red de área local inalámbrica (WLAN), específicamente en escenarios internos se hace uso de un mapa visual de las conexiones con Wi-Fi digitalizado cuyas dimensiones son: 39.51 m x 39.76 m, en una escala de 1:100. En la figura 4, se identifican tres secciones denominadas AP-A, AP-B y AP-C que hacen referencia a tres puntos de acceso (AP).

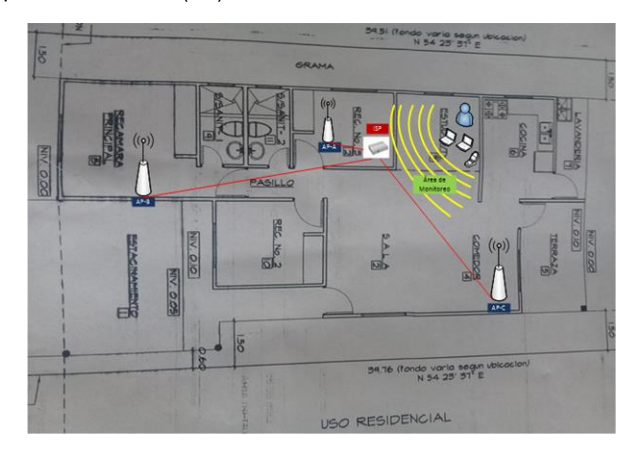

Figura 4. Mapa visual de la conexión Wi-Fi.

El escenario real utilizado, es una casa que tiene en construcción 166.68 m cuadrados de un total de 315 m cuadrados. En esta casa, el AP\_A, se encuentra ubicado en la recámara N.° 1, junto al ISP, mientras que el AP\_B se encuentra en la recámara principal y el AP\_C se localiza en la sección denominada sala-comedor.

Cada uno de estos puntos de acceso tiene un puerto WAN que está conectado al ISP (Proveedor de Servicios de Internet) a

través de un puerto RJ-45 del ISP. A su vez, en la fase de experimentación se hacen uso de dos Laptops, una Lenovo Intel(R) Celeron(R) 3205u, 1.50GHz con un adaptador de red inalámbrico Qualcomm Atheros AR956x y otra VAIO Sony AMD E-350, 1.60 GHz, ambas con 4 GB de memoria para verificar el acceso a red inalámbrica, monitorear el comportamiento de cada uno de los AP a nivel de canales, comportamiento de la señal, tipo seguridad, *mac address*, velocidad promedio (mínima y máxima), tipo de red, entre otros aspectos relevantes. También se hizo uso de un celular Blu y una Tableta genérica para comprobar el acceso a la red Internet.

Además, se utilizó cableado estructurado del tipo Cat5e, con diferentes longitudes de cables, por ejemplo: 13.5 metros, 1 metro y 9.25 metros para conectar cada uno de los puntos de acceso al ISP.

Por otro lado, las características de los *routers* inalámbricos utilizados en procese de experimentación se detallan en la tabla 2.

| Nombre<br>AP | <b>Marca</b>                            | Modelo                     | <b>Dirección</b><br>MAC                   | Número de<br>Antenas | Distancia en<br>metros (m) y<br>centímetros(cm)<br>con respecto al<br>ISP |
|--------------|-----------------------------------------|----------------------------|-------------------------------------------|----------------------|---------------------------------------------------------------------------|
| $AP_A$       | <b>Nexx</b><br>Solut<br>ions            | ARNO <sub>230</sub><br>4u2 | C83A352<br>3ADF0                          | $\overline{2}$       | 40 cm                                                                     |
| $AP$ $B$     | TP-<br>Link                             | TL-<br><b>WR940N</b>       | 90F65297<br>D <sub>1</sub> D <sub>E</sub> | 3                    | 6 m                                                                       |
| AP_C         | Nexx<br>ARN0230<br>Solut<br>4u8<br>ions |                            | CO25675<br>893AC                          | 3                    | 7 <sub>m</sub>                                                            |

Tabla 2. Características de los *routers* inalámbricos

 Sin embargo, a nivel del comportamiento de la señal en cada uno de los puntos de acceso se llevó a cabo una comparación de entre los mismos. Los resultados obtenidos se muestran en la figura 5.

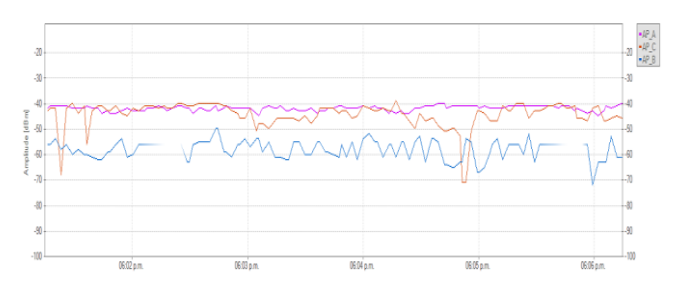

Figura 5. Comportamiento de la señal en los APs.

En la figura 5, tenemos una gráfica de tiempo vs. amplitud (dBm) y se observa que el AP\_A, en color morado es más estable con respecto al AP\_C, y AP\_B, respectivamente. De igual modo, la señal en el AP C, en color rojo sufre de mayores degradaciones debido a las interferencias con el AP\_A. Sin embargo, en AP\_B, en color azul celeste, existen periodos de tiempo donde la señal

se degrada en su totalidad y se pierde conectividad, lo que hace de la señal muy inestable por momentos.

A su vez, se monitorizaron otros parámetros relevantes, por ejemplo, tipo de canal, tipo de marco de baliza o *beacon* que son tramas que contienen toda la información de la red y se transmiten periódicamente por medio del AP en un conjunto básico de infraestructura de servicios (BSS) y sirven para anunciar la presencia de una LAN inalámbrica relacionados con cada uno de los puntos de acceso, como se observa en la tabla 3.

| Nombre<br>AP | Longitud del<br>Canal<br>beacon<br>(dBm) |                 | Longitud del<br>beacon<br>(mWatt x 10°6) | Calidad del<br>beacon<br>(%) | Calidad<br>de la<br>señal |
|--------------|------------------------------------------|-----------------|------------------------------------------|------------------------------|---------------------------|
| AP_A         | 6                                        | $-48$           | 12.5893                                  | 73                           | Excelente                 |
| $AP$ $B$     | 4                                        | $-63$<br>1.9953 |                                          | 46                           | Muy bueno                 |
| AP C         | 6                                        | $-39$           | 158.4825                                 | 76                           | Excelente                 |

Tabla 3. Canal, *beacon* y calidad de la señal

Se observa en la tabla 2, que los AP\_A y AP\_C, tiene mejor calidad en la señal de un 100%, con respecto al AP\_B de un 92%. Este último tiene una calidad del *beacon* del 46% con respecto al 76% del AP\_C y un 73% del AP\_B. En la figura 6, podemos observar una comparativa entre los canales utilizados por los APs y suma de porcentajes de la calidad de los *beacons*.

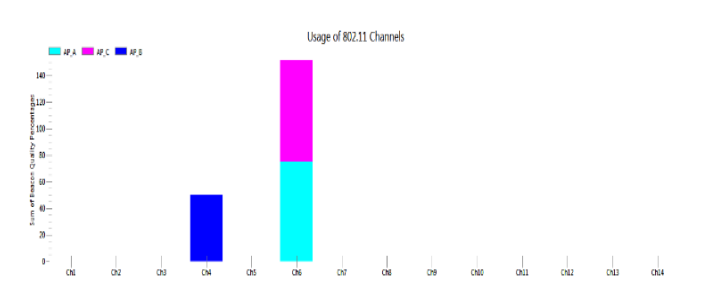

Figura 6. Canales vs. Suma de porcentajes de la calidad de los *beacons*.

De esta forma se analizaron para cada uno de los APs, los tipos de autenticación, encriptación, infraestructura, radio y promedios de transferencia básica, como se observa en la tabla 4.

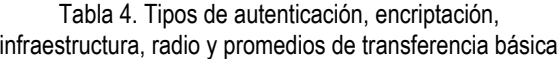

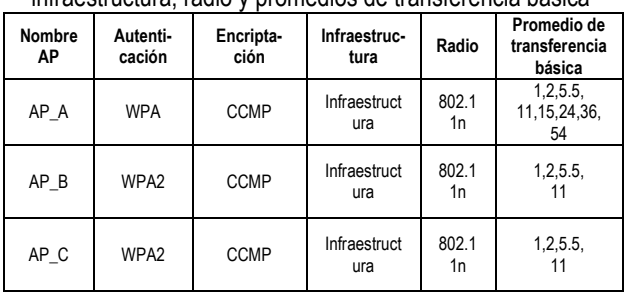

También, se analizaron otros parámetros relacionados con la señal de cada uno de los APs, entre los que destacan los porcentajes (%), mínimos, máximos, promedios y banda base. Los resultados de observan en la tabla 5.

| Nombre<br>ΑP | Porcentaje<br>$(\%)$ | <b>Mínimos</b> | <b>Máximos</b> | Promedio | <b>Banda</b><br>Base (GHz) |
|--------------|----------------------|----------------|----------------|----------|----------------------------|
| AP_A         | 64                   | $-68$<br>$-33$ |                | $-40$    | 2.4                        |
| $AP$ $B$     | 41                   | $-96$          | -34            | $-61$    | 2.4                        |
| AP_C         | 66                   | $-49$          | $-35$          | $-42$    | 2.4                        |

Tabla 5. Parámetros relacionados con la señal

Se observa, en la tabla 5, que los mejores porcentajes en señal lo tienen los AP\_C (66%) y AP\_A (64%), respecto a AP\_B con un 41%. En promedio el AP\_A (-40) y el AP\_C (-42), serían los mejores puntos para conectarse a la Internet con respecto al AP\_B (-61).

#### **4. Conclusión**

En este artículo la planificación con respecto a cómo van a ser distribuidos los puntos de acceso en una red inalámbrica local en escenarios internos, adquiere mayor relevancia debido a que se requiere por parte del planificador de la red una mayor precisión en el momento de ubicar estos puntos de acceso para que no se generen colisiones entre las frecuencias y puntos muertos dónde la señal no llega. Lo novedoso en estos procesos de planificación, es que se cuentan con una serie de herramientas de planificación y diseño de redes LAN inalámbricas, utilizadas en la fase de experimentación y en este estudio entre las que destacan inSSIDer 2.1, NetSurveyor 802.11 Discovery Tool, NetSpot – Discover y Vistumbler v10.6.5 que permiten analizar el comportamiento de ciertos elementos relacionados con el análisis del comportamiento de la señal, tipos de canal, *beacon*, calidad de la señal, tipos de autenticación, encriptación, infraestructura, radio, promedios de transferencia básica, transferencia de paquetes y cuestiones prácticas que guardan relación con el nivel de cobertura de la frecuencia de cada uno de estos puntos de acceso en un ambiente cerrado. Todo lo anterior, ayuda a tener una mejor perspectiva y toma de decisión al momento de llevar a cabo una planificación de redes WLAN, en escenarios internos por parte del constructor y diseñador de la red.

En la fase de experimentación, los AP\_A y AP\_C fueron los que mejor resultados tuvieron con respecto a la calidad de la señal, un 100%, con respecto al AP\_B de un 92%. Sin embargo, el AP\_B sufre de fuertes caídas en la señal, debido a su ubicación con respecto al IPS, ya que entre ambos se encuentran ubicados 2 baños, lo que hace que la calidad de la señal se degrade y su cobertura no sea la más satisfactoria. Inclusive, el AP\_B se reubico en la recámara N.º 2 pero provoca que la señal del AP\_C se traslape con la señal del AP\_A provocando una degradación e interferencias con la señal del AP\_ C.

Dada la situación anterior, lo recomendable es que se deje el AP\_C en la sala-comedor y el AP\_A en recámara N.º 1, para una mejor cobertura de la señal Wi-Fi. Es importante considerar el espacio donde se ubica el AP, que las paredes tengan el mínimo de obstáculos posibles a nivel de cubículos, la calidad en el cableado estructurado que no esté corrugado, ángulos que se conforman entre las paredes, entre otros aspectos relevantes. Para próximo estudio, es recomendable utilizar un medidor de señales Wi-Fi, por ejemplo, un dispositivo como WifiMETRIX que ayudaría a medir de señal en diversos canales y a localizar puntos muertos, independientemente de la herramienta de planificación y diseño de redes LAN inalámbricas que se vaya a utilizar.

 Como líneas de investigación, se plantea el implementar este mismo tipo de escenarios en un entorno de Sistema Operativo de Red Abierta como es ONOS y los emuladores Mininet y Mininet-WiFi, este último muy útil para este tipo de escenario de redes LAN inalámbricas. Se utilizaría como protocolo de comunicación OF (Open Flow).

#### **Referencias**

- [1] A. Farsi, N. Achir & Boussetta, K. Ann. WLAN planning: Separate and joint optimization of both access point placement and channel assignment. Telecommunications. 2015, 70(5): p. 263 – 274.
- [2] Y-K. Lin, Y-C. Tsao, S-W, Lin. Wireless LAN Access Point Location Planning. In: Proceedings of the institute of industrial engineers Asian conference 2013. Springer, Singapore. 2013, 1(1): p. 907 – 914.
- K. Farkas, Á. Huszák, et al. Optimization of Wi-Fi Access Point Placement for Indoor Localization. Informatics & It Today, 2013, 1(1): p.28-33.
- A. Huszák, G. Gódor, et al. On the Placement of Wi-Fi Access Points for Indoor Localization. En: 1st Global Virtual Conference. 19. Information Technology. Hungary: EDIS – Publishing Institution of the University of Zilina, 2013, p. 8 – 12.
- [5] R.Henniger .Current approaches of Wifi Positioning. Service Centric Networking – Seminar WS 2011/2012, 2012, p. 1-8.
- [6] B. Bellalta, L. Bononi, R.Bruno, et al. Next generation IEEE 802.11 Wireless Local Area Networks: Current status, future directions and open challenges. Computer Communications, 2015, 23(37): p. 1-25.
- [7] Z. Farid, R. Nordin, et al. Recent Advances in Wireless Indoor Localization Techniques and System. Journal of Computer Network and Communications, 2013, 2013 (2013): p. 1 – 12.
- N. Liu, D. Plets, K. Vanhecke, L. Martens, et al. Wireless indoor network planning for advanced exposure and installation cost minimization. EURASIP Journal on Wireless Communications and Networking, 2015, 2015(199): p. 1-14.
- [9] P. Wertz, M. Sauter, M. Landstofer et al. Automatic Optimization Algorithms for the Planning of Wireless Local Area Networks, Vehicular Technology Conference, 2004 IEEE, Vol. 4, pp. 3010 – 3014.
- [10] A. Gondran, A. Caminada, J. Fondrevelle and O. Boala. Wireless LAN planning: a didactical model to optimise the cost and effective payback, Int. J. Mobile Networking Desing and Innovation, Vol. 2. No.1, pp. 13-25, 2007.
- [11] Lu. Jia-Liang, F. Valois. Performance evaluation of 802.11 WLAN in a real indoor environment, Wireless and Mobile Computing Networking and Communications, 2006. (WiMob'2006). IEEE Internacional Conference on, vol. no. , pp. 140 – 147, 19 – 21, June 2006.
- [12] L. Junjie. Survey of Wireless Based Indoor Localization Technologies. http://www.cse.wustl.edu/~jain/cse574-14/ftp/indoor/index.html, April 30,2014, pp.1-17
- [13] InSSIDer. https://www.metageek.com/products/inssider/
- [14] B. Wenche et. al. WLAN network planning and setup Best Practice Document. TERENA, December 2010. https://www.terena.org/campus-bp/
- [15] V.Honkavirta, T. Perälä, S. Ali-Löytty, R. Piché. A comparative survey of WLAN location fingerprinting methods. Proceedings of the 6th Workshop on Positioning, Navigation and Communication 2009 WPNC'09, March 19, 2009, Hannover, Germany pp. 243-251.
- [16] L. Youngseok, K. Kyongae, and Ch. Yanghee. Optimization of AP Placement and Channel Assigmente in Wireless LANs. Proceedings of the 22th Annual IEEE. Conference on Local Computer Network (LCN'02), IEEE Computer Society, 2002, pp. 1-6.
- [17] S. Selena, J.M., Louis David, H.Jeffrey. Landscape of connectivity. Measuring and representing fluctuations in wireless network traffic in space.Automation in Construction, Elsevier, May 2018, pp. 1 – 17.
- [18] X. Yalong, Z. Shigeng, C. Jiannong, W. Haodong, W. Jianxin, Exploiting Distribution of Channel State Information for Accurate Wireless Indoor Localization, Computer Communications (2017), doi: 10.1016/j.comcom.2017.10.013
- [19] S. Stephen. Network Planning with a Performance Prediction Tool. Internacional Journal of Network Management, 9, 1999, pp. 167 – 173
- [20] R.C. Rodrigues, G.R. Mateus, A.A.F. Loureino. On the design and capacity planning of a Wireless local area network, Network Operations and Management Symposium, 2000. NOMS 2000. 2000 IEEE/IFIP, pp.335-348.
- [21] Z. Lei, R.P. José, R.O.F. Jean, A.G.N. José, W.M. David, B.Cesar, C. Luis. Propagation modeling for outdoor – to – indoor and indoor – to – indoor wireless links in high – speed train. Measurement, Elsevier, Vol. 100, November 2017, pp. 43 – 52.
- [22] M. B. Ismail, A. F. A. Boud, andW. N.W. Ibrahim, "Implementation of location determination in a wireless local area network (WLAN) environment," in Proceedings of the 10th International Conference on Advanced Communication Technology (ICACT '34), pp. 894–899, February 2008.
- [23] F. Zariel, N. Rosdiadee, and I. Moham. Recent Advances on Wireless Indoor Localization Techniques and System. Hindawi Publishing Corporation, Journal of Computer Networks and Communications, Volume 2013, 12 pages, doi /10115/2013/185138.
- [24] C.Marc, M. E. Israel, and B.A. Francisco, "Location in wireless local area networks," in Location-Based Services Handbook, pp.67–90, CRC Press, 2010.
- [25] L. Ning, P.Dariel, V.Kris, M. Lue and J.Wout. Wirelss indoor networking planning for advanced exposure and installation cost minimization. EURASIP Journal on Wireless Communications and Networking, 2015, 2015:199, DOI 10.1186/s 13638-015-0425-z.
- [26] D. Liang, Z. Zhang and M. Peng, "Access Point Reselection and Adaptive Cluster Splitting-Based Indoor Localization in Wireless Local Area Networks," in *IEEE Internet of Things Journal*, vol. 2, no. 6, pp. 573-585, Dec. 2015.
- [27] M. Ren and Y. Zou, "A novel multiple sparse source localization using triangular pyramid microphone array," IEEE Signal Processing Letters, vol. 19, no. 2, pp. 83-86, Feb. 2012.
- [28] M. Peng, D. Liang, Y. Wei, J. Li, and H. Chen, "Self-configuration and self optimization in LTE-Advanced heterogeneous networks," IEEE Communications Magazine, vol. 51, no. 5, pp. 36-45, May 2013.
- A. Gureev, V. I. Selivantsev, T. Tun and Y. Pavlyuk, "Using experimental data for indoor wireless system planning," 2018 IEEE Conference of Russian Young Researchers in Electrical and Electronic Engineering (EIConRus), Moscow, 2018, pp. 1731-1733.
- [30] A. Cirigliano, R. Cordone, A. A. Nacci and M. D. Santambrogio, "Toward Smart Building Design Automation: Extensible CAD Framework for Indoor Localization Systems Deployment," in *IEEE* Transactions on Computer-Aided Design of Integrated Circuits and Systems, vol. 37, no. 1, pp. 133-145, Jan. 2018.
- [31] NetSurveyor. http://nutsaboutnets.com/
- [32] Vistumbler. https://www.vistumbler.net/
- [33] NetSpot. https://www.netspotapp.com/

## **Efecto de agentes estabilizantes en jugo de piña (***Ananas comosus***) y coco (***Cocos nucifera L.***) edulcorado**

**Brayan Castulovich , Jaruvy Franco** Universidad Tecnológica de Panamá castulovich.b@gmail.com; jaruvy.f@outlook.es

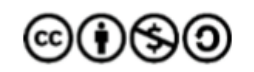

**DOI** https://doi.org/10.33412/pri.v9.1.2063

**Resumen**: *En esta investigación se realizó una evaluación de los agentes estabilizantes en un jugo de piña y coco edulcorado, para mejorar la inestabilidad coloidal que se presentan en los jugos mixtos de frutas. Se contempló una muestra control, la cual no contaba con estabilizantes, siendo esta la que presentaba las separaciones de fases que es el problema que se observa con los jugos en el mercado actual. Se formularon dos muestras con diferentes estabilizantes, la formulación 1 se estabilizó a una concentración de 0.024% de goma xantana y 0.015% carboximetilcelulosa y la formulación 2 se estabilizó a una concentración de 0.024% de goma xantana y 0.015% carragenina, con el fin de corregir este defecto de calidad. Las propiedades fisicoquímicas evaluadas fueron: acidez total, sólidos solubles, carbohidratos totales, cenizas, grasas, humedad, proteínas, donde se encontraron diferencias significativas. Se evaluó la acidez total titulable, densidad y sólidos solubles donde no se observaron cambios entre las muestras. El porcentaje de sinéresis, muestra valores de separación altos en ambas formulaciones con respecto al control. Los valores de la viscosidad obtenido a temperaturas de 15°, 35° y 50°C varían significativamente, resultando el coeficiente de consistencia K alterado, debido a una menor consistencia y/o resistencia al flujo del jugo con las temperaturas. La adición de estabilizantes cambia la composición proximal y reológicas del jugo de piña y coco. Para obtener mejores cambios se debe utilizar porcentajes más altos de hidrocoloides (1-3%), para que la sinéresis sea menor y no se logren apreciar la separación de fases.*

**Palabras clave**: jugo, piña, coco, sucralosa, goma xantana, carragenina, carboximetilcelulosa.

**Title**: Effects of stabilizing agents in pineapple *(Ananas comosus)* and coconut *(Cocos nucifera L.)* juice sweetened.

**Abstract:** In this investigation an evaluation of the stabilizing agents in a pineapple and sweetened coconut juice was made to improve the colloidal instability that occur in mixed fruit juices. A control sample was contemplated which did not have stabilizers,

this being the one that presented the phase separations that is the problem observed with the juices in the current market. Two samples were formulated with different stabilizers, formulation 1 was stabilized at a concentration of 0.024% xanthan gum and 0.015% carboxymethylcellulose and formulation 2 was stabilized at a concentration of 0.024% xanthan gum and 0.015% carrageenan to correct this quality defect. The physicochemical properties evaluated were: total acidity, soluble solids, total carbohydrates, ash, fat, moisture, proteins where significant differences were found. The titratable total acidity, density and soluble solids were evaluated where no changes were observed between the samples. The percentage of syneresis shows high separation values in both formulations with respect to the control. The values of the viscosity obtained at temperatures of 15 °, 35 ° and 50 ° C vary significantly, resulting in the coefficient of consistency K altered due to a lower consistency and/or resistance to the flow of the juice with the temperatures. The addition of stabilizers changes the proximal and rheological composition of pineapple and coconut juice. To obtain better changes, higher percentages of hydrocolloids (1-3%) should be used so that the syneresis is lower and phase separation cannot be appreciated.

**Key words**: juice, pineapple, coconut, sucralose, xanthan gum, carrageenan, carboxymethyl cellulose.

Tipo de artículo: original Fecha de recepción: 21 de julio de 2018 Fecha de aceptación: 17 de octubre de 2018

#### **1. Introducción**

La piña (Ananas comosus) y coco (Cocos nucifera L.) son frutas tropicales preferidas por los consumidores por su valor nutritivo y fuente de antioxidantes. El desarrollo de jugos a base de piña y coco son comúnmente elaborados y comercializados de forma individual y muy poco de forma mixta. Esto se debe al comportamiento de los componentes, ya que, estas frutas están constituidas por materiales poliméricos insolubles cargados negativamente, que en dispersión afectan la estabilidad coloidal de partículas, favoreciendo a la inestabilidad y provocando la separación de fases durante el almacenamiento [1]. Siendo este el principal problema de la elaboración de los jugos mixtos de frutas, porque la inestabilidad coloidal en suspensiones alimentarias se percibe como defecto de calidad, afectando la aceptabilidad y comercialización del producto [2].

Los agentes estabilizantes como la carragenina (E407), goma xantana (E415) y carboximetilcelulosa (E466) son sustancias hidrofílicas que son utilizadas para estabilizar suspensiones, debido a su efecto sobre la viscosidad, evitando procesos de separación de fases en los jugos durante el almacenamiento [3]. Se ha evidenciado que al incorporar hidrocoloides a un producto líquido aumentan la turbidez, controlan la sedimentación de partículas, incrementan la viscosidad de la suspensión, sin afectar las propiedades fisicoquímicas y sensoriales de las bebidas. Este incremento de la viscosidad se puede evidenciar por el comportamiento reológico del alimento, mientras que el efecto de las propiedades fisicoquímicas mediante análisis gravimétrico y proximal [4].

En el estudio realizado por Londoño, Lucas y Quintero, al utilizar 0.02 % de pectina, 0.015 % de carboximetilcelulosa y 0.014 % de goma xantana, logran estabilizar el jugo de naranjada recién exprimido. Estos estabilizantes aseguran una mínima separación de fases y una viscosidad constante de 5,2 cP durante el almacenamiento, es por ello que en esta investigación se utilizó esta mezcla como referencia para formulación del jugo de piña y coco, modificando la mezcla de estabilizante, empleando en 0.014% carboximetilcelulosa y 0.024% goma xantana, otro aporte fue comparar esa formulación con una nueva a la cual solo se le modificó el estabilizante carboximetilcelulosa por carragenina con las mismas concentraciones, que también es un estabilizante que se puede utilizar en jugo y se ha evidenciado efectos positivos al ser adicionados en líquidos, actuando como espesante y no permite la gelificación (e.g., [5], [7], [11]).

El objetivo de este estudio fue evaluar los cambios reológicos y fisicoquímicos en el jugo de piña y coco por la adición de diferentes mezclas de estabilizantes.

#### **2. Agentes estabilizantes**

Los estabilizantes son macromoléculas, principalmente polisacáridos (coloides, hidrocoloides y gomas), que mantienen o mejoran la estructura de los alimentos y hacen posible la distribución fina y unitaria de las partículas que no son solubles entre sí [5].

#### **2.1 Carboximetilcelulosa**

La carboximetilcelulosa (E466) se origina de celulosa purificada a partir de algodón y pulpa de madera, la cual se modifica químicamente sustituyendo los hidrógenos por grupos carboximetilos. En su estructura contiene un grupo carboxílico hidrofílico que aumenta su solubilidad en el agua. No necesita calentamiento para su hidratación, funciona como un estabilizador fuerte y solo se necesita en una proporción de 0,1% a 0,2% en la mezcla.

Toxicológicamente no está enlistado como cancerígeno por la NTP (National Toxicology Program); no está regulado como cancerígeno por la OSHA (Occupational Safety & Health Administration) y no está evaluado por la IARC (International Agency for Research on Cáncer). Un único caso de dermatitis alérgica al contacto se reporta después de sostener contacto repetido durante un período largo (8 años) con CMC purificada [5].

#### **2.2 Goma xantana**

La goma xantana (E415) se produce por la bacteria *Xanthomonas campestris*. Es un polisacárido conformado por una cadena de glucosa que presenta ramificaciones de trisacáridos laterales. Se solubiliza en agua fría y es capaz de hidratarse rápidamente una vez se ha dispersado por toda la mezcla. Es resistente a los cambios de temperatura y pH. Brinda propiedades pseudoplásticas a la mezcla y se diluye con facilidad al aplicar un esfuerzo cortante.

El DL50 es de 45000 mg/Kg. No se dispone de información sobre ningún componente de este producto, que presente niveles mayores o iguales que 0,1%, como carcinógeno humano probable, posible o confirmado por la IARC (Agencia Internacional de Investigaciones sobre Carcinógenos). No provoca lesiones cutáneas ni oculares al resultar ser no irritante [5].

#### **2.3 Carragenina**

Los carragenanos (E407) son polisacáridos complejos cuyos principales constituyentes son D-galactopiranosa y 3,6-anhidro-Dgalactosa, esterificados con H2SO4, derivados originalmente de algas marinas rojas de la clase *Rhodophycae*, tales como *Chondrus crispus*, *Kappaphycus alverezii* y *Eucheuma denticulaturn*.

La carragenina está disponible en varios tipos, los más comunes son kappa (I y II), iota (i) y lambda (λ). Carragenina Lambda (λ). Es la más soluble en agua y leche, ya que posee un contenido de un 35% de éster sulfato y un 0% de 3,6 anhidrogalactosa, lo que imposibilita la gelificación. Imparte alta viscosidad a los sistemas, no requiere de calentamiento para su hidratación.

Este producto no presenta peligro de toxicidad crónica basado en la información conocida o suministrada. No se conocen efectos mutagénicos o teratogénicos. No contiene ingredientes listados como carcinógenos. La aspiración puede provocar neumonía química. La inhalación excesiva de polvo puede impedir mecánicamente la respiración [5].

#### **3. Metodología**

Para el desarrollo de esta investigación se adquirió la materia prima e ingredientes en tiendas de la localidad para proceder con la elaboración, caracterización fisicoquímica y reológica del jugo procesado.

#### **3.1 Preparación del jugo**

La piña y el coco se obtuvieron en estado de madurez comercial, sanos, libres del ataque de hongos, a los cuales, se retiró la cáscara. Se le realizó un despulpado a la piña (TEREYMAG) con una malla de tamaño de poro de 2 mm y aparte se procesó (BLACK & DECKER) el coco con agua para extraer la pulpa, para luego ser filtrada y mezclada con la pulpa de piña para obtener jugo control en una proporción de 54% piña, 23% coco, 23% agua. El jugo obtenido se usó para formular dos mezclas con diferentes estabilizantes, la formulación 1 se estabilizó a una concentración de 0.024% de goma xantan y 0.015% carboximetilcelulosa y la formulación 2 se estabilizó a una concentración de 0.024% de goma xantana y 0.015% carragenina y el control al cual no se le agrego ningún estabilizante, las cuales fueron adaptadas de la fuente [7]. En ambas formulaciones y al control se le adicionó 1000 mg de sucralosa adaptada de la fuente [8], 187 mg de ácido ascórbico y 10 mg de ácido cítrico, los cuales se encuentra dentro de los valores diarios recomendados [6]. El jugo se pasteurizó durante 15 segundos a 85°C, luego se sometió a enfriamiento y posteriormente se introdujo en botellas de vidrio, sellado al vacío para ser almacenado [7].

#### **3.2 Pruebas fisicoquímicas**

Al jugo de piña y coco se le realizó pruebas fisicoquímicamente por duplicado. Los parámetros analizados fueron: carbohidratos totales por espectrofotometría UV (SPECTRONIC GENESYS 5), se determinaron por el método del fenol-ácido sulfúrico que consiste en la deshidratación por reacción con ácido sulfúrico para producir derivados de furfural. Es un método colorimétrico que consiste en preparar una solución acuosa de 2 mL de jugo y 1 mL de fenol 5%, se adiciona 5 mL de H2SO4, se agita y se deja reposar por 10 min. Se vuelve agitar por 30 segundos y se colocan durante 20 minutos en un baño de agua a temperatura ambiente, luego, la absorción de luz a 490 nm se registra en un espectrofotómetro (SPECTRONIC GENESYS 5), la cuantificación se realizó utilizando una curva patrón de glucosa [17]. Humedad por el método AOAC 20.013. para jugo de frutas con alto contenido de azúcar. Proteínas crudas por el método Kjeldahl AOAC 2001.11., mediante las tres etapas: digestión (SPEED DIGESTER K-425)-destilación (BUCHI Destilación Unit K-350)-titulación con hidróxido de sodio 0.1M. La cuantificación de proteína se calculó por el volumen consumido de hidróxido de sodio y factor de correlación de 0.6 (fórmula 3 y 4). Grasas totales se determinó por el método de Bligh y Dyer, por medio de extracción-húmeda con cloroformo-metanol, para alimento con alto contenido de humedad. Las cenizas, según método AOAC 923.03. por calcinación a 550°C, hasta la obtención de cenizas blancas. Los sólidos solubles con un refractómetro de mesa (VEE GEE BX-50), escala de Brix 0 a 50%, siguiendo el método AOAC 932.12. La acidez titulable por el método AOAC 939.05. expresado como porcentaje de ácido cítrico. El pH por el método potenciométrico, mediante un potenciómetro con electrodo de vidrio (MP511 Lab pH Meter), según el método AOAC 981.12. La densidad aparente se determinó por el método del picnómetro Gay-Lussac donde se emplea un picnómetro de volumen constante 25 ml a 20°C utilizando agua destilada como líquido de referencia y la densidad de los líquidos según el método AOAC 945.06. El calor específico se estimó por medio de la fracción de masa de sus componentes: agua, proteínas, grasas, carbohidratos y cenizas (fórmula 1). La sinéresis fue medida estableciendo la relación entre el volumen separado y el volumen total del tubo graduado que contenía el jugo de piña y coco (fórmula 2), esto se evaluó por centrifugación a 3000 RPM por 10 minutos (DYNAC), (e.g., [9], [10], [11]).

$$
cp=4.180X_{water}+1.547X_{prot}+1.672X_{fat}+1.42X_{CHO}+0.836X_{ash}
$$
\n(1)

 sinéresis, %=volumen separado x 100 (2) volumen total

 Kjeldahl nitrógeno, %=volumenconsumidoHCl x M HCl x 0.014 x 100 (3) Masa de la muestra

Proteína, % = %Kjeldahl\*
$$
F
$$
 (4)

Los resultados fueron analizados mediante ANOVA con un nivel de significancia del 5%, se aplicó el test de Tukey para comparación de medias, utilizando Excel para el procesamiento de los datos.

#### **3.3 Pruebas reológicas**

El comportamiento reológico fue determinado utilizando un viscosímetro rotacional (FUNGILAB) con el husillo R4, el viscosímetro tiene una resolución de 0,1 °C (0,1722 °F) y precisión: ±0,1 °C. El viscosímetro rotacional se usa para describir la consistencia de diferentes productos y normalmente es definida por dos componentes: viscosidad y elasticidad.

#### **4. Resultado y discusión**

Cada una de las pruebas realizadas a continuación se hicieron para comprobar los efectos de los estabilizantes y cuantificar los cambios que ocasionan cada uno de ellos en la muestra.

#### **4.1 Análisis proximal**

El efecto que tienen los estabilizantes sobre la composición química del producto del jugo, muestra que hay cambios leves (P≤0.05), en la humedad, grasas, proteínas y carbohidratos de ambas formulaciones frente al control, debido a la función que tienen los estabilizantes de ligar (tabla 1). Los estabilizantes ocasionaron cambios en las muestras, puesto que la interacción sinérgica entre las combinaciones de hidrocoloides de las formulaciones fue deficiente. Este suceso no debería presentarse, ya que los estabilizantes utilizados en combinaciones correctas y aprovechando las acciones sinérgicas entre ellos, suelen proporcionar estabilidad frente a influencias físicas, químicas y biológicas (e.g., [12], [13]).

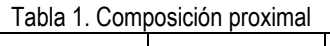

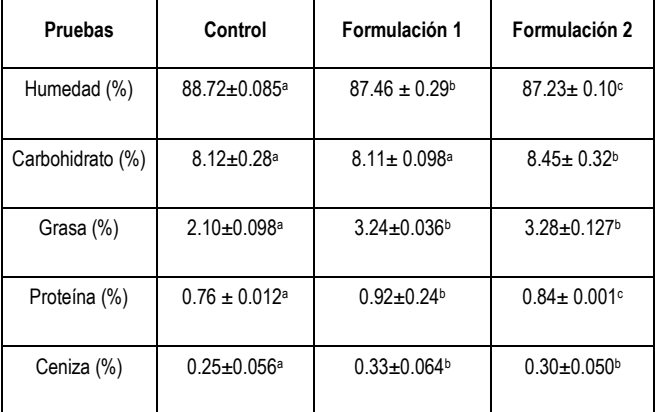

Promedios con letras distintas, entre filas, indican diferencia significativa según la prueba de Tukey (P≤0,05).

#### **4.2 Análisis fisicoquímico**

Los resultados de los análisis fisicoquímicos no presentan cambios significativos (P≤0.05), en acidez, pH y sólidos solubles totales (tabla 2), ya que los hidrocoloides tienen excelente estabilidad en un rango amplio de pH, logrando así no variar estas propiedades en el jugo. En cuanto a la acidez y los sólidos solubles totales, no varían al adicionar hidrocoloides, puesto que las características de los estabilizantes empleados no afectan estas propiedades fisicoquímicas (e.g., [12], [13]).

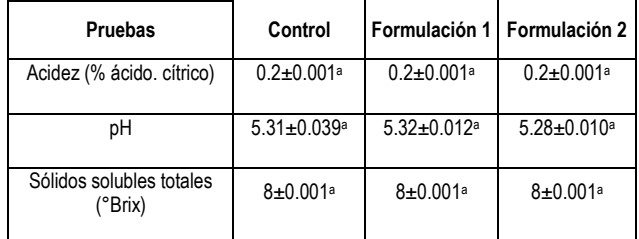

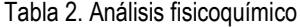

Promedios con letras distintas, entre filas, indican diferencia significativa según la prueba de Tukey (P≤0.05).

Los resultados de calor específico y densidad, las formulaciones 1 y 2 con respecto al control, presentaron diferencias significativas (P≤0,05). Estos resultados pueden ser utilizados para modelar la transferencia de calor y masa, que es útil al dimensionar equipo y estandarizar el proceso de la elaboración del jugo (tabla 3) [16].

Tabla 3. Calor específico y densidad

| <b>Pruebas</b>                | Control                   | Formulación 1     | l Formulación 2         |  |  |
|-------------------------------|---------------------------|-------------------|-------------------------|--|--|
| Calor específico (J/Kg K)     | 3.87a                     | 3.84 <sup>b</sup> | 3.84b                   |  |  |
| Densidad (Kg/m <sup>3</sup> ) | $1036 \pm 1$ <sup>a</sup> | $1043 \pm 1^{6}$  | 1041±0.001 <sup>b</sup> |  |  |

Promedios con letras distintas, entre filas, indican diferencia significativa según la prueba de Tukey (P≤0,05).

El porcentaje de sinéresis muestra valores de separación altos en ambas formulaciones con respecto al control, esto nos indica que se da una separación de fase durante un periodo de tiempo hasta que se da el equilibrio (figura 1). En cuanto a la formulación 1, aunque presentó una baja sinéresis con respecto al control, posiblemente se debió a que la goma no interactuó sinérgicamente con el hidrocoloide E466, indicando que no tiene la capacidad de estabilizar completamente el sistema. En la formulación 2, se obtuvo una menor sinéresis, esto se le atribuye a que la goma xantana actúa sinérgicamente con la carragenina. También, por habilidad para ligar toda el agua restante en soluciones acuosas, lo que es importante para controlar la reología del sistema, ya que estabilizan las emulsiones y suspensiones de partículas, controlan la cristalización e inhiben la sinéresis (tabla 4), (e.g., [11], [12]).

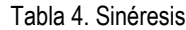

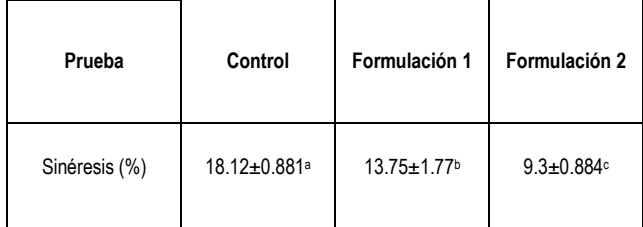

Promedios con letras distintas, entre filas, indican diferencia significativa según la prueba de Tukey (P≤0,05).

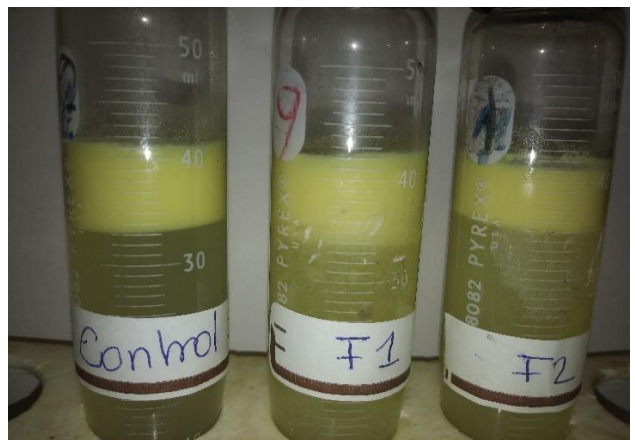

Figura 1. Sinéresis del control y las dos formulaciones.

#### **4.3 Comportamiento reológico**

La adición de hidrocoloides afecta el índice de comportamiento al flujo y el coeficiente de consistencia, por lo tanto, la viscosidad. La adición o aumento en la concentración de hidrocoloides disminuye el índice de comportamiento al flujo, por lo cual los jugos se hacen más seudoplásticos. Este comportamiento se puede atribuir a que mejora la interacción partícula-partícula, que ocasiona una mejor orientación de las partículas, y aumenta el coeficiente de consistencia. Cabe destacar que la adición de hidrocoloides como el E466, E415 y E407, alteran la viscosidad de la fase continua en jugos mejorando la estabilidad de partículas en dispersión. También, la ley de Stokes ilustra que el fenómeno de precipitación de partículas es inverso a la viscosidad del medio, y que una mayor consistencia de la fase continua puede disminuir la separación de fases y conferir estabilidad estérica en suspensiones alimentarias [1].

Los valores de la viscosidad obtenido a diferentes temperaturas varían significativamente (P≤0,05) por la adición de la mezcla estabilizantes, y por lo tanto el coeficiente de consistencia K. Esto se puede afirmar debido a que K disminuye con la temperatura, por ello tiene el mismo comportamiento que la viscosidad (tabla 5). Esto se explica porque la temperatura es una medida indirecta de la energía interna, que al incrementar se reducen las fuerzas intermoleculares, ocasionando su distanciamiento y facilitando el movimiento y la vibración, lo que induce a una menor consistencia y/o resistencia al flujo. Como la viscosidad varía en función de la temperatura, el jugo de piña y coco es un fluido no newtoniano (e.g., [14], [15]).

Tabla 5. Viscosidad con respecto a la temperatura

| Viscosidad (cP) |                    |                    |                    |  |  |  |  |  |
|-----------------|--------------------|--------------------|--------------------|--|--|--|--|--|
| Temperatura     | $15^{\circ}$ C     | $35^{\circ}$ C     | $50^{\circ}$ C     |  |  |  |  |  |
| Control         | 17.79 <sup>a</sup> | 12.24a             | 11.73a             |  |  |  |  |  |
| Formulación 1   | 19.08 <sup>b</sup> | 13.36 <sup>b</sup> | 11.89 <sup>b</sup> |  |  |  |  |  |
| Formulación 2   | 21.18c             | 14.95c             | 11.32 <sup>c</sup> |  |  |  |  |  |

Promedios con letras distintas, en la misma columna, indican diferencia significativa según la prueba de Tukey (P≤0,05).

Tecnología I + D

#### **5. Conclusión**

La adición de hidrocoloides E466, E415 y E407, cambia levemente la composición proximal y reológicas del jugo de piña y coco. Para el jugo, la mejor mezcla de estabilizante fue de 0.024% de goma xantana y 0.015% carragenina.

La sinergia entre hidrocoloides es afectada por la concentración y el producto utilizado. Para obtener mejores cambios se debe utilizar porcentajes más altos de hidrocoloides (1-3%) para que la sinéresis sea menor y no se logren apreciar la separación de fases. Esto se debe realizar teniendo en cuenta que a mayores concentraciones de estabilizantes el efecto de gelatinización podría afectar.

El jugo de piña y coco tiene un comportamiento no newtoniano, esto se evidencia porque la viscosidad cambia en función de la temperatura y se obtiene una mayor viscosidad en la formulación 2.

#### **Referencias**

- [1] E. Lozano, J. Figueroa, J. Salcedo, R. Torres, R. Andrade. "Efecto de la adición de hidrocoloides en el comportamiento reológico de néctar mixto", Agronomía Colombiana, vol. 34, pp. S464-S466, 2016.
- [2] J. Figueroa, C. Márquez, H. Ciro. "Evaluación de estabilidad coloidal en bebidas de tomate de árbol". Agronomía Colombiana, vol. 34. pp. S792-S795, 2016.
- [3] M. Quek, N. Chin, Y. Yusof, "Modelling of rheological behaviour of soursop juice concentrates using shear rate–temperature–concentration superposition", Journal of Food Engineering, vol. 118, pp. 380-386, 2013.
- [4] G. Ibrahim, I. Hassan, A. Abd-Elrashid, K. El-Massry, A. Eh-Ghorab. M. Ramadan, F. Osman. Effect of clouding agents on the quality of apple juice during storage. Food Hydrocolloids, vol. 25, pp.91-97, 2011.
- [5] S. Jaimes, J. Ramírez, A. Rodríguez. Estabilizantes más utilizados en helados. Heladería Panadería Latinoamericana, vol. 251, pp. 66-75, 2017.
- [6] Reglamento Técnico Centroamericano (RTC), Alimentos y bebidas procesados. Néctares de frutas. Especificaciones, RTCA 67.04.48:07, 2007.
- [7] M. Londoño, J. Lucas J, V. Quintero. "Estudio de la viabilidad del Lactobacillus casei en jugo de naranja *(Citrus sinensis)* adicionado con vitamina C, Calcio y oligofructosa", Ciencia e Ingeniería, vol. 18, pp. 31 – 38, 2015.
- [8] V. Quitral, A. Pinheiro, C. Carrera, G. Gallo, P. Moyano, J. Salinas, P. Jiménez. "Efecto de edulcorantes no calóricos en la calidad sensorial de jugo de naranja", Revista Chile Nutrición, vol. 42, pp. 77-82, 2015.
- [9] A.O.A.C. 1980. Official methods of Analysis. 16 th Edition. Association of official Analytycal Chemists. Washington D.C; USA.
- [10] A.O.A.C. 2000. Official methods of Analysis.16 th Edition. Association of official Analytycal Chemists. Washington D.C; USA.
- [11] H. Súarez, K. Cabrera, D. Molina, J. Sepulveda, M. "Ospina. Influencia de goma xantan y goma guar sobre las propiedades reológicas de leche saborizada con cocoa", Biotecnología en el Sector Agropecuario y Agroindustrial, vol. 10, pp. 51-59, 2012.
- [12] J. Ampuero, "Efecto de la concentración de tres gomas sobre el indice de consistencia y la sinéresis de la salsa de aji," M. Eng. tesis, Univesidad San Ignacio de Loyola, Perú, 2016.
- [13] H. Schmidt-Hebbel, Avances en aditivos alimentarios y la reglamentación de los alimentos, Editorial Universitaria, Santiago-Chile, 1990.
- [14] E. Arroyo, K. Contreras, J. Figueroa. "Propiedades reológicas de pulpa edulcorada de tomate de árbol *(Cyphomandra betacea)*", Agronomía Colombiana, vol. 34, pp. S419-S421, 2016.
- [15] V. Falguera, A. Ibarz. "Juice processing: Quality, safety and value-added opportunities", CRC Press, pp. 151–170, 2014.
- [16] G. Giraldo, A. GabasII, V. Nicoletti, J. Telis. "Propiedades termofísicas del jugo concentrado de lulo a temperaturas por encima del punto de congelación", Food Science and Technology, vol. 30, 2010.
- [17] A. Albalasmeh, A. Asefaw, T, Ghezzehei. "A new method for rapid determination of carbohydrate and carbon concentrations using UV spectrophotometry", Carbohydrate Polymers, vol. 97, pp. 253-261, 2013.

## **Efecto de la corriente y longitud de arco en soldadura por arco eléctrico en CO<sup>2</sup> mediante simulación numérica**

#### **José Alfredo Delgado<sup>a</sup> 1 , Patricio Méndez<sup>2</sup> , Marco Aurelio Ramírez-Argáez<sup>b</sup> 1**

<sup>1</sup>Departamento de Metalurgia, Facultad de Química, Universidad Nacional Autónoma de México; 2Department of Chemical and Materials Engineering, University of Alberta, Edmonton, AB T6G 2V4, Canada. <sup>1</sup>alfredo\_231\_5@hotmail.com; <sup>1</sup>marco.ramirez@unam.mx <sup>2</sup>pmendez@ualberta.ca **DOI** https://doi.org/10.33412/pri.v9.1.2064

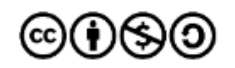

**Resumen**: *Se desarrolló un modelo matemático 2D para un proceso de soldadura por arco eléctrico en CO2. Se presentan resultados de simulaciones computacionales basadas en los principios de conservación de masa, cantidad de movimiento y leyes de Maxwell, resueltas simultáneamente con la ayuda del software comercial PHOENICS. El modelo predice las propiedades eléctricas de la columna del arco, los patrones de flujo, contornos de temperatura, flujo de calor y potencial eléctrico, al variar la longitud de arco y la corriente aplicada. Al incrementar la corriente, el jet del arco es más intenso, el arco es más caliente y transfiere más calor a la pieza de trabajo, mientras que al incrementar la longitud del arco la temperatura máxima, la velocidad máxima y el flujo de calor no cambian aunque un arco corto focaliza más el calor que un arco largo.*

**Palabras clave**: arco eléctrico, trasferencia de calor, flujo de fluidos, modelado matemático.

**Title**: Effect of current and arc length in electric arc welding in CO<sub>2</sub> by numerical simulation

**Abstract**: *A 2D mathematical model was developed for an arc welding process in CO2. Computational simulations were performed by using the commercial software PHOENICS based on mass and momentum conservation equations as well as on Maxwell equations. The model predicts the electric characteristics of the arc column, flow patterns, temperature contours, heat flux, total heat flow and the electrical potential, by varying the arc length and current applied. By increasing the current the arc jet is stronger, hotter and provides more heat to the weld pool, while by increasing the arc length the maximum temperature, maximum velocity and heat flow are unchanged, although a short arc focuses* 

*the heat in a small area and a long arc spreads the heat in a wider area of the work piece.*

**Key Words**: electric arc, heat transfer, fluid flow, mathematical modeling.

Tipo de artículo: original Fecha de recepción: 6 de agosto de 2018 Fecha de aceptación: 17 de octubre de 2018

#### **1. Introducción**

Dentro de los procesos alternos de manufactura, la soldadura es uno de los métodos más rápidos, eficaces y económicos para la unión entre metales, y a nivel industrial tiene una importancia enorme, especialmente en sectores como la industria metalmecánica, de autopartes y construcción. Dentro de los diversos procesos de soldadura, la soldadura por arco eléctrico es un proceso complejo que requiere la comprensión de los fenómenos magneto-hidrodinámicos del sistema como la única forma cuantitativa de poder optimizar las diversas variables del proceso que den un desempeño óptimo del proceso de soldadura sin defectos.

Existen numerosos y diversos trabajos de modelado matemático sobre procesos de soldadura con arco eléctrico. El primer intento por describir la física involucrada en los arcos eléctricos fue hecho por Maecker [1] quien fue el primero en explicar la generación del jet de alta intensidad producido por fuerzas electromagnéticas a altas corrientes y derivó expresiones para la máxima velocidad y presión dentro del arco a través de las ecuaciones de Maxwell. Posteriormente, investigaciones realizadas por Lowke y Ludwing [2], Ramakrishnan y Nuon [3] y Allum [4] derivaron expresiones analíticas para relacionar las características del arco como el voltaje, el campo eléctrico, el radio del arco y la velocidad del plasma en función de la longitud del arco, la corriente, la temperatura y la presión del gas. Sin embargo, estas expresiones analíticas simples se obtuvieron despreciando los efectos viscosos y asumiendo arcos isotérmicos, propiedades físicas constantes y forma simple del arco, es decir, son aproximaciones poco apegadas a la naturaleza de un arco.

Con el incremento de las capacidades de cómputo, las soluciones numéricas como herramienta para la descripción de un arco eléctrico de forma realista fueron posibles a través de, Hsu et al. [5], Mckelliget y Szekely [6], y Kim et al. [7] por mencionar algunos. Estos trabajos simularon arcos eléctricos con argón como gas de cobertura, usando una densidad de corriente en un punto del cátodo, Jc, como el único parámetro ajustable. Estos trabajos reproducen campos de temperatura, corrientes y densidades de flujo de calor en la superficie del ánodo y todos ellos están en buen acuerdo con mediciones experimentales de Néstor, [8] y Hsu et al. [5].

Actualmente y debido a la complejidad matemática del problema, los modelos matemáticos de arcos eléctricos en soldadura se centran en problemas específicos como la fusión del charco de soldadura [9], [10], la influencia del gas o mezclas de gases de cobertura sobre las propiedades del arco [11]-[13], así como fenómenos en las interfaces de los electrodos y el arco [14], [15] entre otros. Este trabajo tiene como objetivo analizar cómo se

ven afectadas las propiedades eléctricas del arco variando la longitud del arco y la corriente del mismo, para lo cual se presentan simulaciones en estado estacionario de arcos eléctricos ardiendo en atmósferas de CO2.

#### **2. Modelo matemático**

La formulación matemática general de este modelo se puede encontrar en el trabajo de Ramírez et al. [16], aquí se presenta la formulación matemática resumida. Las suposiciones más significativas consideradas en este modelo son: i) se considera que el arco está en el Equilibrio Termodinámico Local (LTE) [17], ii) se supone que la densidad de corriente en el cátodo es constante con un valor de 6.5x10<sup>7</sup> A/m<sup>2</sup> sobre la base de las mediciones experimentales disponibles [6], iii) Se considera que la superficie del ánodo es plana. Esto es ciertamente una simplificación excesiva, ya que la depresión de la piscina de soldadura es un problema muy bien documentado. Las ecuaciones que gobiernan incluyen: i) la ecuación de continuidad, ii) las ecuaciones turbulentas de Navier-Stokes en 2D, iii) la ecuación de conservación de energía que incluye como términos fuente el efecto de calentamiento Joule, el efecto Thompson y las pérdidas de radiación del plasma caliente, iv) las ecuaciones de Maxwell, v) la ley de Ohm y vi) la ecuación de conservación de carga.

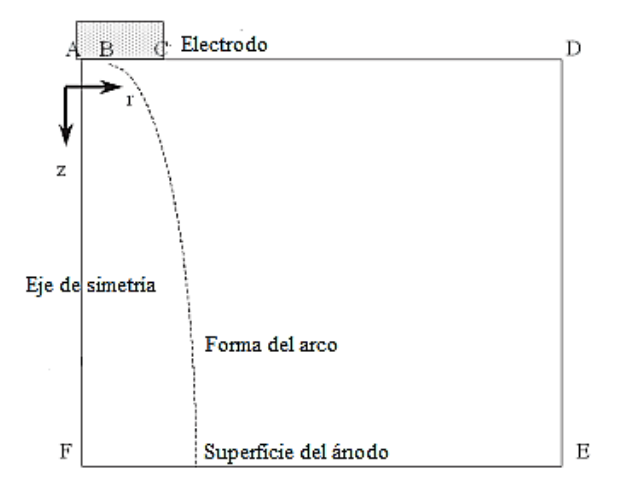

Figura 1. Dominio de cómputo en 2D.

La figura 1 muestra un esquema del dominio computacional (cátodo-arco-ánodo). En cuanto a las condiciones de frontera, la lista completa requerida para todas las variables, también, se puede encontrar en el trabajo de Ramírez et al. [16]. Una parte importante del modelo matemático es la representación de las regiones cercanas a los electrodos (cátodo y ánodo). En esas posiciones se establece la salida de LTE y se necesita cuidado especial para representar el sistema. Para representar la región del cátodo, se supone que la caída de tensión en esa área puede estar relacionada con un término de flujo de calor denominado "caída catódica". En el ánodo, se consideran tres interacciones: flujo de calor del arco al ánodo, flujo de la densidad de corriente que entra en el ánodo y un esfuerzo de cizalla debido al chorro que impacta en el ánodo. En realidad, la presión debida a este choque del chorro de arco (que causa una deformación de la

superficie) se descuida en este estudio. El flujo de calor del arco tiene cuatro contribuciones diferentes: un flujo de calor debido a una caída de voltaje cerca del ánodo llamada "caída del ánodo", condensación de electrones, radiación y convección. Este modelo ha sido validado con éxito contra medidas experimentales de temperatura y velocidad a través de datos encontrados en la literatura tales como los realizados por Néstor [8] y Hsu et al. [5], y los detalles de la validación se pueden encontrar en el trabajo de Ramírez et al. [18].

El modelo matemático anteriormente presentado fue resuelto utilizando la técnica de volumen de control propuesta por Patankar e implementado en el *software* comercial de dinámica de fluidos PHOENICS versión 3.2. Subrutinas de FORTRAN fueron escritas para describir el problema magnético, los términos fuente que aparecen en cada ecuación, así como algunas condiciones de contorno especiales.

Se obtuvieron soluciones convergidas cuando los desbalances de las ecuaciones de conservación en el dominio son inferiores al 1% para todas las ecuaciones de conservación. El número de iteraciones necesarias para lograr la convergencia fue de alrededor de 3000 para un dominio computacional en una malla de 60 x 60, y también según las condiciones específicas de los cálculos.

#### **3. Resultados y discusión**

Los resultados del arco eléctrico basados en la representación matemática de la región del arco se describen en este capítulo. De igual manera en este capítulo se analiza el efecto de las variables aquí empleadas y las repercusiones que tienen sobre las propiedades físicas y eléctricas del plasma, dentro de las cuales algunas de las más importantes son los patrones de flujo y contornos de temperatura.

#### **3.1 Efecto de la intensidad de corriente**

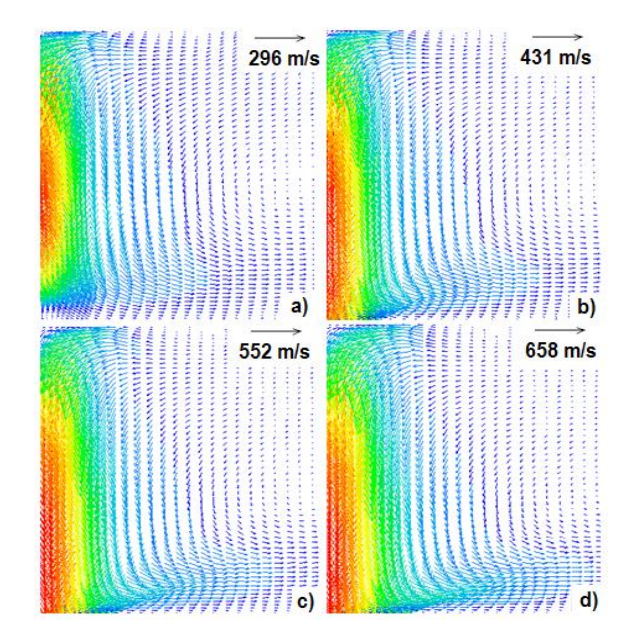

Figura 2. Vectores de velocidad para arcos eléctricos de CO<sup>2</sup> y 5 mm de longitud para a) 100 A, b) 150 A, c) 200 A y d) 250 A.

PRISMA Tecnológico | Vol. 9, n.º 1, edición 2018. | 27

En la figura 2 se presentan los patrones de flujo en 2D del chorro de plasma de CO<sup>2</sup> con la misma longitud de arco de 5 mm y variando las corrientes del arco en a) 100 A, b) 150 A, c) 200 A y d) 250 A. Claramente se aprecia que el jet es más intenso (mayores velocidades) al aumentar la corriente del arco. La máxima velocidad del arco se duplica al aumentar la corriente de 100 a 250 A (ver tabla 1). Estos resultados son el producto de una mayor magnitud de las fuerzas de Lorentz que son proporcionales a la densidad de corriente. También se aprecia que el jet de 100 A no choca sobre el ánodo con fuerza a diferencia del de 250 A que llega mucha cantidad de movimiento. Estas consideraciones de la presión del arco se deben tomar en cuenta para correlacionar defectos de la soldadura.

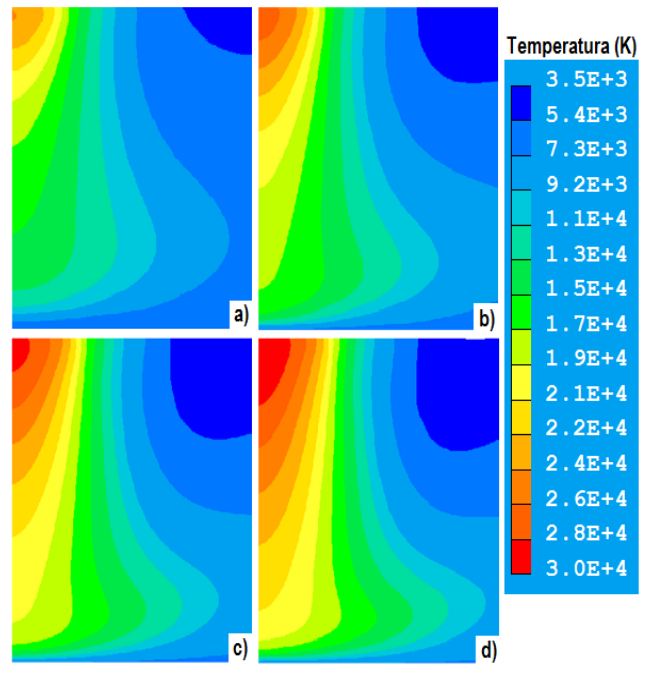

Figura 3. Contornos de Temperatura para arcos eléctricos de CO<sup>2</sup> y 5 mm de longitud para a) 100 A, b) 150 A, c) 200 A y d) 250 A.

En la figura 3 se presentan los contornos de temperatura del arco en 2D del plasma de CO<sup>2</sup> con la misma longitud de arco de 5 mm y variando las corrientes del arco en a) 100 A, b) 150 A, c) 200 A y d) 250 A. El arco está más caliente al aumentar la corriente del arco, y son casi 5500 K el incremento de la máxima temperatura al variar la corriente de 100 a 250 A (ver tabla 1). Esto resulta de un mayor calor Joule y efecto Thompson al aumentar la corriente que calienta más al plasma. También se aprecia que la campana del arco se hace más ancha al aumentar la corriente, lo cual resulta de una mayor convección que trae el jet de plasma. Entonces, un plasma de mayor intensidad de corriente transfiere mayor calor por mecanismos electrónicos, por convección y por radiación que un plasma de baja corriente.

#### **3.2 Efecto de la longitud de arco**

En la figura 4 se presentan los patrones de flujo en 2D del jet de plasma de  $CO<sub>2</sub>$  con la misma corriente de arco de 200 A y variando las longitudes del arco en a) 3 mm, b) 5 mm, c) 7 mm y

28 | PRISMA Tecnológico | Vol. 9, n.º 1, edición 2018.

d) 10mm. La máxima velocidad del arco permanece prácticamente constante al aumentar la longitud del arco de 3 a 10 mm (ver tabla 1). Estos resultados confirman que las fuerzas de Lorentz son las responsables de darle la cantidad de movimiento al jet y como no cambia la corriente, tampoco cambia la fuerza del jet. Sin embargo, la longitud del arco influye en definir la cantidad de movimiento con la que el jet golpea el charco de soldadura, siendo mayor para arcos cortos que para largos y nuevamente, esto se puede asociar a posibles defectos de soldadura.

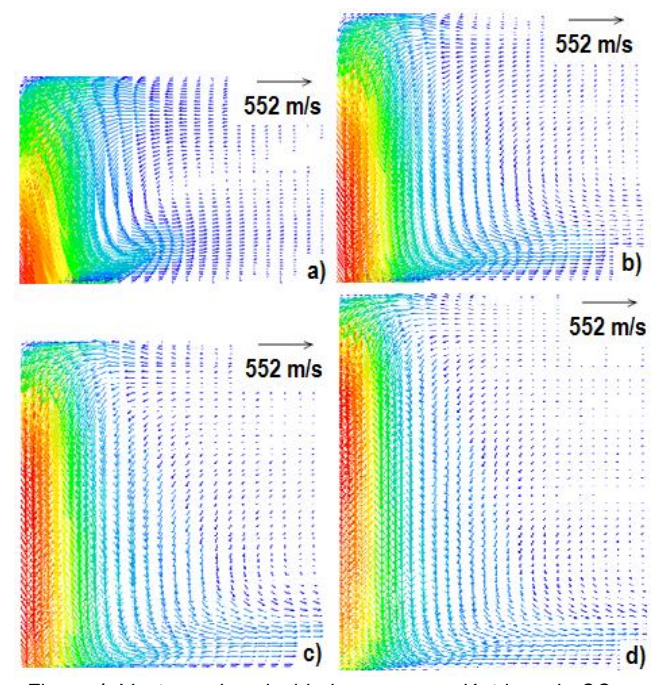

Figura 4. Vectores de velocidad para arcos eléctricos de CO<sub>2</sub> y 200 A de corriente para diferentes longitudes de arco a) 3 mm, b) 5 mm, c) 7 mm y d) 10 mm.

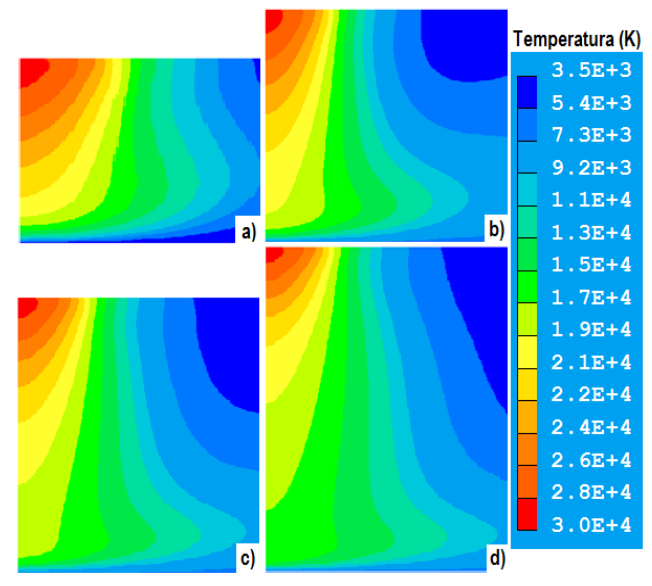

Figura 5. Vectores de velocidad para arcos eléctricos de CO<sup>2</sup> y 200 A de corriente para diferentes longitudes de arco a) 3 mm, b) 5 mm, c) 7 mm y d) 10 mm.

En la figura 5 se presentan los contornos de temperatura del arco en 2D del plasma de CO<sup>2</sup> con la misma corriente del arco de 200 A y variando las longitudes del arco en a) 3 mm, b) 5 mm, c) 7 mm y d) 10 mm. El arco está igualmente caliente al aumentar la longitud del arco y su máxima temperatura es de aproximadamente 28,800 K sin importar la longitud del arco (ver tabla 1). Esto confirma que el calor Joule y el efecto Thompson son los mecanismos responsables de calentar al arco y dependen de la corriente del mismo, por lo que al tener la misma corriente el arco presentan temperaturas máximas casi idénticas.

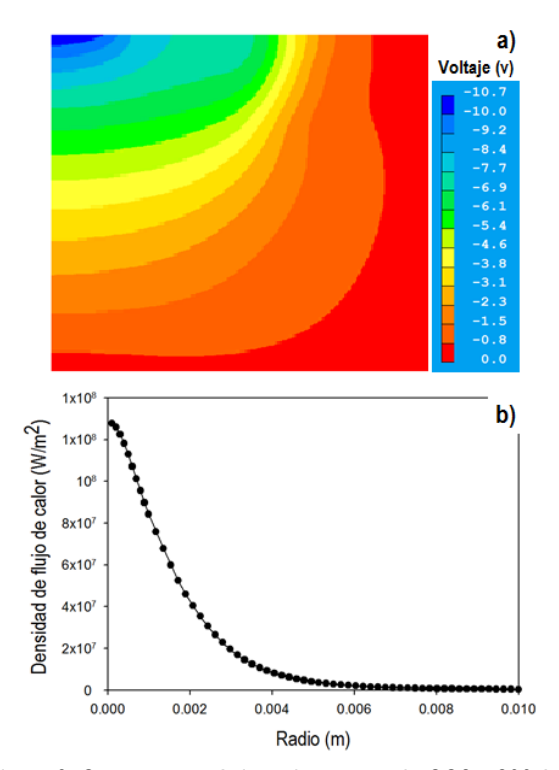

Figura 6. Otras características de un arco de CO2 a 200 A y longitud de 5 mm, a) voltaje y b) densidad de flujo de calor.

Otras características de los arcos son importantes, tales como el voltaje del arco, y sobre todo la densidad de flujo de calor transferido a la pieza de trabajo. En la figura 6 se presentan a manera de ilustración a) el voltaje en volts y b) la densidad de flujo de calor sobre la pieza de trabajo en W/m<sup>2</sup> para un arco con corriente de 200 A y 5 mm de longitud. Se aprecia un voltaje de 10.7 V (ver figura 6a), el perfil radial de la densidad de flujo de calor con un máximo en el centro geométrico y un decaimiento parabólico conforme aumenta el radio (ver figura 6b).

La tabla 1 presenta voltajes, temperatura y velocidad máxima, así como la densidad de flujo de calor máxima transferida hacia la pieza de trabajo de cada arco simulado en este trabajo. Ya se ha discutido el efecto de la corriente y longitud de arco sobre velocidades y temperaturas. Respecto a los voltajes, estos aumentan al aumentar tanto la corriente como la longitud de arco. Sin embargo, es la longitud de arco la variable que afecta más el voltaje. Esto se explica por una simple relación óhmica que relaciona al voltaje con la corriente y la resistencia que a su vez depende de la longitud de arco (longitud del conductor) y la conductividad eléctrica. Se ve que la longitud del conductor es el factor que más influye en el voltaje del arco. Finalmente, la densidad de flujo de calor máxima aumenta con el aumento de la corriente debido al aumento en la temperatura del arco y en el caso del efecto de la longitud del arco se tiene que para arcos cortos, el calor tiene un pico alto en el centro y está focalizado en una pequeña región circular del ánodo, mientras que para arcos largos, el máximo flux de calor es menor pero su distribución es más extendida en el radio, es decir, abarca una mayor área circular. Estos aspectos se deben tomar en cuenta a la hora de realizar una soldadura ajustando la longitud de arco más conveniente.

| σοισ ιιαναιν                |                            |                              |                           |                          |                                                                   |  |  |  |
|-----------------------------|----------------------------|------------------------------|---------------------------|--------------------------|-------------------------------------------------------------------|--|--|--|
| Corriente<br>de arco<br>(A) | Longitud<br>de arco<br>(m) | Velocidad<br>máxima<br>(m/s) | Temperatura<br>máxima (K) | Voltaje<br>máximo<br>(V) | Densidad<br>de flujo<br>de calor<br>máximo<br>(W/m <sup>2</sup> ) |  |  |  |
| 100                         | 0.005                      | 296                          | 24,462                    | 8.97                     | 4.11e 07                                                          |  |  |  |
| 150                         | 0.005                      | 431                          | 27,103                    | 9.82                     | 9.41e 07                                                          |  |  |  |
| 200                         | 0.005                      | 552                          | 28,740                    | 10.7                     | 1.27e 08                                                          |  |  |  |
| 250                         | 0.005                      | 658                          | 29,911                    | 11.5                     | 1.52e 08                                                          |  |  |  |
| 200                         | 0.003                      | 534                          | 28,979                    | 7.16                     | 1.53e 08                                                          |  |  |  |
| 200                         | 0.005                      | 552                          | 28,740                    | 10.7                     | 1.27e 08                                                          |  |  |  |
| 200                         | 0.007                      | 536                          | 28.814                    | 13.1                     | 1.14e 08                                                          |  |  |  |
| 200                         | 0.01<br>538                |                              | 28.741                    | 16.1                     | 9.32e 07                                                          |  |  |  |

Tabla 1. Características de los arcos eléctricos reportados en este trabajo

#### **4. Conclusión**

La corriente del arco produce fuerzas electromagnéticas más intensas que provocan un jet de plasma más intenso (alrededor de dos veces más rápido con corriente de 250 A que con 100 A), un efecto Joule mayor y por ende plasmas más calientes (casi 5500 k más caliente el arco). También aumenta de manera lineal tanto el voltaje como el flujo de calor total hacia la pieza de trabajo.

La longitud del arco no influye ni en las fuerzas electromagnéticas ni en el efecto Joule, por lo que los jets presentan los mismos flujos totales de calor y las mismas temperaturas y velocidades máximas independientemente de la longitud del arco (a corriente constante). También aumenta el voltaje de manera lineal con la longitud de arco. Sin embargo, y aunque el flujo de calor no cambia con la longitud del arco, un arco corto focaliza el calor del arco en un área pequeña del ánodo y también promueve un jet de alta intensidad sobre el ánodo en comparación con un arco largo.

#### **Agradecimiento**

A la DGAPA de la UNAM por soporte financiero a través del proyecto PAPIIT IN115617 "Determinación de las características magnetohidrodinámicas de plasmas de soldadura mediante simulación numérica y teorías de escalamiento".

#### **Referencias**

- [1] Maecker, H., Plasmaströmungen in Lichtbögen infolge eigenmagnetischer Kompression. Zeitschrift für Physik, 1955. 141(1-2): p. 198-216.
- [2] Lowke, J.J. and H.C. Ludwig, A simple model for high-current arcs stabilized by forced convection. Journal of Applied Physics, 1975. 46(8): p. 3352-3360.
- [3] Ramakrishnan, S. and B. Nuon, Prediction of properties of free burning welding arc columns. Journal of Physics D: Applied Physics, 1980. 13(10): p. 1845-1853.
- [4] Allum, C.J., Gas flow in the column of a TIG welding arc. Journal of Physics D: Applied Physics, 1981. 14(6): p. 1041-1059.
- [5] Hsu, K.C., K. Etemadi, and E. Pfender, Study of the free-burning high-intensity argon arc. Journal of Applied Physics, 1983. 54(3): p. 1293-1301.
- [6] McKelliget, J. and J. Szekely, Heat transfer and fluid flow in the welding arc. Metallurgical Transactions A, 1986. 17(7): p. 1139-1148.
- [7] Kim, W.H., H.G. Fan, and S.J. Na, A mathematical model of gas tungsten arc welding considering the cathode and the free surface of the weld pool. Metallurgical and Materials Transactions B: Process Metallurgy and Materials Processing Science, 1997. 28(4): p. 679-686.
- [8] Nestor, O.H., Heat Intensity and Current Density Distributions at the Anode of High Current, Inert Gas Arcs. Journal of Applied Physics, 1962. 33(5): p. 1638- 1648.
- [9] Mougenot, J., et al., Plasma-weld pool interaction in tungsten inert-gas configuration. Journal of Physics D: Applied Physics, 2013. 46(13).
- [10] Wang, X., et al., Investigation of heat transfer and fluid flow in activating TIG welding by numerical modeling. Applied Thermal Engineering, 2017. 113: p. 27-35.
- [11] Tanaka, M., et al., Influence of shielding gas composition on arc properties in TIG welding. Science and Technology of Welding and Joining, 2008. 13(3): p. 225-231.
- [12] Ramírez-Argáez, M.A., C. González-Rivera, and G. Trápaga, Mathematical modeling of high intensity electric arcs burning in different atmospheres. ISIJ International, 2009. 49(6): p. 796-803.
- [13] Murphy, A.B., et al., A computational investigation of the effectiveness of different shielding gas mixtures for arc welding. Journal of Physics D: Applied Physics, 2009. 42(11).
- [14] Heberlein, J., J. Mentel, and E. Pfender, The anode region of electric arcs: A survey. Journal of Physics D: Applied Physics, 2010. 43(2).
- [15] Javidi Shirvan, A., I. Choquet, and H. Nilsson, Effect of cathode model on arc attachment for short high-intensity arc on a refractory cathode. Journal of Physics D: Applied Physics, 2016. 49(48).
- [16] Ramírez, M.A., G. Trapaga, and J. McKelliget, A comparison between two different numerical formulations of welding arc simulation. Modelling and Simulation in Materials Science and Engineering, 2003. 11(4): p. 675-695.
- [17] Boulos, M.I., P. Fauchats, and E. Pfender, Thermal plasmas Fundamentals and applications. Vol. 1. 1994, New York: Plenum press. 452.
- [18] Ramírez, M., Mathematical Modeling of D.C. Electric Arc Furnace Operations. 2000, Ph.D. Thesis, Massachusetts Institute of Technology: Boston, USA.

### **Estrategia metodológica para la elaboración y solución de problemas en química centrada en la simetría del icosaedro**

**Pedronel Araque Marín<sup>1</sup> , Javier Sierra** 

#### **Torres<sup>1</sup>**

<sup>1</sup>Universidad EIA-Escuela de Ingeniería de Antioquía {pedronel.araque; javier.sierra}@eia.edu.co **DOI** https://doi.org/10.33412/pri.v9.1.2065

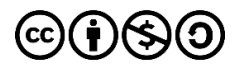

**Resumen**: *La búsqueda de un trabajo colaborativo que impacte el quehacer educativo en el aula de clase, donde se construya un lenguaje en química vital en los procesos de enseñanzaaprendizaje, especialmente para construir e interpretar situaciones problema; nos lleva al planteamiento de una estrategia metodológica centrada en la simetría del icosaedro para la elaboración y solución de problemas en química. La metodología se desarrolló en seis momentos fundamentales, basados en un ciclo didáctico, con el fin de garantizar a los estudiantes su participación como: diseñadores, críticos, rediseñadores, resolutivos y evaluadores. Durante la implementación de la estrategia se encontraron dificultades en comprensión lectora e interpretación a la hora de resolver un ejercicio, la escritura de la situación problema presentó deficiencias estructurales de forma, manejo conceptual e información inconexa. Al momento de replantear los problemas se observaron fallas en manejo de sinonimia y proformas. También se identificó y llamó profundamente la atención, la dificultad al momento de aplicar conceptos básicos de Aritmética y Álgebra. La estrategia ha potencializado en los estudiantes el reescribir, justificar, describir, definir, reflexionar y por supuesto a argumentar y contra argumentar. De esta forma lo aprendido cobra sentido y su aprendizaje es significativo y colaborativo.*

**Palabras clave**: aprendizaje significativo, química, icosaedro, roles, competencias.

**Title**: Methodological strategy for the formulation and solution of problems in chemistry centered on the symmetry of the icosahedron.

**Abstract**: The search for a collaborative work that impacts the educational task in the classroom, where a language in vital chemistry is built in the teaching-learning processes, especially to construct and interpret problem situations; takes us to the approach of a methodological strategy centered on the symmetry of the icosahedron and based on its synergy and integrity for the development and solution of problems in chemistry. The methodology was developed in six fundamental moments, based

on a didactic cycle, to guarantee the participation of the students as: critical designers, re-designers resoluteness and evaluators. During the implementation of the strategy, difficulties were found in the comprehension and interpretation of the reading when solving an exercise, the writing of the problem situation presented structural deficiencies of form, conceptual handling and disconnected information. At the time of rethinking the problems, there were flaws in the use of synonymy and preformats. Also identified and deeply called attention was the difficulty at the time of applying the basic concepts of Arithmetic and Algebra. The strategy has allowed students to rewrite, justify, describe, define, reflect and, of course, argue and argue against; In this way what is learned makes sense and their learning is meaningful and collaborative.

**Key words**: significant learning; chemistry, icosahedron, roles, competences.

Tipo de artículo: original Fecha de recepción: 28 de mayo de 2018 Fecha de aceptación: 17 de octubre de 2018

#### **1. Introducción**

Las investigaciones sobre la enseñanza de la Química se han orientado, en los últimos años, a la identificación de ideas previas en la estructura cognitiva y progreso conceptual de los estudiantes en diferentes metodologías de intervención en el aula [1]. Pero no solo los procesos de enseñanza y aprendizaje se centran en las ciencias naturales. Estos se encuentran relacionados con las ciencias sociales y ciencias del lenguaje, en contextos educativos de diversidad sociocultural, cuyas expectativas son orientar, acompañar y diseñar metodologías educativas que puedan responder a la necesidad de una región y fortalecer una red de investigación en educación [2].

Es evidente que en las clases de ciencias los estudiantes tienen que aprender los modelos científicos y los términos especializados que forman parte de estos modelos, pero también deben empezar a hablar de los fenómenos con sus propias palabras [3], y estas irán cambiando a medida que adquieran nuevos conceptos. De alguna manera, la actividad científica, también es una actividad lingüística. [4].

 Entre los procesos de enseñanza-aprendizaje de la química es importante realizar tres reflexiones: la primera consiste en conocer cómo tiene estructurado el estudiante los conocimientos del tema, para orientar la construcción de conceptos adecuados, con el fin de correlacionar su saber existente en la estructura cognitiva con los nuevos conocimientos aportados por las actividades propuestas en el aula de clase.

 La segunda consiste en proporcionar un verdadero aprendizaje significativo porque desconocerlo nos induce a entregar información inadecuada a los estudiantes suponiendo que "lo deben saber", pero solo están copiando la información para memorizarla, reproducirla y finalmente olvidarla, y la tercera tiene que ver con el proceso de evaluación formativa que facilite la valoración del desempeño de los estudiantes incrementando la

objetividad de un área que ha sido considerada subjetiva y compleja.

 El desarrollo de prácticas evaluativas justas y que sean además transparentes, siguiendo principios democráticos (participativos e incluyentes); estos principios se volverían indispensables en los lineamientos a seguir en el diseño de procedimientos de un sistema de evaluación que garantice un impacto positivo en los procesos de enseñanza-aprendizaje, el cual se puede traducir en una evaluación para el aprendizaje y debe ser el principal objetivo que guíe todo evento evaluativo en el aula [5], esta metamorfosis trae modificaciones en el proceso de evaluación, considerando que la evaluación no puede limitarse a un solo tipo de prueba centrada en la repetición de contenidos y que pretenda solo alcanzar una calificación [6].

 En el tema de evaluación, considerado como parte fundamental en el proceso de enseñanza-aprendizaje, se ha propuesto un conjunto de características de una prueba constituida por tareas llamada rúbrica [7]. Además, vista como un instrumento de evaluación [8], se basa en una escala cualitativa y/o cuantitativa asociada a criterios que puedan medir las acciones de los estudiantes sobre los aspectos de las actividades que serán evaluadas [9] y desde estos criterios, poder juzgar, valorar, calificar y conceptualizar sobre un determinado aspecto del proceso, existiendo una conexión entre la enseñanza y la evaluación, es decir debe existir una concordancia entre lo que se está enseñando y lo que se está midiendo [10]. La escala holística presenta una descripción general de los diferentes niveles de logro esperado en el desempeño de los estudiantes respecto a una tarea determinada.

 La escala analítica describe cada uno de los elementos del marco definido como constructo para cada nivel de logro de la escala, siendo estas más efectivas en procesos de evaluación en el aula dado que posibilita una realimentación detallada, descriptiva y dialógica entre el profesor y el estudiante [11].

 Entre los trabajos colaborativos que impacten el quehacer educativo en el aula, y en especial la utilización de herramientas metodológicas no convencionales, se encuentra el juego de roles, el cual es entendido como "técnica útil para manejar aspectos o temas difíciles en los que es necesario tomar diferentes posiciones para su mejor comprensión" [12] y el método *syntegrity* [13], conocido como el método del icosaedro, basado en las características de la sinergia e integridad de la estructura de un poliedro regular como el icosaedro por sus propiedades de simetría lo hacen libre de desigualdades, con información distribuida dentro de sus 12 vértices, 20 caras y 30 aristas, siendo las 30 aristas lo correspondiente al número de estudiantes alrededor de los cuales se diseñará la estrategia para resolver una situación problema (figura 1).

 Con el ánimo de solventar la necesidad encontrada en cuanto a las dificultades de comprensión lectora e interpretación, aspectos fundamentales a la hora de elaborar y resolver un ejercicio de aplicación en química, se propone una estrategia metodológica que permita mostrar, no solo su implementación sino su aplicación como coadyuvantes de la potenciación de las

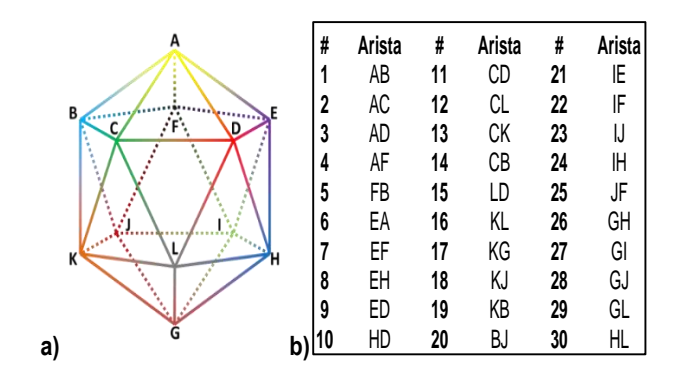

Figura 1**.** Distribución de los estudiantes en el aula de clase como las aristas del icosaedro.

competencias, comunicativa, de trabajo en equipo, de pensamiento sistémico y de creatividad.

#### **2. Metodología**

Con el propósito de implementar una estrategia metodológica para la elaboración y solución de problemas en química centrada en la simetría del icosaedro, en la asignatura de Química General e Inorgánica, para estudiantes de primer semestre de ingeniería en la Universidad EIA, durante los periodos académicos 2017-1 y 2017-2. La distribución por género fue de 58 % hombres y 42 % mujeres.

Inicialmente se implementó el método *syntegrity*, como método comparativo, el cual consistió en dividir el grupo de 30 estudiantes en dos subgrupos de 15 estudiantes cada uno, donde tres subgrupos de cinco estudiantes, asumirán los roles de diseñadores, críticos, resolutivos y evaluadores.

Posteriormente, la estrategia centrada en la simetría del icosaedro, se realizó en cinco sesiones con un grupo de 30 estudiantes. En la primera sesión se dividió el grupo en seis subgrupos de cinco estudiantes y a cada subgrupo se asignó el rol de **diseñadores.** En la segunda sesión se dividió el grupo en seis subgrupos y se asignó el rol de **críticos**. En la tercera sesión se retomó la agrupación de los **diseñadores**, pero ya con el rol de **rediseñadores** y la cuarta sesión se retomó la agrupación de los **críticos**, pero ya con el rol de **resolutivos** y la quinta sesión, se dividió el grupo en seis subgrupos y se asignó el rol de **evaluadores**.

La metodología se desarrolló en seis momentos fundamentales, basados en un ciclo didáctico [14], como se describen a continuación:

#### **2.1 Elaboración de la situación problema**

Se asignó una sustancia a cada subgrupo de estudiantes, para que asumieran el rol de diseñadores y elaboraran de modo escrito un problema de estequiometria, donde la sustancia (representada por la estructura química) se tiene que dilucidar a partir de reacciones químicas y plantear la posible fórmula molecular.

#### **2.2 Comprensión e interpretación del problema**

Se realizó iteración de los participantes construyendo nuevos subgrupos a los que se les asignó el rol de críticos. Su papel fue emitir argumentos de oposición desde la comprensión lectora de la propuesta de los diseñadores. Además de generar una oposición respetuosa de la escritura, plantearon una posible solución al problema.

#### **2.3 Replanteamiento del enunciado del problema**

Se realimentó el grupo de los diseñadores con las observaciones realizadas por los críticos desde la comprensión lectora del ejercicio hasta las dificultades para dar solución al mismo, por falta de algunos datos dentro del enunciado. De esta forma los diseñadores, asumiendo el papel de rediseñadores construyeron un nuevo enunciado de la situación problema.

#### **2.4 Solución de la situación problema**

A partir de las correcciones realizadas por los diseñadores, los críticos, asumiendo el papel de resolutivos, propusieron una solución a la situación problema.

#### **2.5 Implementación del instrumento de evaluación**

Se asignó a los estudiantes el rol de evaluadores. Su papel, por medio de la rúbrica como instrumento de evaluación, basado en una escala cuantitativa y asociada a criterios, les permitió medir la construcción de la situación problema de los diseñadores y las soluciones planteadas por los críticos.

#### **2.6 Autoevaluación**

Teniendo en cuenta los resultados de las evaluaciones, los mismos evaluadores se reunieron para interpretar desde la implementación de la rúbrica como instrumento de autoevaluación y de esta forma construir un proceso de realimentación que les permita conocer sus fortalezas y debilidades.

#### **3. Resultados**

#### **3.1 Estrategia basada en el método** *syntegrity*

El método *syntegrity*, está basado en las características de la sinergia e integridad de la estructura del icosaedro, por sus propiedades simétricas que lo hacen libre de desigualdades, con información distribuida dentro de sus 12 vértices, 20 caras y 30 aristas, siendo las 30 aristas el número de estudiantes alrededor de una situación problema. La metodología consiste en simular que las 30 aristas del icosaedro corresponden a dos grupos de 15 estudiantes, donde tres subgrupos de cinco estudiantes asumirán los roles de diseñadores (pirámide pentagonal), críticos (pentágono opuesto a la pirámide pentagonal) y evaluadores (arista de enlace entre la base piramidal y el pentágono). En la figura 2 se representan las diferentes posibilidades de cómo se pueden organizar los estudiantes distribuyendo lo roles mencionados.

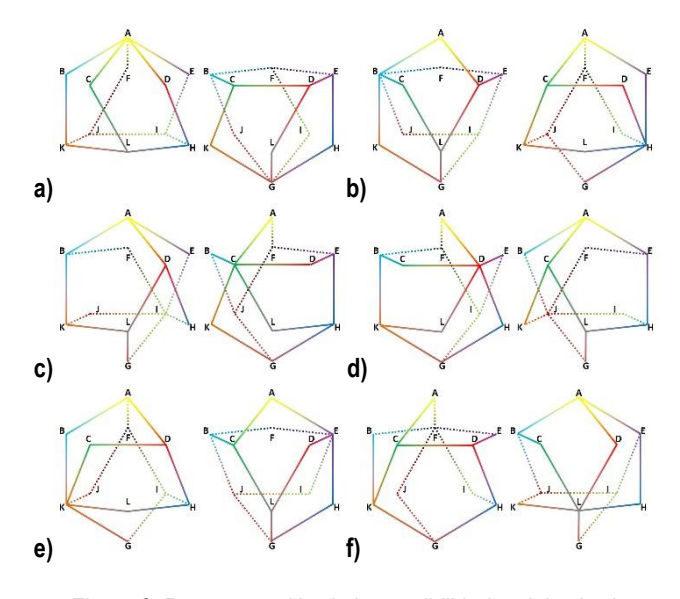

Figura 2. Representación de las posibilidades del método *syntegrity*: a) Icosaedro 1; b) Icosaedro 2; c) Icosaedro 3; d) Icosaedro 4, e) Icosaedro 5; f) Icosaedro 6.

Las seis posibilidades que se representan en la figura 2, son necesarias para que cada estudiante tenga como mínimo participación en los roles de diseñador, crítico y evaluador. Un ejemplo de esto es el caso del estudiante 2 representado como la arista AC en las figuras 3 y 4.

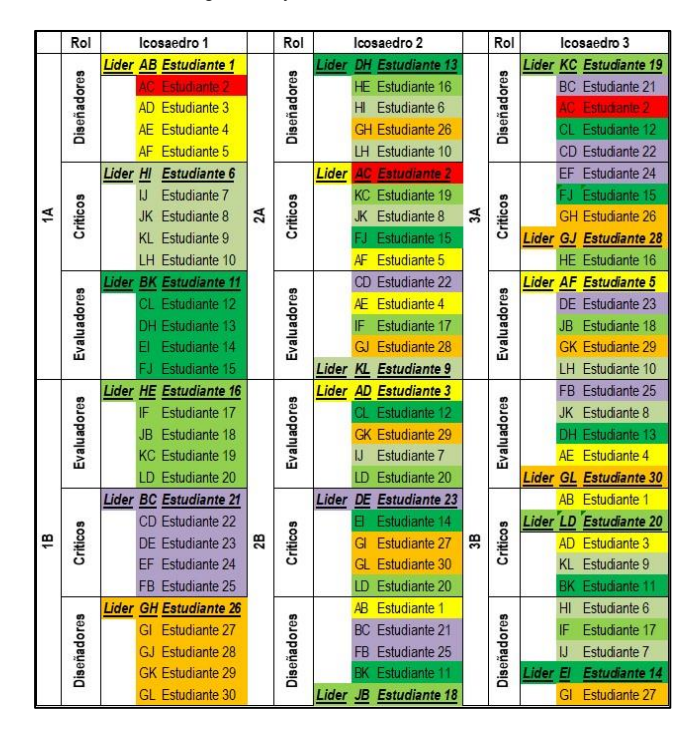

Figura 3. Organización de los estudiantes basados en el método syntegrity para los icosaedros 1, 2 y 3.

La implementación de esta metodología en la primera sesión presentó dificultades, dado que el grupo de estudiantes diseñadores se tomaron 45 minutos para la construcción de la situación problema. Durante este tiempo los críticos y los evaluadores que participaban como observadores se dispersaron, concentrándose en otras actividades diferente a la planteada en clase. Posteriormente los críticos se tomaron 30 minutos para generar oposición respetuosa a los argumentos. Igualmente, durante este tiempo los diseñadores y los evaluadores se dispersaron durante la actividad.

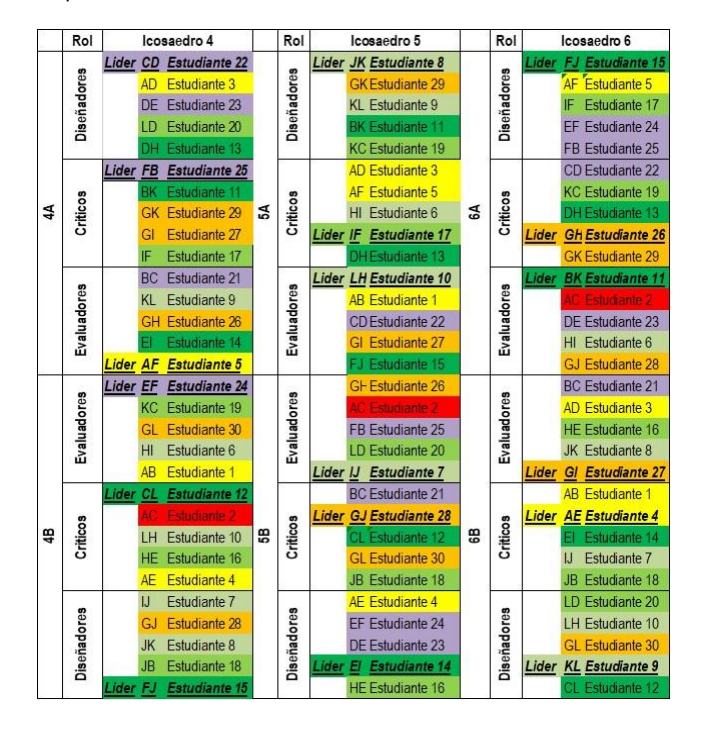

Figura 4. Organización de los estudiantes basados en el método *syntegrity* para los icosaedros 4, 5 y 6.

Los estudiantes con los roles de críticos y evaluadores manifestaron su inconformidad, dado que querían también ser diseñadores. Sin embargo, fueron los evaluadores quienes estuvieron más desmotivados. En primer lugar, por el tiempo que tuvieron que esperar y en segundo lugar porque la extensión de los diseñadores y críticos no daba tiempo para su participación, ya que la clase había terminado. Por lo anterior, se planteó una modificación al método *syntegrity* con el propósito de que cada estudiante del grupo tomara el rol de diseñador, crítico y evaluador, además asignaran roles dentro de los subgrupos y de esta forma garantizar un trabajo colectivo.

#### **3.2 Estrategia centrada en la simetría del icosaedro**

La modificación al método *syntegrity*, consistió en construir a partir de los 30 estudiantes seis subgrupos donde se garantizará que todos los estudiantes pudieran tener el rol de diseñadores, críticos y evaluadores, en un mínimo número de sesiones sin perder la motivación. Además que la estrategia permita mostrar, no solo su implementación sino su aplicación como coadyuvantes

de la potenciación de las competencias: comunicativa, de trabajo en equipo, de pensamiento sistémico y de creatividad.

#### **3.2.1 Planteamiento de la situación problema**

En la figura 5 se observan los subgrupos de estudiantes diseñadores como parte del icosaedro. Los subgrupos designaron internamente roles resaltando las habilidades y aptitudes de cada integrante. En la figura 6, se presentan las sustancias químicas asignadas a cada subgrupo de diseñadores y a partir de ella elaboraran de modo escrito un problema de estequiometria, donde la sustancia (representada por la estructura química) se tiene debe construir a partir de reacciones químicas y de esta forma proponer una posible formula molecular.

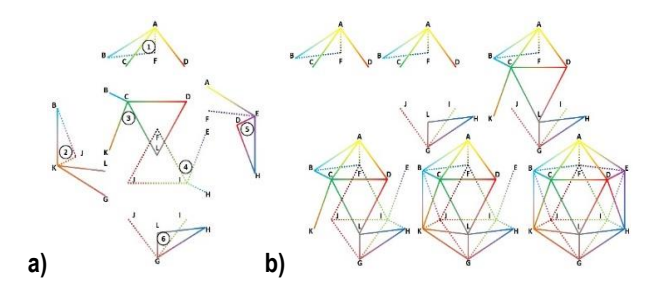

Figure 5. Representación de los diseñadores: a) subgrupo de estudiantes; b) icosaedro como aula de clase.

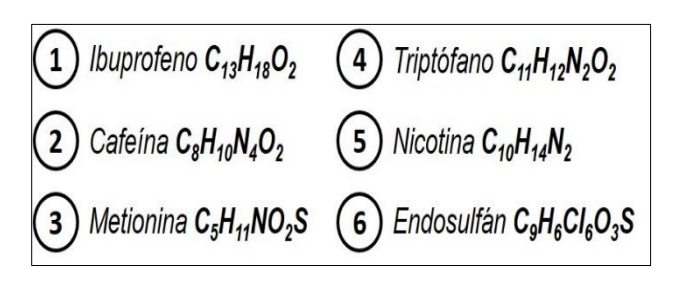

#### Figure 6. Sustancias asignadas y su respectiva fórmula molecular.

En las situaciones problemas propuestas se evidenciaron problemas de sintaxis y ortografía que afectan la cohesión y coherencia, indispensables interpretación y comprensión del problema y la elaboración del enunciado. Se presentan deficiencias en el manejo de verbos y en la cohesión del planteamiento del problema; además no tienen en cuenta el correcto uso de mayúsculas, signos de puntuación y formulación de preguntas. Los estudiantes conceptualizaron adecuadamente el proceso de proponer una fórmula molecular, ya que se evidencia que todos los cálculos estequiométricos fueron planteados para que cumplieran tal fin. Después se presentaron dudas al momento de escribir algunas fórmulas moleculares y dificultades para crear un contexto donde se pudiera integrar la sustancia problema. Algunos grupos no diferenciaron ciertos elementos químicos y sus respectivas masas molares, lo que llevó a confundir elementos dentro de una fórmula molecular.

#### **3.2.2 Comprensión e interpretación de la situación problema**

 En la figura 7 se observan los subgrupos de estudiantes críticos como partes del icosaedro. Los subgrupos fueron construidos de tal forma que el ejercicio asignado para emitir argumentos de oposición desde la comprensión lectora, fue diferente al que formularon cuando fueron diseñadores. En el informe presentado por los críticos se evidenciaron problemas de sintaxis y ortografía que afectan la cohesión y coherencia; no se completan algunas palabras, utilizando abreviaturas inadecuadas, se presentó déficit en el manejo de signos de interrogación y en la cohesión del planteamiento de las preguntas; además no tienen en cuenta el uso correcto de mayúsculas y signos de puntuación.

 Partiendo de los argumentos presentados por los críticos sobre la dificultad en comprensión lectora del ejercicio planteado por los diseñadores, se encontró que la escritura de la situación problema presentaba dificultades estructurales de forma, manejo conceptual en química y manejo de información inconexa, debido a la no contextualización de la situación problema.

 Los estudiantes presentaron deficiencias conceptuales entre la fórmula mínima y molecular, en las relaciones estequiometrias y la ley de la conservación de la masa.

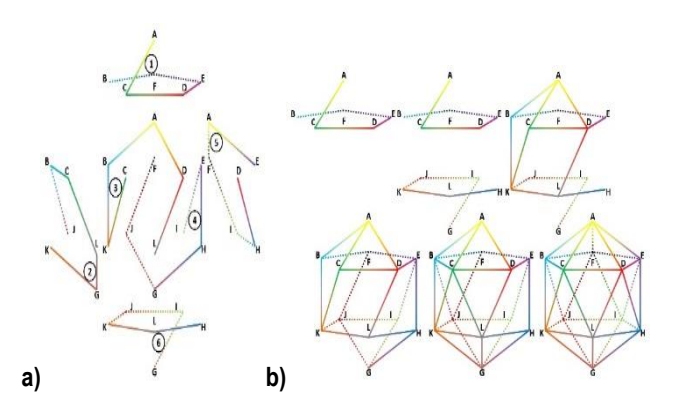

Figure 7. Representación de los críticos: a) subgrupo de estudiantes; b) icosaedro como aula de clase.

#### **3.2.3 Replanteamiento del enunciado de la situación problema**

Teniendo en cuenta las recomendaciones de los críticos, los diseñadores replantearon la situación problema, pero en sus propuestas se presentaron nuevamente errores en la estructura formal, problemas de sintaxis y ortografía. Los diseñadores se organizaron en dos subgrupos (figura 8) y se compartieron las dificultades de comprensión e interpretación desde la cohesión y coherencia de los enunciados, considerados como los elementos indispensables para la comprensión del problema y la elaboración del enunciado.

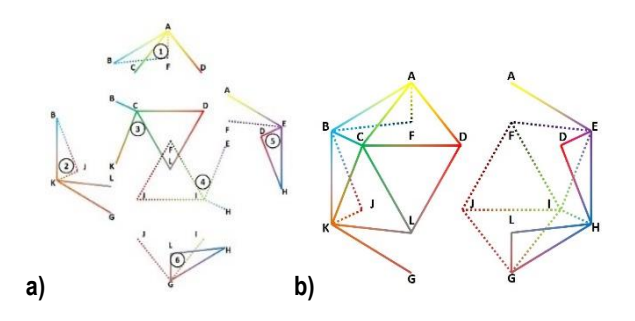

Figure 8. Representación de los rediseñadores: a) subgrupo de estudiantes; b) icosaedro como aula de clase.

Finalmente, superada la conceptualización contextualización, los diseñadores propusieron sus enunciados. A continuación se comparten algunos de ellos:

1. Un deportista duda si el contenido del recipiente es ibuprofeno (**C13H18O2**) o buprenorfina (**C29H41NO**4) esta última considerada sustancia prohibida por la organización antidopaje. Antes de consumirla el equipo médico envía a un laboratorio una muestra de 4.677 g del analgésico, el cual es sometido a combustión completa obteniendo 3.690 g de  $H_2O_{(1)}$  y 7.194 L de CO2(g) medido a 750 mmHg y 25 °C. En un segundo laboratorio analizaron una muestra de 9.354 g la cual reducen completamente hasta obtener 0.341 g de NH<sub>3(g)</sub>. A partir del proceso realizado ¿puede el deportista tomar el medicamento para continuar en competencia?

2. Un científico asegura que inventó un proceso para transformar cafeína (**C8H10N4O2)** en teobromina **C7H8N4O2**. Con el fin de verificar el proceso, algunos colegas someten el producto a oxidación completa poniendo en reacción la sustancia con óxido cúprico CuO(s). De la oxidación de 0.400 g de muestra, los vapores de agua  $H_2O_{(g)}$  se hacen pasar sobre una muestra de perclorato de magnesio, la cual aumenta en 0.160 g su masa, los vapores que se producen de  $CO<sub>2(g)</sub>$  ocupan un volumen de 380 mL a 25 °C y 1 atm. Posteriormente, tomaron una segunda muestra de 0.200 g y de la combustión completa obtuvo 0.109 L de NO2(g) a 23 °C y 750 mmHg. A partir del proceso utilizado, determinar si la cafeína se transformó en teobromina.

3. Para acelerar la maduración de frutos se recomienda aplicar un aminoácido azufrado como metionina (**C5H11O2NS)**. Sin embargo, el cultivo se marchitó rápidamente. El marchitamiento se da por uso de cisteína (**C3H7O2NS)** que es otro aminoácido azufrado, o por la aplicación inadecuada de la metionina. Un ingeniero tomó una muestra de 4.380 g y la sometió a combustión completa produciendo: 2.279 g de H<sub>2</sub>O<sub>(l)</sub>, 0.964 L de SO<sub>2(g)</sub> y 2.887 L de  $CO<sub>2(g)</sub>$  a 24.5 °C y 698 mmHg; luego para determinar el contenido de nitrógeno, tomó una segunda muestra de 2.190 g y la sometió al método Kjedahl obteniendo una cantidad de NH3(g) que se disolvió en 500 mL de agua produciendo una solución 0.0362 M de NH3(ac). Determinar si el producto utilizado es metionina.

#### **3.2.4 Solución de la situación problema**

A partir del problema replanteado por los diseñadores, los críticos se reúnen y toman el rol de resolutivos y de esta forma proponen una reestructuración del trabajo en el aula (figura 9), y compartir material necesario para la solución de los problemas como: tabla periódica, calculadoras, tablas de constantes, computadores entre otros.

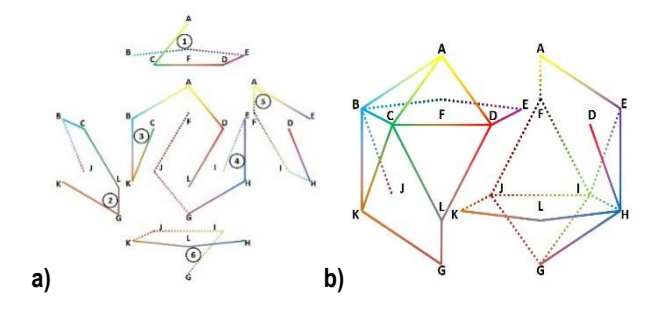

Figure 9. Representación de los resolutivos: a) subgrupo de estudiantes; b) icosaedro como aula de clase.

#### **3.2.5 Evaluación de la solución de la situación problema**

En la figura 10 se observan los subgrupos de estudiantes evaluadores como partes del icosaedro. Los subgrupos evaluadores fueron construidos de tal forma que el ejercicio fijado para otorgar la nota fue diferente al que se asignó cuando plantearon la situación problema y cuando lo cuestionaron.

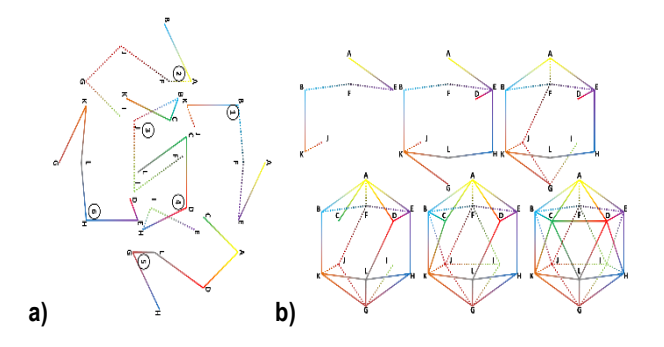

Figure 10. Representación de los evaluadores: a) subgrupo de estudiantes; b) icosaedro como aula de clase.

Los evaluadores por medio de la rúbrica (figura 11) y con el fin de evaluar el criterio "Determina la fórmula molecular de una sustancia problema que es sometida a descomposición", identificaron que las dificultades al momento de dar solución a una situación problema, no están solo en la conceptualización química o en la comprensión lectora, sino en la aplicación de conceptos básicos de Aritmética y Álgebra. Entre ellas se encuentran: cifras significativas y notación científica (uso inadecuado del resultado que entrega la calculadora y no utilizan potencias de 10); conversión de unidades (no hay claridad en el cambio de unidades y cuando deben multiplicar dividen, o lo contrario); despeje de una variable (se presenta dificultad al resolver una ecuación con una variable); casos de factorización (confusión al

momento de aplicar un determinado caso de factorización); manejo inadecuado de los signos y símbolos de agrupación (no se respeta la jerarquía que existe entre los símbolos de agrupación) y uso de la propiedad distributiva (la aplican pensando que es del producto con respecto al producto y no del producto con respecto a la suma, que es la forma correcta).

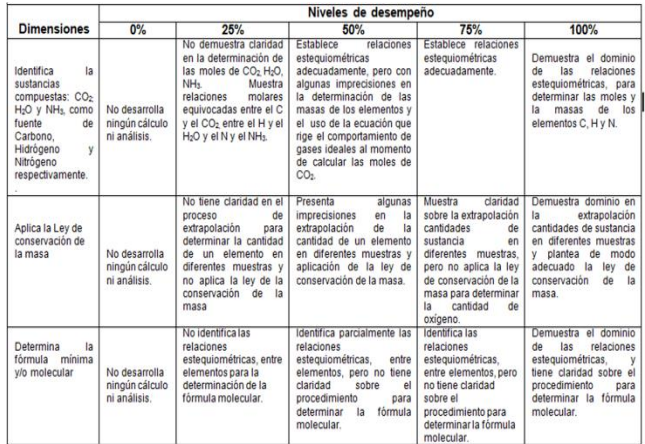

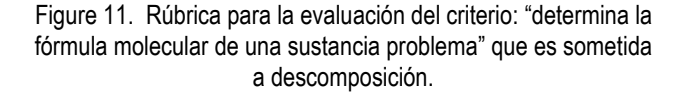

El diseño de la rúbrica logró establecer características claves para el proceso de implementación como la determinación de los factores que indicarán la calidad del trabajo de los estudiantes en términos de objetivos de aprendizaje y criterios de evaluación, proporcionando una explicación detallada de lo que el estudiante debe realizar para demostrar sus niveles de eficiencia y de esta forma alcanzar los niveles determinados en los objetivos e impulsando la construcción de un sistema de evaluaciones formativas más coherente con las actuaciones de los profesores y estudiantes.

#### **3.2.6 Autoevaluación de la solución de la situación problema**

Finalmente, los evaluadores se reagruparon (figura 12) para compartir los resultados y proceder a una autoevaluación.

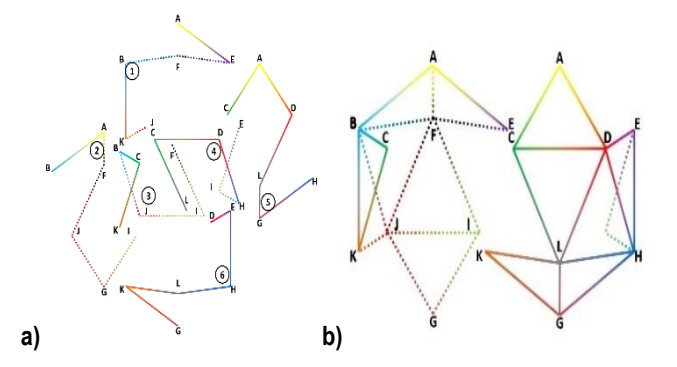

Figure 12. Representación de los autoevaluadores: a) subgrupo de estudiantes; b) icosaedro como aula de clase.

El análisis comparativo dentro de cada subgrupo y el proceso de realimentación de la rúbrica les permitió conocer más sobre su fortaleza y debilidad en el proceso de aprendizaje. Además, manifestaron que las rúbricas fueron valiosas no solo como elemento de evaluación sino como instrumento para la reflexión y la comunicación.

 Aunque la autoevaluación no es una práctica habitual y el desconocimiento de su utilidad pedagógica en el aula de clase ha fomentado una fragmentación en el proceso evaluativo, nos lleva a reflexionar sobre la importancia de la construcción de materiales potencialmente significativos donde se suministre información precisa acerca de los aspectos y/o indicadores que se consideran en una evaluación y de esta forma el estudiante pueda evaluar continuamente su propio aprendizaje, así como registrar e interpretar objetivamente la información que el proceso evaluativo suministra, y de esta forma puedan tomar decisiones oportunas que garanticen el mejoramiento en su proceso formativo.

 En la figura 13 se esquematiza la organización del grupo de estudiantes en los cinco roles: diseñadores, críticos, rediseñadores, resolutivos y evaluadores. Además, se puede observar los seis subgrupos en cada rol, en cada subgrupo se tiene un estudiante líder quien es el responsable de delegar y coordinar las funciones dentro del equipo de trabajo.

 Es importante resaltar que los estudiantes diseñadores no criticarán ni evaluarán la situación problema que construyeron, como lo indican los colores. En la figura 13 se resalta en color rojo el estudiante seis representado como la arista AC del icosaedro, para mostrar su trazabilidad durante la implementación de la estrategia.

| Subgrupo | Diseñadores |           |                                     |          |           | Criticos                  | Rediseñadores   |                | <b>Resolutivos</b>            |                 | Evaluadores |                         |          |                |                                      |
|----------|-------------|-----------|-------------------------------------|----------|-----------|---------------------------|-----------------|----------------|-------------------------------|-----------------|-------------|-------------------------|----------|----------------|--------------------------------------|
|          |             |           | Lider AB Estudiante 1               | Lider GI |           | <b>Estudiante 2</b>       |                 | AB             | <b>Estudiante 1</b>           |                 | GI          | <b>Estudiante 2</b>     |          |                | Lider LC Estudiante 27               |
|          |             |           | Estudiante 6                        |          | IJ        | Estudiante 28             |                 |                | Estudiante 6                  |                 | П           | <b>Estudiante 28</b>    |          |                | CD Estudiante 22                     |
|          |             | AD        | <b>Estudiante 11</b>                |          | JK        | <b>Estudiante 20</b>      | <b>Lider AD</b> |                | <b>Estudiante 11</b>          |                 | <b>JK</b>   | <b>Estudiante 20</b>    |          |                | <b>DH Estudiante 5</b>               |
|          |             | AF        | <b>Estudiante 16</b>                |          | KI.       | <b>Estudiante 10</b>      |                 | AF             | <b>Estudiante 16</b>          |                 | KI.         | <b>Estudiante 10</b>    |          |                | Estudiante 4                         |
|          |             | <b>FB</b> | <b>Estudiante 21</b>                |          | HL        | Estudiante 17             |                 | FR             | Estudiante 21                 |                 |             | Lider HL Estudiante 17  |          | IF             | Estudiante 18                        |
|          | Lider       | GH        | <b>Estudiante 26 Lider</b>          |          | AC        | <b>Estudiante 6</b>       |                 | GH             | Estudiante 26                 |                 |             | Estudiante 6            |          |                | Estudiante 3                         |
|          |             | GI        | Estudiante 2                        |          | CD        | Estudiante 22             |                 | GI             | Estudiante 2                  |                 |             | <b>Estudiante 22</b>    |          |                | Estudiante 8                         |
|          |             | GJ        | Estudiante 7                        |          | <b>DE</b> | Estudiante 29             | Lider GJ        |                | <b>Estudiante 7</b>           |                 | DE          | Estudiante 29           |          | <b>BJ</b>      | <b>Estudiante 30</b>                 |
|          |             | GL        | Estudiante 12                       |          | EF        | Estudiante 19             |                 | GL             | Estudiante 12                 |                 | EF          | Estudiante 19           | Lider    | J <sub>l</sub> | <b>Estudiante 28</b>                 |
|          |             | HL        | Estudiante 17                       |          | FB        | <b>Estudiante 21</b>      |                 | HL             | Estudiante 17                 | <b>Lider FB</b> |             | <b>Estudiante 21</b>    |          | IF             | Estudiante 23                        |
|          | Lider       | CD        | <b>Estudiante 22</b>                |          | IE        | Estudiante 18             |                 | 35             | Estudiante 22                 |                 | IF          | Estudiante 18           | Lider JK |                | <b>Estudiante 20</b>                 |
|          |             | CL        | Estudiante 27                       |          | EH        | Estudiante 24             |                 |                | Estudiante 27                 |                 |             | Lider EH Estudiante 24  |          |                | <b>KB</b> Estudiante 25              |
| 3        |             | СK        | Estudiante 3                        |          |           | <b>HG Estudiante 26</b>   |                 | СK             | Estudiante 3                  |                 |             | <b>HG Estudiante 26</b> |          |                | <b>BF</b> Estudiante 21              |
|          |             | CB        | Estudiante 8                        |          | GJ        | Estudiante 7              | <b>Lider CB</b> |                | <b>Estudiante 8</b>           |                 | GJ          | Estudiante 7            |          |                | FE Estudiante 19                     |
|          |             | LD        | Estudiante 13                       | Lider JF |           | <b>Estudiante 9</b>       |                 | D              | Estudiante 13                 |                 | JF          | <b>Estudiante 9</b>     |          |                | AE Estudiante 14                     |
|          | Lider IE    |           | Estudiante 18 Lider CK              |          |           | <b>Estudiante 3</b>       |                 | ΙE             | <b>Estudiante 18</b>          |                 |             | <b>Estudiante 3</b>     |          |                | <b>GK Estudiante 15</b>              |
|          |             | IF        | Estudiante 23                       |          | KB        | Estudiante 25 Lider IF    |                 |                | <b>Estudiante 23</b>          |                 | KB          | <b>Estudiante 25</b>    |          |                | <b>KL</b> Estudiante 10              |
|          |             | K         | Estudiante 28                       |          | <b>BA</b> | <b>Estudiante 1</b>       |                 | IJ             | <b>Fstudiante 28</b>          |                 | <b>BA</b>   | <b>Estudiante 1</b>     |          |                | LH Estudiante 17                     |
|          |             | F         | Estudiante 4                        |          | AD.       | Estudiante 11             |                 | Н              | Estudiante 4                  |                 | AD          | Estudiante 11           |          |                | <b>HE Estudiante 24</b>              |
|          |             | JF        | Estudiante 9                        |          | DL        | Estudiante 13             |                 | JF             | Estudiante 9                  | Lider DL        |             |                         |          |                | Estudiante 13 Lider ED Estudiante 29 |
|          | Lider EA    |           | <b>Estudiante 14 Lider KG</b>       |          |           | <b>Estudiante 15</b>      |                 | EA             | Estudiante 14                 |                 |             | <b>KG</b> Estudiante 15 |          |                | <b>BA</b> Estudiante 1               |
|          |             | EF        | Estudiante 19                       |          |           | GL Estudiante 12 Lider EF |                 |                | Estudiante 19                 |                 |             | GL Estudiante 12        |          |                | Lider AF Estudiante 16               |
| 5        |             | EH        | Estudiante 24                       |          | LC        | Estudiante 27             |                 | ΕH             | Estudiante 24                 |                 |             | Estudiante 27           |          |                | FJ Estudiante 9                      |
|          |             | HD        | Fstudiante 29                       |          | CВ        | Estudiante 8              |                 | ED             | Estudiante 29                 |                 | СB          | Estudiante 8            |          |                | JG Estudiante 7                      |
|          |             | HD        | Estudiante 5                        |          | BJ        | Estudiante 30             |                 | H <sub>D</sub> | Estudiante 5                  | <b>Lider BJ</b> |             | <b>Estudiante 30</b>    |          |                | GI Estudiante 2                      |
|          | Lider       | <b>KL</b> | <b>Estudiante 10</b>                |          | EA        | Estudiante 14             |                 | KL             | Estudiante 10                 |                 | EA          | Estudiante 14           |          |                | <b>Fstudiante 6</b>                  |
|          |             | KG        | <b>Estudiante 15</b>                |          | AF        | Estudiante 16             |                 | KG             | <b>Estudiante 15</b>          |                 | AF          | Estudiante 16           |          |                | <b>AD</b> Estudiante 11              |
| 6        |             | ΚJ        | <b>Estudiante 20</b>                |          | F         | Estudiante 23             |                 | KJ             | <b>Estudiante 20</b>          |                 | F           | Estudiante 23           |          | DL.            | Estudiante 13                        |
|          |             | KB        | <b>Estudiante 25</b>                |          | IH        | Estudiante 4              | <b>Lider KB</b> |                | <b>Estudiante 25 Lider IH</b> |                 |             | Estudiante 4            |          |                | Lider LG Estudiante 12               |
|          |             | <b>RI</b> | Estudiante 30 Lider HD Estudiante 5 |          |           |                           |                 | R.I            | Estudiante 30                 |                 |             | HD Estudiante 5         |          |                | GH Estudiante 26                     |

Figure 13. Estrategia metodológica organizada en los subgrupos: diseñadores; críticos y evaluadores.

#### **4. Conclusión**

Con la estrategia metodológica los estudiantes fueron partícipes de la creación de una situación problema, dieron solución a dos ejercicios y evaluaron uno. Durante la actividad, además todos los estudiantes tuvieron el papel de líder, el cual fue de gran significado para el trabajo en equipo.

La estrategia ha potencializado en los estudiantes el reescribir, justificar, describir, definir, reflexionar y por supuesto a argumentar y contra argumentar; lo que hace que lo aprendido cobre sentido para ellos y que en últimas su aprendizaje sea significativo y colaborativo.

La utilización de esta herramienta metodológica no convencional promueve el desarrollo y evolución de las competencias: de creatividad, de pensamiento sistémico, trabajo en equipo y comunicativa. Se pudo detectar que las dificultades al momento de dar solución a una situación problema no estaban en solo en la comprensión lectora, sino en conceptos básicos de la aritmética.

Los diseñadores rescataron la importancia de la competencia comunicativa al momento de diseñar una situación problema, rescatando que lo importante en la construcción de un ejercicio es hacerlo de tal forma que otra persona lo pueda leer y entender.

Los estudiantes manifestaron que el proceso de realimentación a través de la rúbrica les permitió conocer más sobre sus fortalezas y debilidades en el proceso de aprendizaje. También, destacan que las rúbricas, además de ser valiosas como elemento de evaluación, son, nuevamente, instrumentos para la reflexión y la comunicación.

La implementación de la rúbrica como instrumento de autoevaluación llama a la reflexión sobre la adaptación al contexto curricular, ya que los estudiantes manifestaron que el proceso de realimentación les permitió conocer sus fortalezas y debilidades en el proceso de aprendizaje de la química. Además, manifestaron que la nota asignada por sus compañeros fue justa y transparente. Aparece nuevamente la rúbrica como la herramienta que hace que la evaluación, y como consecuencia de esta, la nota, deje de ser relativa a los criterios de cada profesor.

#### **Agradecimiento**

 Los autores expresan sus más sinceros agradecimientos a los estudiantes y profesores de la Universidad EIA por el apoyo durante la implementación de la estrategia metodológica.

#### **Referencias**

- [1] P. Araque, "Propuesta de estrategia metodológica para el desarrollo de competencias en la elaboración y solución de problemas de química para estudiantes de primer semestre de ingeniería" KnE Engineering. 2018, pp.205 – 215.
- [2] P. Araque, P. Diseño instruccional para el curso de Química General e Inorgánica de la Universidad EIA modalidad presencial orientada a la virtualidad. Universidad EIA, Proyecto de investigación, Universidad EIA 2017. Envigado-Colombia.
- [3] P. Carlino, Enseñar a escribir en la universidad: ¿cómo lo hacen en Estados Unidos y por qué? Revista Iberoamericana de Educación., vol 2. (2), pp. 57– 67. 2002.
- [4] C. Márquez, "Aprender ciencias a través del lenguaje". Revista Educar: revista de educación, vol. 33, pp. 27–38, 2005.
- [5] E. J. Picon, "La rúbrica y la justicia en la evaluación". Íkala, revista de lenguaje y cultura vol. 3,18, pp. 79–94. 2013.
- [6] M. E. Cano, "La evaluación por competencias en la educación superior. Profesorado". Revista de currículum y formación del profesorado, vol. 3, 12, pp. 1–16. 2008.
- [7] L. F. Bachman, A. S. Palmer, Language test development, Language testing in practice. 1 ed. Nueva York, Oxford University Press 1996, pp. 83–133.
- [8] I. Mansoor, S. Grant, A, "writing rubric to assess ESL student performance". Adventures in Assessment, vol. 14, pp. 33–38, 2002. (ERIC Document Reproduction Service No. ED 482885).
- [9] J.J. Torres, V.H. Perera, "La rúbrica como instrumento pedagógico para la tutorización y evaluación de los aprendizajes en el foro online en Educación Superior". Pixel-Bit. Revista de Medios y Educación, vol. 36, pp. 141–149. 2010.
- [10] J. Williams, Preparing to teach writing: Research, theory and practice. 3 ed. Mahwah, Lawrence Erlbaum Associates., pp. 297–331. 2003.
- [11] C. Gipps, "Socio-cultural aspects of assessment". Review of Research in Education, 24, pp. 355–392. 1999.
- [12] Tecnológico de Monterrey, Juego de Roles. Investigación e Innovación educativa Centro Virtual de Técnicas Didácticas. 2010. Tomado de: http://sitios.itesm.mx/va/dide2/tecnicas\_didacticas/juego\_roles.htm (25 de mayo de 2018).
- [13] S. Beer, "Beyond Dispute The Invention of Team Syntegrity", John Wiley & Sons, Inc. pp. 380. 1994. ISBN: 978-0-471-94451-5.
- [14] J. Jorba, N. Sanmartí. Enseñar, aprender y evaluar: un proceso de regulación continua. Propuestas didácticas para las áreas de ciencias de la naturaleza y matemáticas. Ministerio de Educación de España. España, pp. 18. 1996.

.

## **El legado tecnológico de la Segunda Guerra Mundial**

**Guadalupe González** <sup>1</sup>Universidad Tecnológica de Panamá guadalupe.gonzalez@utp.ac.pa **DOI** https://doi.org/10.33412/pri.v9.1.2067

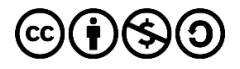

**Resumen**: *En este artículo presentamos cuatro de las innumerables tecnologías que fueron desarrolladas durante la Segunda Guerra Mundial y de las que sus variantes hoy en día tienen un uso imprescindible en nuestro diario vivir.*

**Palabras clave**: guerra mundial, comunicaciones, cristología, combustibles, aviación.

**Title**: The technological legacy of the II World War

**Abstract**: In this article we present four of the innumerable technologies that were developed during the II World War and whose variants, nowadays, are essential in our daily life.

**Key words**: world war, communications, cryptology, fuels, aviation.

Tipo de artículo: histórico Fecha de recepción: 6 de septiembre de 2018 Fecha de aceptación: 17 de octubre de 2018

#### **Introducción**

La Segunda Guerra Mundial, conflicto militar que se desarrolló entre 1939 y 1945, sin duda alguna es un período histórico que, con más de 70 años de haber terminado, todavía marca al ser humano con episodios repudiables como el Holocausto, las explosiones de las bombas nucleares en Hiroshima y Nagasaki, así como los bombardeos intensivos sobre diversas ciudades y enfrentamientos marinos (figura 1), todo esto dando como resultado la pérdida de entre 50 y 70 millones de personas a nivel global.

Históricamente, las guerras son la base del desarrollo tecnológico y la Segunda Guerra Mundial, igualmente lo ha sido para el desarrollo de nuestra sociedad. De este conflicto se desarrollaron armas, vehículos, sistemas de comunicaciones, medicamentos, métodos de almacenamiento de alimentos, entre otros, que hoy por hoy forman parte de nuestro diario vivir. En este artículo presentaremos algunas de las tecnologías que surgieron a raíz de la Segunda Guerra Mundial y que han sido la base de nuestro desarrollo socioeconómico.

#### **Comunicaciones: el espectro disperso [1-3]**

Durante la Segunda Guerra Mundial, la armada de los Estados Unidos hizo un llamado para que todo aquel que tuviera

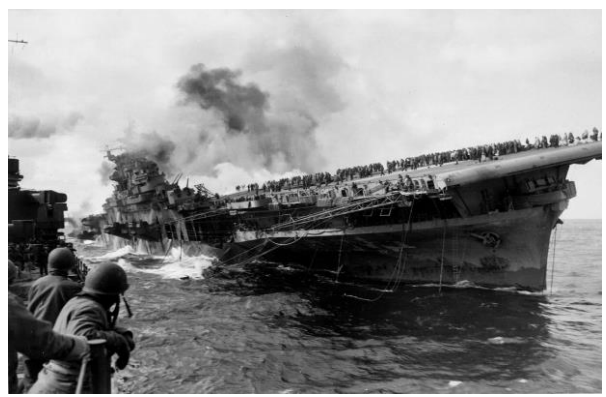

Figura 1. Muestra de los enfrentamientos marinos de la Segunda Guerra Mundial. Fuente: https://pixabay.com/en/fluzeugtraeger-capsize-bombing-62822/

ideas que pudieran ser utilizadas por el ejército las sometiera a evaluación. A este llamado respondieron Hedy Lamarr (né Kiesler) y George Antheil (interesantemente, una reconocida actriz (Fig.2) y un pianista de Hollywood, respectivamente) con su patente US 2,292,387 del 11 de agosto 1942, titulada "Sistema de Comunicación Secreta". Lastimosamente en ese momento la invención era difícil de implementar y no fue hasta 1962 que una versión actualizada de la misma comenzó a ser implementada por la Marina de los EE. UU. durante la crisis de Cuba.

La invención de Lamarr y Antheil consistía en un sistema de comunicaciones capaz de saltar entre frecuencias para la transmisión de información, una técnica de modulación de señales en espectro expandido que usaba un par de tambores perforados y sincronizados (a modo de pianola) para cambiar entre 88 frecuencias. Este sistema se diseñó y utilizó para construir torpedos teledirigidos por radio que no pudieran detectar los enemigos.

Lamarr estaba anuente de las tecnologías militares, pues estuvo casada con Friedrich Alexander María Fritz Mandl, proveedor de municiones, aviones de combate y sistemas de control para Hitler y Mussolini. Al ella escapar de su esposo y las penurias de la guerra en 1937, logró viajar de su natal Austria a París, luego a Londres y finalmente a EE. UU., donde se convirtió en una actriz reconocida de Hollywood en 1940.

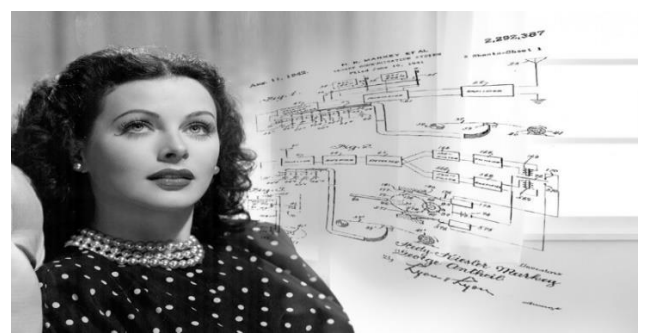

Figura 2. La actriz Hedy Lamarr, inventora y pionera del método de espectro disperso. Fuente: https://iq.intel.in/how-hedy-lamarr-invented-early-wireless-technology/

La invención de Lamarr y Antheil ha sido reconocida como el precursor de tecnologías como Bluetooth, GPS y WIFI, altamente utilizadas hoy en día. En 1997 fueron reconocidos con el Premio Pionero de la Fundación Fronteras Electrónicas (EFF, por sus siglas en inglés) y en el 2014, fueron introducidos al Salón de la Fama de los Inventores. Lamarr fue reconocida como la primera mujer en ganar el BULBIE Gnass Spirit of Achievement Award, considerado el Oscar de los inventores.

#### **Criptología: Interpretando a Enigma [4, 5]**

Enigma era una máquina de rotores utilizada por la armada alemana tanto para cifrar como para descifrar mensajes. Parecía una máquina de escribir, con teclas que en realidad eran interruptores eléctricos, un engranaje mecánico y un panel de luces con las letras del alfabeto. Su esencia radicaba en las múltiples formas como podían estar conectados los rotores. Contaba con cinco rotores y cada rotor era un disco circular plano con 26 contactos eléctricos en cada cara, uno por cada letra del alfabeto. Cada contacto estaba conectado a un contacto diferente de la cara contraria. Debido a que el cableado de cada rotor era diferente, la secuencia exacta de los alfabetos de sustitución variaba en función de qué rotores estaban instalados en las ranuras, su orden de instalación y la posición inicial de cada uno. Adicionalmente, los Enigmas de uso militar contenían un tablero de interconexión que añadía complejidad. En su forma más simple, Enigma tuvo un repertorio de 17,576 alfabetos de sustitución para cualquier combinación y orden de rotores dados.

Los esfuerzos por interpretar y decodificar los códigos de Enigma se iniciaron cuando los polacos interceptaron una máquina comercial en 1929. Sin embargo, la complejidad de la versión militar no permitió lograr avances significativos en su decodificación. Para alcanzar dicho fin, participaron los mejores matemáticos, estadísticos, criptógrafos, en fin, las mentes brillantes de los años 1930 y 1940 de Polonia, Francia y el Reino Unido. Uno de ellos, Alan Turing en conjunto con Gordon Welchman, son reconocidos por inventar la máquina conocida como la Bomba, que ayudó a reducir el tiempo de codificación de Enigma. Turing trabajó en varios proyectos para la milicia como por ejemplo, siendo líder del proyecto Hut 8 en el que desarrollaban criptoanálisis de las señales navales alemanas.

Turing ha sido reconocido como el precursor de la computadora moderna pues, en su conjunto, la misma está cimentada en los conceptos de Turing sobre la máquina

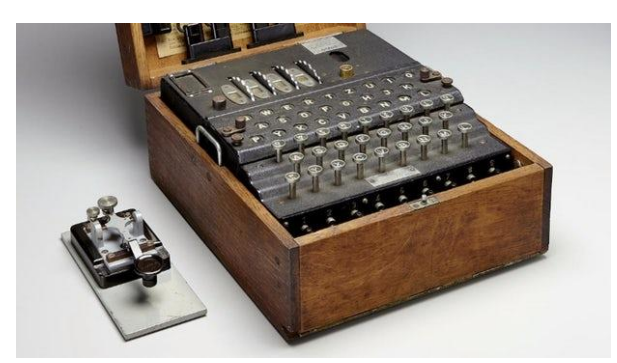

Figura 3. Muestra de la máquina Enigma  $40$  | DEUSMEDITTschevidge.com/wojma-aucton-record468412018. universal, el potencial que tenía la tecnología electrónica en términos de velocidad y confianza, así como la ineficiencia de diseñar diferentes máquinas para diferentes propósitos lógicos, en lugar de una sola que fuese configurable y programable.

#### **Combustibles sintéticos [6,7]**

Durante la Segunda Guerra Mundial, se consideraba que el combustible iba a ser el recurso por el que se ganaría o perdería la guerra. Antes de iniciar la misma, Alemania tenía petróleo que provenía de las refinerías rumanas; EE. UU. tenía su propio petróleo y el crudo más barato proveniente de los países latinoamericanos; Gran Bretaña mantenía el control sobre el petróleo de Medio Oriente, así como explotaciones en Canadá, Papúa, Sudamérica, África y Europa; Japón, por su parte, lo obtenía en un 80% de EE. UU. y un 20% de los campos petrolíferos de las Indias Holandesas en el Sureste Asiático.

A su llegada al poder en 1933, Hitler comenzó la búsqueda de métodos para aumentar la exploración y producción de petróleo. Entre 1933 y 1939, la producción alemana de petróleo crudo nacional casi se triplicó a 4,5 millones de barriles por año. Como fue el caso de la mayoría de los países de Europa occidental, Alemania era rica en carbón, pero pobre en petróleo. Bajo las órdenes de Hitler, los ingenieros alemanes comenzaron a trabajar para producir combustibles sintéticos, sobre todo a partir de carbón y lignito, a un ritmo sin precedentes. Entre 1930 y 1941, se construyeron en Alemania ocho plantas, como la de la figura 4, para procesar carbón bituminoso, que producían más de 930.000 toneladas al año, dedicadas solamente a la producción de combustible para la aviación. Para 1941, la producción de combustible sintético había llegado a un nivel de 31 millones de barriles por año. Los programas de austeridad en el consumo de combustibles se implantaron antes del comienzo de la guerra, y el combustible comprado a la Unión Soviética y Rumania se almacenaba para cubrir necesidades futuras.

Fundamentalmente, se desarrollaron dos tipos de procedimientos para obtener combustibles sintéticos: el proceso Bergius y el proceso Fischer-Tropsch.

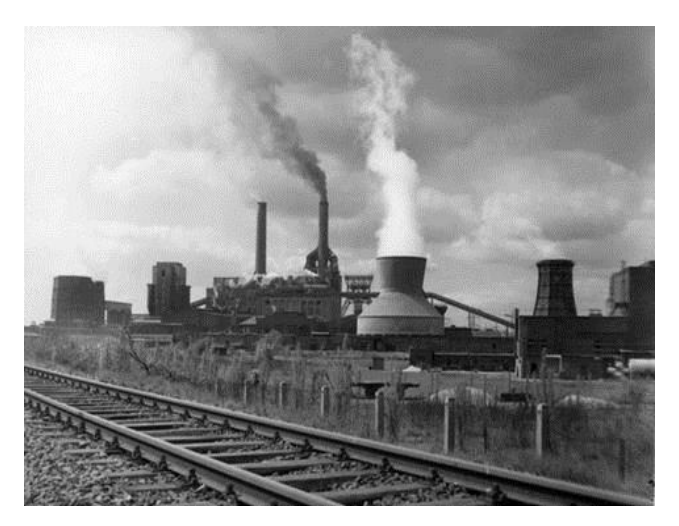

Figura 4. Muestra de industria de fabricación de combustibles sintéticos durante la Segunda Guerra Mundial [6].

.El proceso Bergius, nombrado en honor a su creador Friedrich Bergius, consiste en producir carburantes por hidrogenación del carbón a temperaturas y presiones elevadas. El proceso de hidrogenación se aplica también en la producción de gasolina sintética. El proceso Bergius se usa a gran escala en muchas partes del mundo donde los recursos de petróleo son escasos, y utiliza carbón y alquitrán de hulla como materias primas. El carbón, mezclado con un aceite pesado, se muele hasta convertirse en una pasta fina y se calienta con hidrógeno sometido a alta presión en presencia de un catalizador compuesto por sulfuros metálicos. El aceite resultante vuelve a hidrogenarse, y en una tercera hidrogenación se obtiene gasolina. Una tonelada de carbón produce unos 300 litros de gasolina. El proceso Bergius es muy versátil y proporciona hidrocarburos que se encuentran en los intervalos de los combustibles para reactores y motores diésel, así como gasolinas.

Por otra parte, el proceso creado por Franz Fischer y Hans Tropsch (FT) consiste en una mezcla de monóxido de carbono e hidrógeno con un catalizador que contiene níquel, cobalto o hierro con óxidos de magnesio, manganeso y torio. En 1944, Japón produjo 114.000 toneladas de combustible a partir del carbón, pero solo 18.000 de ellas provinieron de las plantas FT. Entre 1944 y 1945, las plantas alemanas y japonesas fueron muy dañadas por los bombardeos aliados, ya que fueron consideradas como objetivo estratégico de primera magnitud y la mayoría fueron desmanteladas después de la guerra. Los científicos alemanes que habían trabajado en el proceso FT fueron capturados por los estadounidenses, siendo siete de ellos enviados a trabajar en EE.UU. El programa estadounidense sobre la síntesis FT fue a su vez abandonado en 1953 por su excesivo coste frente a los combustibles obtenidos mediante la destilación fraccionada "convencional" de los yacimientos petrolíferos existentes en Alaska, Texas, Oklahoma y California.

El proceso FT se usa hoy para producir la materia prima utilizada en la fabricación de grasas y jabones sintéticos.

#### **Cabina presurizada en aviones [8, 9]**

Durante la Segunda Guerra Mundial la aviación avanzó en pasos agigantados e indiscutiblemente fue uno de los componentes críticos durante la guerra. Inicialmente, los aviones militares eran monoplanos y estaban equipados con máscaras de oxígeno para evitar la hipoxia de los tripulantes mientras buscaban alcanzar mayor altitud, a pesar de que era riesgoso por la inflamabilidad del oxígeno.

En 1937, el Cuerpo Aéreo del Ejército de los Estados Unidos comenzó a investigar la presurización de cabinas completas usando un Lockheed Electra modificado - XC-35 (figura 5). El fuselaje de este avión se diseñó con una sección transversal circular para eliminar puntos de tensión cuando el fuselaje se expandió bajo presión; las aberturas fueron selladas para evitar que el aire se escapara; las ventanas se redujeron en tamaño y se fortalecieron, y el interior de la cabina se convirtió en una cápsula de presión. Ese mismo año, el XC-35 se convirtió en el primer avión con cabina presurizada y ganó el Trofeo del Cuerpo de Aire del Ejército por el desarrollo más significativo del año.

Dos años más tarde, Boeing presentó el diseño del bombardero de largo alcance B-29 *Superfortress*, que tendría compartimientos presurizados para la tripulación.

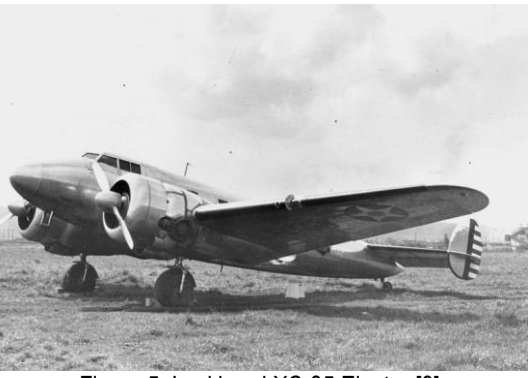

Figura 5. Lockheed XC-35 Electra [9].

En este artículo solo hemos mostrado algunos de los avances tecnológicos de los tantos que surgieron o se desarrollaron durante la Segunda Guerra Mundial. Quizás la tecnología más conocida es la bomba atómica, pero de esta guerra surgieron legados como los presentados, así como el ultrasonido, la penicilina, el vehículo todo terreno, los M&M's, toallas sanitarias, gafas de sol, la soda Fanta, comida enlatada; en fin, como dice el refrán "no hay mal que por bien no venga".

#### **Referencias**

- [1] Famous Women Inventors, "Hedy Lamarr: Invention of Spread Spectrum Technology". Disponible en: http://www.women-inventors.com/Hedy-Lammar.asp.
- [2] S. Field, "Hedy Lamarr: The Incredible Mind behind Secure WiFi, GPS and Bluetooth", FORBES. Publicado el 28 de febrero de 2018. Disponible en: https://www.forbes.com/sites/shivaunefield/2018/02/28/hedy-lamarr-theincredible-mind-behind-secure-wi-fi-gps-bluetooth/
- [3] Hedy Lamarr: inventor of frequency hopping, Electronics Notes. Disponible en: https://www.electronics-notes.com/articles/history/pioneers/hedy-lamarrbiography-invention.php
- [4] IWM Staff, "How Alan Turing Cracked the Enigma Code". Publicado el 5 de enero de 2018. Disponible en: https://www.iwm.org.uk/history/how-alanturing-cracked-the-enigma-code
- [5] Enigma Machine [En línea]. Disponible en:
- https://en.wikipedia.org/wiki/Enigma\_machine
- [6] J. M. Gavira Vallejo, "Fabricación de combustibles sintéticos en Alemania durante la Segunda Guerra Mundial", Triplenlace. Publicado el 21 de julio de 2014. Disponible en: https://triplenlace.com/2014/07/21/fabricacion-decombustibles-sinteticos-en-alemania-durante-la-segunda-guerra-mundial/
- J. Santillana y J. Salinas, "Los Combustibles en la Segunda Guerra Mundial", Educación en Ingeniería Química. Disponible en: http://www.ssecoconsulting.com/los-combustibles-en-segunda-guerramundial.html
- [8] C. Finnamore, D. Ludlow, "Top inventions and technical innovations of World War II" Publicado el 1 de mayo de 2015. Disponible en: https://www.expertreviews.co.uk/technology/7907/top-inventions-andtechnical-innovations-of-world-war-2
- [9] George C. Larson (2018) How Things Work: Cabin Pressure. [En línea] Disponible en: https://www.airspacemag.com/flight-today/how-things-workcabin-pressure-2870604/#4KsQKZ12z6ABfWX3.99

"Usted no puede esperar construir un mundo mejor sin mejorar a las personas. Cada uno de nosotros debe trabajar para su propia mejora" Marie Curie

### **LABERINTO**

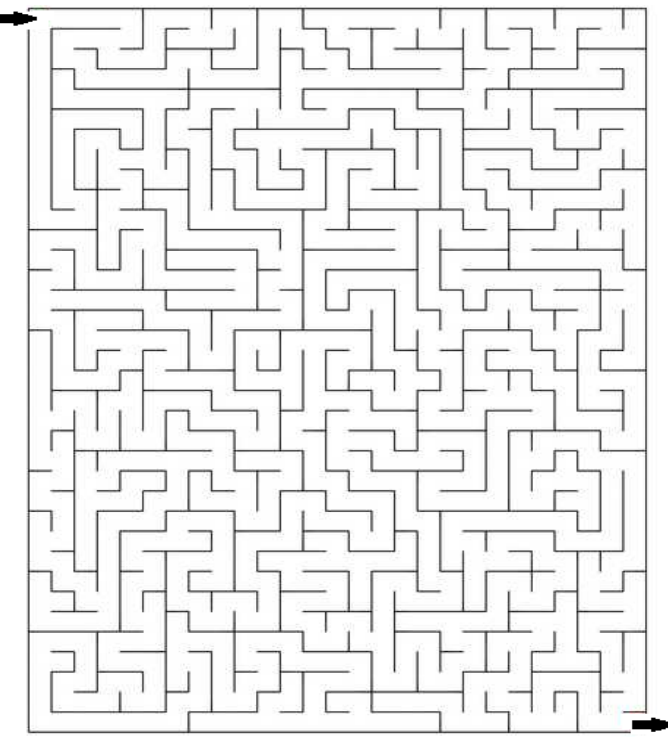

### **SUDOKU**

#### **Instrucciones**

Tienes que completar todas las casillas existentes teniendo en cuenta que no pueden coincidir dos números iguales en la misma fila o en la misma columna, o dentro de un mismo cuadrante  $3 \times 3$ . Tan solo puedes usar números del 1 al 9.

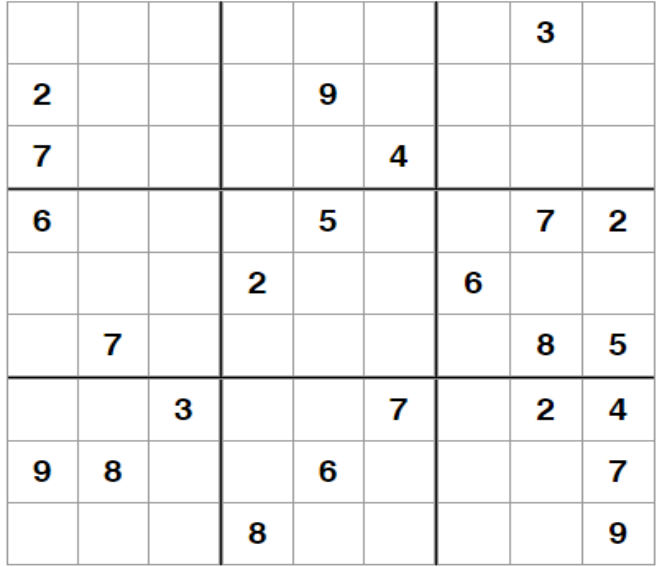

### **CUADRADRO MÁGICO**

Resuelva los siguientes cuadrados mágicos: la suma de cada fila, columna y diagonal debe ser la misma.

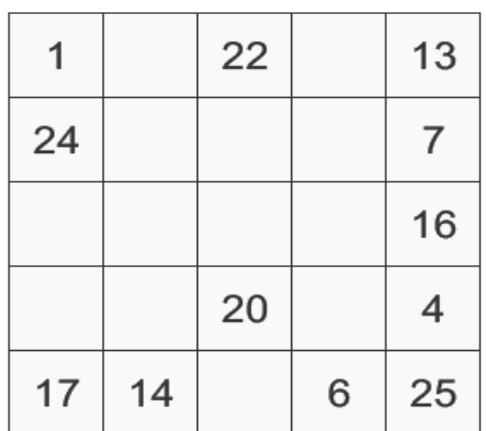

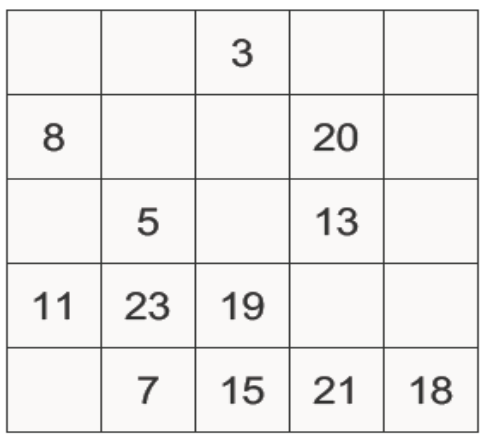

Suponiendo que el agua del grifo se vierte más lento de lo que fluye a través de los tubos de conexión, ¿qué tanque se llenará primero?

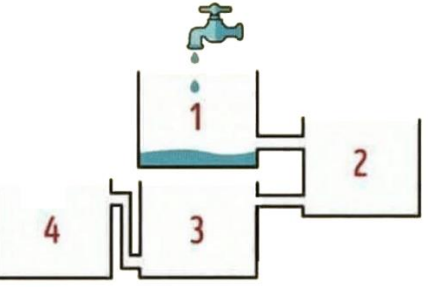

### **¿Qué letra completa esta secuencia?** TAOTBIESOTRHNEOQTUTEOSBTEITOH

### **Guía para autores Formato de artículos**

#### **PRISMA Tecnológico**

Editorial Tecnológica prisma@utp.ac.pa

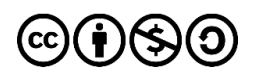

**PRISMA Tecnológico** (ISSN 2312-637X) es una publicación anual de la Universidad Tecnológica de Panamá (UTP) que se realiza a través de la Editorial Universitaria. Es una revista abierta que ofrece artículos de contenido tecnológico y científico multidisciplinarios, cuyo objetivo es divulgar conocimiento técnicocientífico, y tratar temas de ingeniería en sus múltiples disciplinas, de manera comprensible y amena, con claridad, amplitud y responsabilidad.

PRISMA Tecnológico se ha diseñado con varias secciones que permiten incluir artículos de diversos tipos. Las secciones de la revista y los tipos de artículo permitidos se describen en la «Guía para autores - Políticas de publicación y ética».

A continuación, se listan los tipos de artículo y las secciones de la revista.

- Tipos de artículo: investigación, ensayo, revisión, tutorial**,** e histórico.
- Secciones de la revista y tipos de artículos que se aceptan en las mismas: Impacto (ensayo), Tecnología y Sociedad (investigación y ensayo), Actualidad Tecnológica (ensayo, revisión y tutorial), Tecnología a Fondo (revisión y tutorial), Tecno I+D (investigación), Tecno-Historia (histórico).

#### **1. Formato**

Escriba el documento en página tipo carta (21.9 cm x 27.94 cm). Todo material impreso, incluyendo texto, ilustraciones, gráficas y ecuaciones, debe mantenerse dentro de un área de impresión de 17.52 cm de ancho, por 22.86 cm de alto, con márgenes de 2.54 cm superior e inferior y de 2.03 cm a izquierda y derecha. No escriba o imprima nada fuera de esta área de impresión. Todo texto debe estar en un formato de dos columnas completamente justificado. Las columnas deben ser de 8.36 cm de ancho, con una separación entre ellas de 0.8 cm.

#### **Tipos de letra y estilos**

Utilice Word con el tipo de letra Arial Narrow. Por favor evite el uso de "bit-mapped fonts". Caracteres True-Type 1 son preferidos.

#### **Título principal**

El título principal debe iniciar en la primera columna, justificado a la izquierda, en Arial Narrow, 20 puntos, tipo negrita. Ponga en mayúscula solamente la letra inicial y aquellas de nombres propios o siglas. Si tiene subtítulo, éste debe ir a continuación, justificado a la izquierda, en Arial Narrow 16 puntos, tipo negrita. Incluya a continuación una línea en blanco de 12 puntos.

El título debe expresar claramente el tema en el que se centra el artículo, de modo que el lector pueda extraer, con solo leerlo, una idea de lo que va a encontrar después. Los autores procurarán no incluir en él abreviaturas salvo que éstas sean de uso generalizado (WCDMA, OFDM, etc.). En caso de duda, no las incluya.

#### **Nombre(s) de autor(es) y afiliación(es)**

Los nombres de los autores deben estar justificados a la izquierda justo debajo del título (o subtítulo) en Arial Narrow, 12 puntos, negrita. Cuando son múltiples autores deben mostrarse uno, seguido de otro. Use un subíndice seguido del nombre del autor para indicar el primer autor (a) y el autor de correspondencia (b). Para indicar la afiliación de cada autor use un superíndice numerado después del nombre de cada autor. Debajo, coloque el superíndice y la afiliación correspondiente en Arial Narrow 8 puntos. De forma similar, coloque debajo de las afiliaciones en el orden de los autores el correo electrónico de los mismos, también en Arial Narrow 8 puntos. Incluya a continuación una línea en blanco de 12 puntos.

Se entiende por primer autor (a) la persona que lidera la organización y escritura del artículo, y por autor de correspondencia (b) a la persona responsable de la comunicación oficial del artículo, de la organización y dirección del grupo de trabajo.

Además, todos los autores deben incluir su perfil ORCID, si no lo tienen deben registrarse en la siguiente dirección:

#### **https://orcid.org/**

El siguiente ejemplo ilustra el formato de nombres de autores, ORCID y afiliaciones.

#### Ejemplo:

Carlos Babel<sub>a</sub><sup>1</sup> <sup>1</sup>, Benito Chan<sup>1</sup> <sup>1</sup>, Juan Bernal<sub>b</sub><sup>2</sup> Universidad Tecnológica de Panamá Centro Experimental Internacional {carlos.babel, benito.chan}@utp.ac.pa juan.bernal@cei.org

Incluir en cada artículo la licencia Creative Commons, utilizada por la revista como icono debajo de la información de autores:

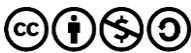

#### **Resumen**

El resumen debe ser escrito en texto completamente justificado y en itálica, en la parte superior de la columna izquierda, debajo de la información del autor. Utilice la palabra "Resumen" como título, en Arial Narrow 12 puntos, tipo negrita, no itálica, justificada a la izquierda relativa a la columna, con mayúscula inicial y seguida de dos puntos. A continuación, inicie el resumen, el cual debe estar escrito en Arial Narrow 10 puntos, espacio sencillo, itálica y puede ser hasta 7.62 cm de largo. Deje una línea (tamaño 10) en blanco después del resumen, luego incluya una lista de palabras claves.

Todos los tipos de artículo deben acompañarse de un resumen, con excepción de los trabajos en la sección Tecno-Historia. El resumen debe recoger los aspectos más destacados del trabajo, de modo que éste sea comprensible sin tener que leer el resto del artículo.

Para los artículos de Tecno I+D el resumen debe ser estructurado conteniendo objetivos, métodos, resultados y conclusiones. Para todas las otras secciones, el resumen no se estructurará. Nunca se incluirán citas bibliográficas en el resumen.

#### **Palabras clave**

Utilice la expresión "Palabras clave" como título, en Arial Narrow 12 puntos, tipo negrita, no itálica, justificada a la izquierda relativa a la columna, con mayúscula inicial y seguida de dos puntos. A continuación, incluya de 3 a 7 palabras claves en Arial Narrow 10 puntos itálicos a espacio sencillo. Seguido de los dos puntos la primera letra debe ir en minúscula, salvo excepciones (nombres propios, siglas, otras).

#### **Sección en inglés**

Después de las palabras claves deben aparecer el título, el resumen y las palabras claves en inglés en el formato anterior, indicando cada uno como se muestra a continuación.

**Title: …**

**Abstract: …**

**Key words: …**

#### **Texto principal**

Escriba su texto principal en Arial Narrow 10 puntos, a espacio sencillo. No use doble espacio. Todos los párrafos deben tener una sangría de 0.5 cm. Asegúrese que el texto está completamente justificado, es decir, raso a la izquierda y a la derecha. Por favor no agregue ninguna línea en blanco entre párrafos.

#### **Cabeceras de primer nivel**

Los títulos de primer nivel, por ejemplo, "1. Introducción", deben estar en Arial Narrow 12 puntos negrita, con mayúscula inicial, a la izquierda de la columna con una línea en blanco antes. Utilice un punto (".") después de la numeración, no una coma. Como en el título, use mayúscula solo para la primera letra, nombres propios o siglas.

#### **Cabeceras de segundo nivel**

Los títulos de segundo nivel, por ejemplo, "1.1 Antecedentes", deben estar en Arial Narrow 11 puntos, negrita, solo la primera letra en mayúscula, y una línea en blanco antes.

#### **Cabeceras de tercer nivel**

Los títulos de tercer nivel, por ejemplo, "1.1.1 Secciones", no se recomiendan. Sin embargo, de ser necesarios, use Arial

Narrow de 10 puntos, negrita, solo la primera letra en mayúscula, y una línea en blanco antes.

#### **Viñetas**

Las viñetas deben ir justificadas a la izquierda y a espacio sencillo. La posición de la viñeta con respecto a la columna del texto debe ser cero (0) cm, y las posiciones de la tabulación y la sangría del texto de la viñeta deben ser 0.3 cm.

#### **Diseño de la última página**

Si la última página de su documento está solo parcialmente llena, arregle las columnas para que estén igualmente balanceadas si es posible, en lugar de tener una sola columna larga.

#### **Enumeración de páginas y encabezados**

No enumere automáticamente las páginas en el procesador, y no utilice ningún tipo de encabezado (header or footer).

#### **Figuras y tablas**

Todas las figuras y tablas deben ocupar el ancho completo (en lo posible) de una columna. Figuras y tablas muy grandes pueden ocupar ambas columnas, pero procure usar estas figuras y tablas de dos columnas de ancho solo cuando sea absolutamente necesario. Las leyendas de figura se colocan debajo de las figuras, y los títulos de las tablas se colocan centrados sobre las tablas. Las figuras y tablas deben enumerarse separadamente y en forma consecutiva usando números arábigos. Por ejemplo: "Figura 1. Esquema de modulación", "Tabla 1. Datos de entrada". Las leyendas de figuras y tablas deben ser Arial Narrow de 10 puntos. Use mayúscula inicial solo para la primera palabra de cada leyenda de figura o título de tabla. Para el contenido de las tablas use Arial Narrow de 8 puntos. Localice las tablas y figuras lo más cerca posible a la primera referencia de las mismas, al inicio o final de cada columna; evite colocarlas en el medio de las columnas. A continuación, se presenta un ejemplo de formato correcto para las tablas y figuras en la Figura 1 y la Tabla 1.

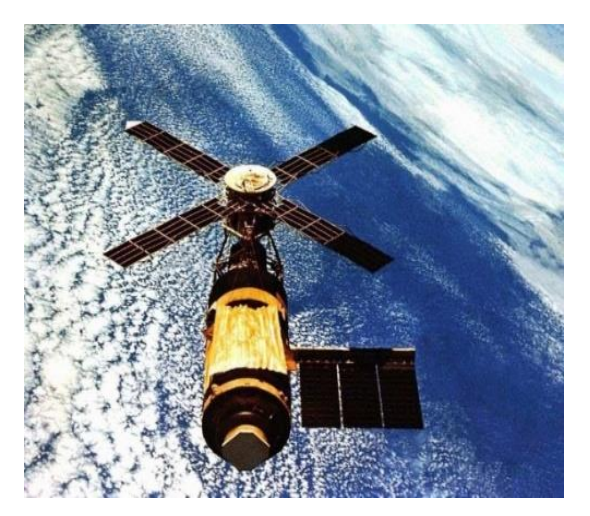

Figura 1. Ejemplo de imagen con resolución aceptable.

**Guía para autores** 

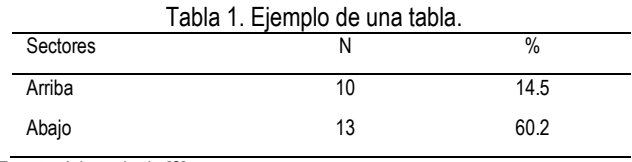

Fuente: Adaptado de [2]

Todas las figuras (gráficas, ilustraciones, fotos) deben estar centradas, inclusive el título. Los artes (figuras, etc.) deben estar en su sitio dentro del artículo (preferiblemente como parte del texto en lugar de pegados). Procure utilizar ilustraciones, gráficas y fotos de alta calidad, mínimo 300 dpi, para evitar que se distorsionen si se amplían o reducen. Una vez se apruebe su artículo, se le solicitará que envíe las imágenes en formato JPG o PNG y las tablas o fórmulas en formato PDF de ser necesario.

#### **Ecuaciones y símbolos**

Para las ecuaciones, utilice el editor de ecuaciones de Microsoft y asegúrese de utilizar tipo Arial Narrow 10 puntos para las variables, números y texto en general. Para el formato de la ecuación (Format Object) seleccione "in line with text" y asegúrese que la numeración correspondiente queda alineada a la derecha y la ecuación queda centrada, como se ilustra a continuación

$$
\int_{0}^{r_{\rm s}} F(r,\varphi) \, dr \, d\varphi \tag{1}
$$

Enumere las ecuaciones en forma consecutiva en paréntesis. Para hacer las ecuaciones más compactas puede utilizar el solidus ( / ), la función exp, o exponentes apropiados, y use paréntesis para evitar ambigüedades en los denominadores, como en

$$
\int_0^{r_2} F(r,\varphi) dr d\varphi = [\sigma r_2 / (2\mu_0)]
$$
\n
$$
\cdot \int_0^{\infty} \exp(-\lambda |z_j - z_j|) \lambda^{-1} J_1(\lambda r_2) J_0(\lambda r_i) d\lambda.
$$
\n(2)

Asegúrese que los símbolos en su ecuación se han definido antes que aparezca la ecuación o inmediatamente después de la ecuación. Utilice tipo itálica para los símbolos (así, por ejemplo, T para referirse a una temperatura, mientras que T para la unidad Tesla). Refiérase a "(1)" no a "ec. (1)" ni "ecuación (1)".

Confine las ecuaciones a una columna y de ser necesario, divídalas en los símbolos algebraicos apropiados (como en (2)).

Con respecto a los símbolos matemáticos, letras griegas u otros elementos gráficos asegúrese que se muestran e imprimen correctamente, y que están incluidos en los tipos de letras (fonts packages) disponibles regularmente en MS Word.

#### **Pies de página**

Procure no utilizar pies de página. Si se utiliza colóquelo en la parte inferior de la columna de la página en la cual se hace referencia. Use Arial Narrow 8 puntos, espacio sencillo. Para facilitar la lectura, evite el uso de pies de página e incluya las observaciones necesarias en el texto (entre paréntesis, si se prefiere, como se ilustra aquí).

#### **Secciones más comunes**

Las siguientes secciones son las más usuales (pero no están limitadas a éstas) en un artículo de investigación.

**Resumen:** en el caso del resumen estructurado, el mismo debe incluir cuatro elementos identificables,

- El objetivo, es decir, el propósito fundamental del estudio y la hipótesis principal si la hubiera.
- Los materiales y métodos, se mencionan los procedimientos para la realización del estudio, se describen modelos, esquemas, herramientas, equipos, así como los métodos de modelado, simulación, observación y analíticos.
- Los resultados más relevantes del estudio, incluyendo la magnitud de los efectos y su importancia.
- Las conclusiones más relevantes que se sustentan directamente en los datos, junto con su aplicación.

**Introducción:** debe ubicar al lector en el contexto del trabajo. La introducción debe contener:

- La naturaleza del problema cuya solución o información se describe en el documento.
- El estado de la técnica en el dominio tratado (con sus respectivas referencias bibliográficas).
- El objetivo del trabajo, su relevancia y su contribución en relación al estado de la técnica.
- La descripción de la forma como el documento está estructurado, evitando que parezca una tabla de contenido.

**Materiales y métodos:** es importante presentar el diseño y tipo de investigación, pasos de la investigación, métodos y materiales. Además, también deben incluirse los criterios de selección del material tratado, los controles, estudios planeados y realizados.

**Resultados y discusión:** se recomienda presentar los resultados en orden lógico acorde a la metodología planteada. Usar tablas y figuras cuando sea posible para presentar los resultados de forma clara y resumida.

- Deben indicarse claramente los hallazgos más significativos.
- Posterior a la presentación de los resultados, se destacarán y discutirán los aspectos más importantes del trabajo. Toda afirmación debe estar avalada por los resultados obtenidos. Y por último, comparar los resultados obtenidos con estudios previos
- Se evitará repetir la enumeración de los resultados o los conceptos que se presentan en la introducción. Los autores expondrán el significado y trascendencia de los resultados obtenidos, su concordancia o no con estudios similares ya realizados, las limitaciones de su trabajo y la continuación lógica de éste.
- Se recomienda extremar la síntesis evitando repeticiones innecesarias.
- Tenga mucho cuidado en el texto del artículo al usar porcentajes o estadísticas con un pequeño número de muestras. Es incorrecto: "El sesenta por ciento (3/5) de las muestras X y el 20% (1/5) de Y han demostrado resistencia a los medicamentos." Es correcto: "Tres de cada cinco ejemplares de

X y 1 de cada 5 ejemplares de Y han demostrado resistencia a los medicamentos."

 Cuando un número empieza una oración entonces debe escribirlo en letras. Además, utilice numerales cuando las cifras sean mayores que 10.

**Conclusión:** las conclusiones deben ser enunciadas con claridad y deberán cubrir:

- Las contribuciones del trabajo y su grado de relevancia.
- Las ventajas y limitaciones de las propuestas presentadas.
- Referencia y aplicaciones de los resultados obtenidos.
- Recomendaciones para trabajos futuros.
- Impacto sobre la comunidad científica

Es importante indicar que no se requiere una sección de conclusión, pero que si se incluye debe cuidar que, aun cuando una sección de conclusión pueda resumir los puntos principales del artículo o ensayo, no debe duplicar el resumen en la conclusión. Una conclusión, como se ha indicado, debe elaborarse sobre la importancia del trabajo o sugerir aplicaciones y extensiones del mismo.

Los otros tipos de artículos tendrán estructura libre.

#### **Apéndices (Anexos)**

Los apéndices o anexos, de ser necesarios, aparecen antes del agradecimiento.

#### **Agradecimiento**

Podrán incorporarse, cuando se considere necesario, las personas, centros o entidades que hayan colaborado o apoyado la elaboración del trabajo, sin que ello justifique la calidad de autor. Debe especificarse la naturaleza de la ayuda.

Utilice el término en singular en el encabezado, aun cuando pueda tener muchos agradecimientos. Evite expresiones tales como "Uno de nosotros (S.A.M) agradece...". En lugar de esto, escriba "S. A. M. agradece…". El reconocimiento de apoyo a algún patrocinador o de apoyo financiero va en esta sección, por ejemplo, "Este trabajo fue financiado o apoyado en parte por la Secretaría Nacional bajo el acuerdo BS12345".

#### **Referencias**

La sección de Referencias va al final del documento y no debe estar enumerada. En ella debe listar y enumerar todas las referencias bibliográficas en Arial Narrow 8 puntos, espacio sencillo.

Utilice los estilos Regular e Itálica para distinguir entre los diferentes campos como se muestra en los ejemplos de esta sección.

Las referencias bibliográficas aparecerán seguidas de la última sección del texto, o de los agradecimientos, sin cambiar de hoja.

En el texto, enumere los elementos consecutivamente (en orden de aparición) en paréntesis cuadrados (e.g., [1]). Cuando se refiera a un elemento de la referencia, simplemente use el número de referencias, como en [2]; no use "Ref. [2]" o "Referencia [2]", excepto al inicio de una oración, e.g., "En [2] se muestra que…". Múltiples referencias se deben enumerar cada una con paréntesis separados (e.g., [1], [2], [4]-[6]).

A continuación se ilustran diferentes categorías con su formato que incluyen: libro [1], libro en una serie [2], artículo de revista (journal) [3], artículo en revista electrónica con DOI [4], artículo de conferencia [5], patente [6], sitio web [7], página web [8], hoja de datos [9], libro de datos como un manual [10], tesis de maestría o doctorado [11], reporte técnico [12], estándar [13].

- [1] S. M. Metev and V. P. Veiko, Laser Assisted Microtechnology, 2nd ed., R. M. Osgood, Jr., Ed. Berlin, Germany: Springer-Verlag, 1998.
- [2] J. Breckling, Ed., The Analysis of Directional Time Series: Applications to Wind Speed and Direction, ser. Lecture Notes in Statistics. Berlin, Germany: Springer, 1989, vol. 61.
- [3] S. Zhang, C. Zhu, J. K. O. Sin, and P. K. T. Mok, "A novel ultrathin elevated channel low-temperature poly-Si TFT," IEEE Electron Device Lett., vol. 20, pp. 569–571, Nov. 1999.
- [4] M. Gonçalves, E. Fox, & L. Watson, "Towards a digital library theory: a formal digital library ontology," International Journal on Digital Libraries, vol. 8, no. 2, pp. 91-114, 2008. http://doi:10.1007/s00799-008-0033-1
- [5] M. Wegmuller, J. P. von der Weid, P. Oberson, and N. Gisin, "High resolution fiber distributed measurements with coherent OFDR," in Proc. ECOC'00, 2000, paper 11.3.4, p. 109.
- [6] R. E. Sorace, V. S. Reinhardt, and S. A. Vaughn, "High-speed digital-to-RF converter," U.S. Patent 5 668 842, Sept. 16, 1997.
- [7] (2002) The IEEE website. [Online]. Disponible en: http://www.ieee.org/
- [8] M. Shell. (2002) IEEEtran homepage on CTAN. [Online]. Disponible en: http://www.ctan.org/tex-archive/macros/latex/contrib/supported/ IEEEtran/
- [9] "PDCA12-70 data sheet," Opto Speed SA, Mezzovico, Switzerland.
- [10] FLEXChip Signal Processor (MC68175/D), Motorola, 1996.
- [11] A. Karnik, "Performance of TCP congestion control with rate feedback: TCP/ABR and rate adaptive TCP/IP," M. Eng. thesis, Indian Institute of Science, Bangalore, India, Jan. 1999.
- [12] J. Padhye, V. Firoiu, and D. Towsley, "A stochastic model of TCP Reno congestion avoidance and control," Univ. of Massachusetts, Amherst, MA, CMPSCI Tech. Rep. 99-02, 1999.
- [13] Wireless LAN Medium Access Control (MAC) and Physical Layer (PHY) Specification, IEEE Std. 802.11, 1997.

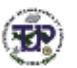

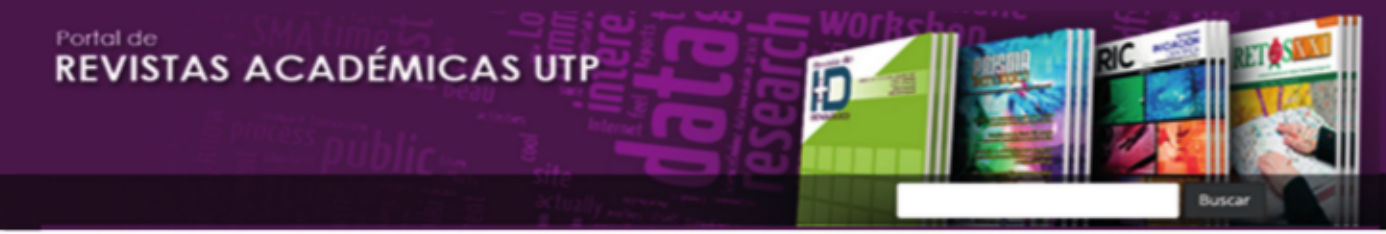

Bienvenido al Portal de Revistas Académicas (Investigación, Académica, Cultural, Congresos Nacionales e internacionales) de la Universidad Tecnológica de Panamá (UTP).

Este sitio nace como una iniciativa del provecto UTP-Ridda<sup>2</sup> para mostrar la producción científica e investigativa desarrollado por los docentes, investigadores y estudiantes de la UTP. Este proyecto es desarollado por la Vicerrectoría de Investigación, Postgrado y Extensión, Editorial Universitaria y la Dirección de Comunicación Estratégica, con el apoyo de las principales autoridades de nuestra Universidad.

El objetivo de esta plataforma es visibilizar la producción científica en las revistas científicas en vías de mejorar el alcance de las publicaciones a nivel nacional e internacional a través de la integración en directorios, bases de datos, catálogos e indexaciones.

A partir del 2018 las publicaciones de los volúmenes de las revistas I+D Tecnológico, Prisma Tecnológico y la Revista de Iniciación Científica (RIC) se les asignará un DOI (Digital Object Identifier).

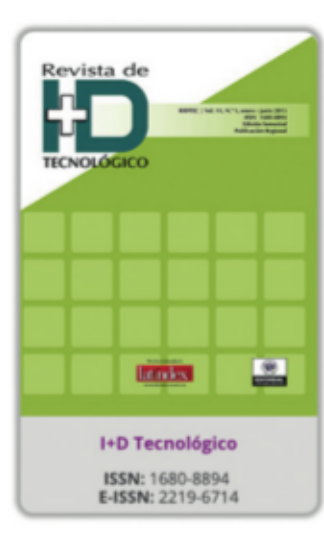

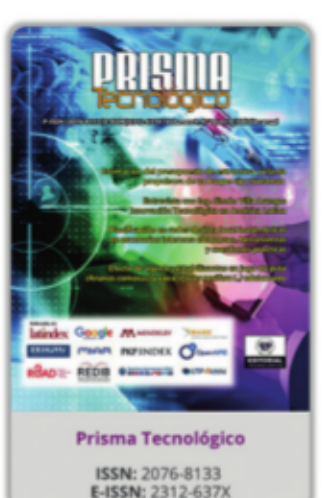

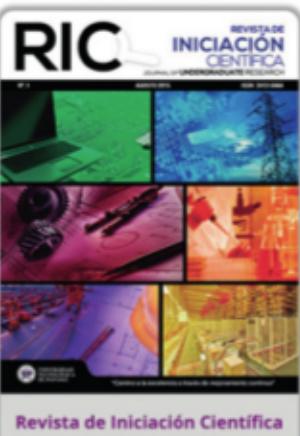

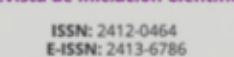

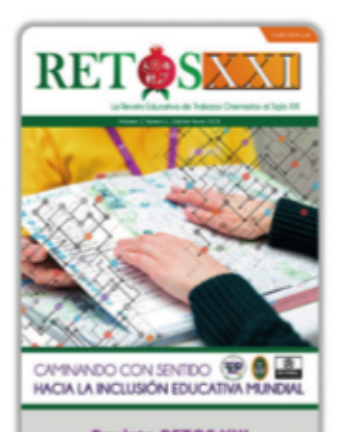

**Revista RETOS XXI** ISSN: 2524-1125<br>E-ISSN: 2524-1133

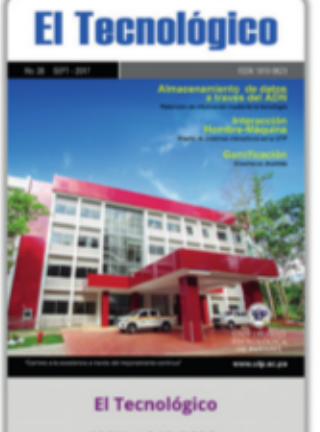

**ISSN: 1819-9623**<br>E-ISSN: 1819-9623

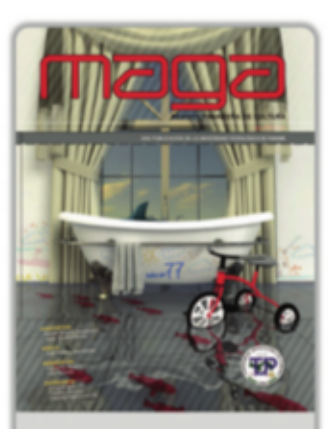

**Cultural Maga** ISSN: 1018-1563<br>E-ISSN: 1018-1563

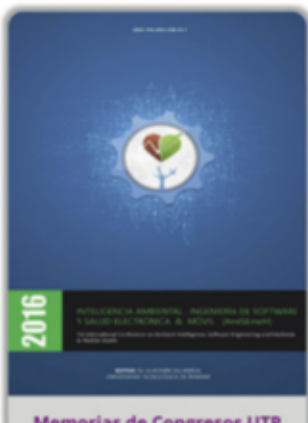

**Memorias de Congresos UTP** 

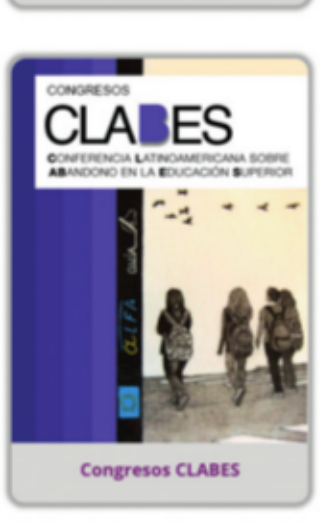

#### Enlaces de Interés

- Repositorio Institucional UTP-Ridda2
- · Plataforma de Investigadores UTP
- · Perfiles Docentes/Investigadores UTP
- · Google Scholar UTP
- ResearchGate UTP
- · Academia.edu

Platform & workflow by OIS/PKP

© 2016 Portal de Revistas de la Universidad Tecnológica de Panamá Este sitio es un componente del proyecto UTP-Ridda2 Utilizando Open Journal Systems

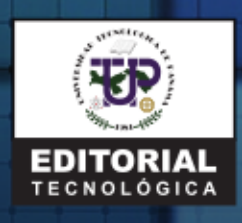

Universidad Tecnológica de Panamá<br>Campus Universitario Dr. Víctor Levi Sasso, Edificio de Postgrado, Planta Baja. Teléfono: (507) 560-3703 | Telefax: (507) 560-3442 Correo electrónico: editorial@utp.ac.pa Web: www.utp.ac.pa<br>Apartado Postal 0819-07289 El Dorado, Panamá, República de Panamá.